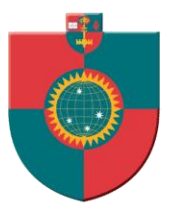

### **UNIVERSIDAD MAYOR**

### **FACULTAD DE CIENCIAS ECONÓMICAS Y EMPRESARIALES**

### **PROYECTO APLICADO DE TITULACIÓN**

### PROYECTO APLICADO DE TITULACIÓN<br>CIÓN Y POTENCIAMIENTO DE LOS SIS<br>DE MATRÍCULAS<br>Nombre Alumno: Nicole Saavedra **EVALUACIÓN Y POTENCIAMIENTO DE LOS SISTEMAS DE MATRÍCULAS**

 **Nombre Alumno: Nicole Saavedra Vásquez** 

 **Profesora Guía: Brígida Fernández Yantani** 

**SANTIAGO DE CHILE** 

**2011**

### **ÍNDICE**

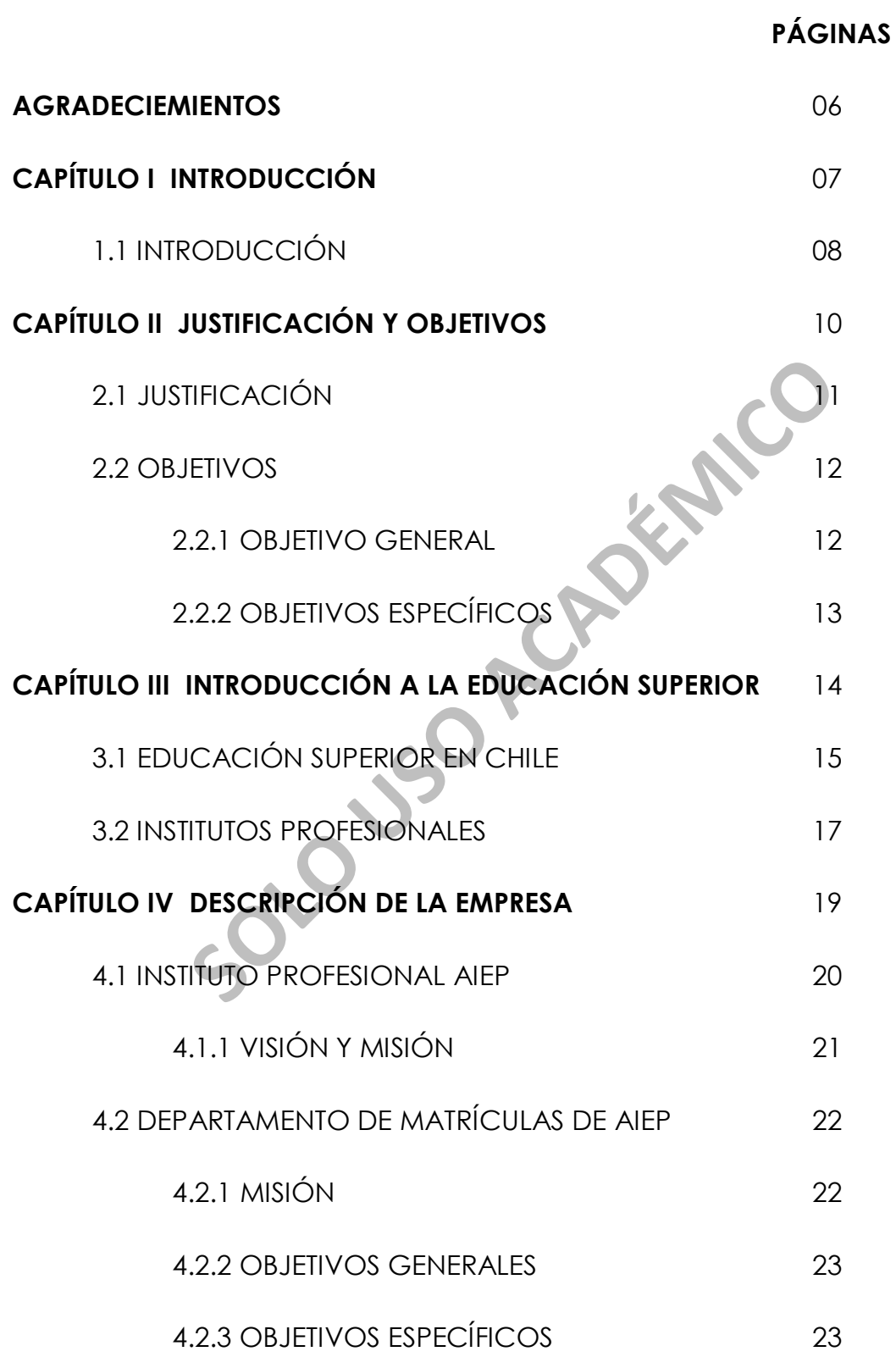

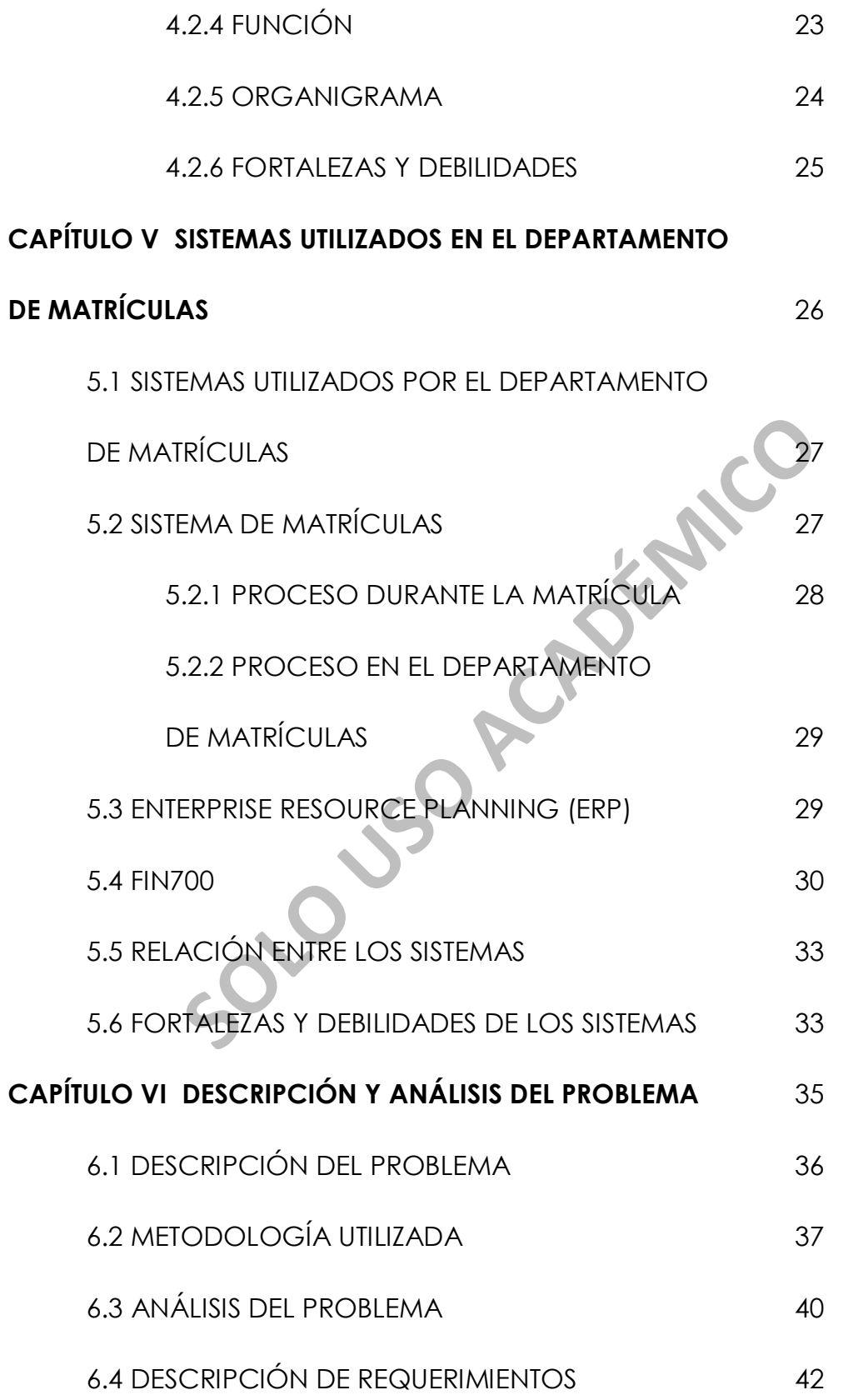

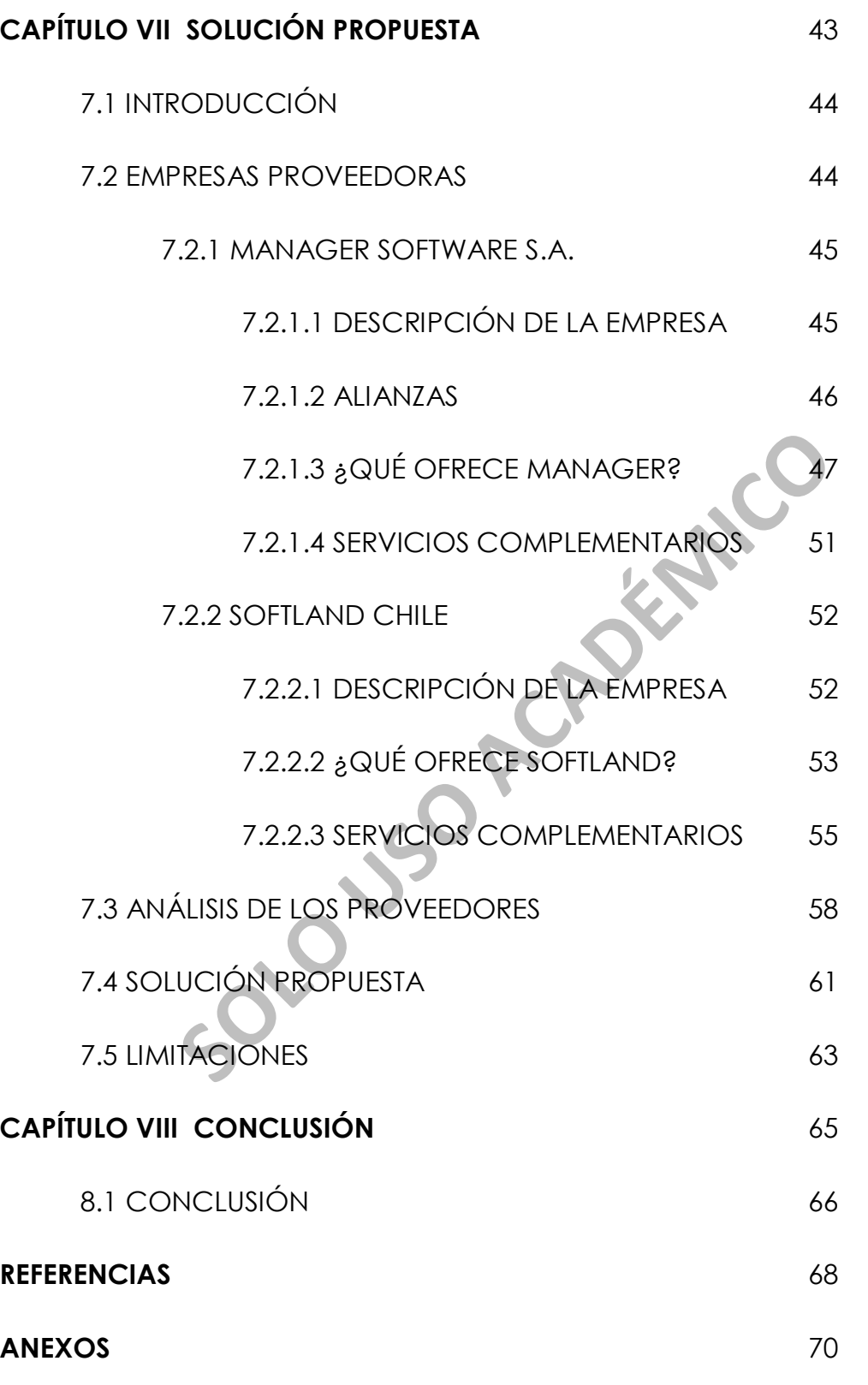

N° 1 ORGANIGRAMA DEL DEPARTAMENTO

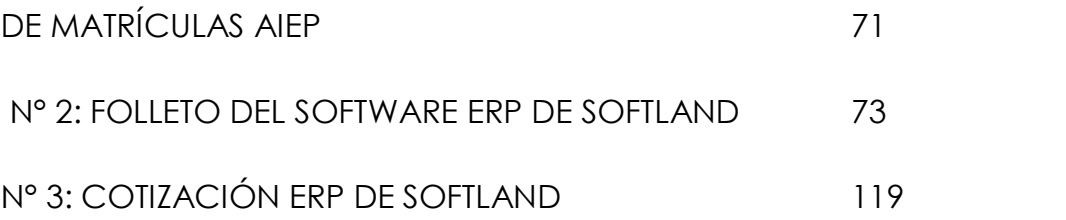

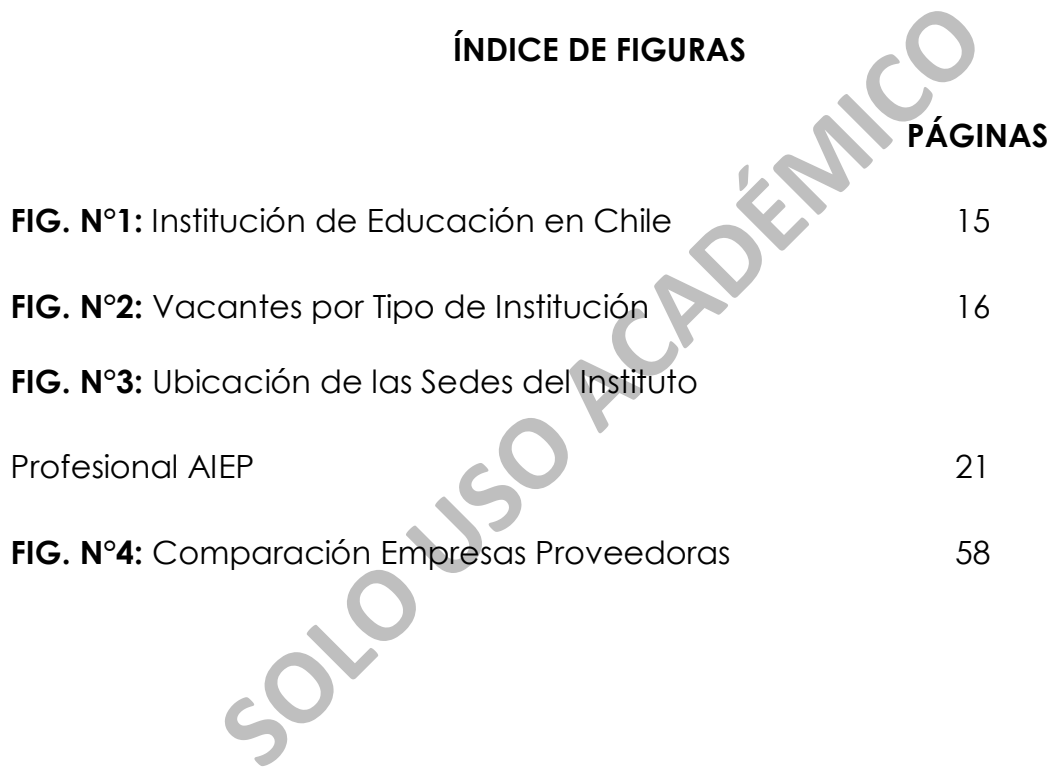

### **AGRADECIMIENTOS**

Gracias a todas las personas que estuvieron presentes en estos años de estudios, los cuales me apoyaron en todo momento y ante cualquier circunstancia, en especial a mi familia Doris Vásquez, Pedro Saavedra, Elliot Saavedra y a Rodrigo Neira.

¡Los amo mucho!

Fro agradecer a la profesora Brígida Fernández po<br>regó durante el desarrollo del proyecto y por lo<br>Instituto Profesional AIEP, en especial a los funcio<br>to de Matrículas por permitirme el acceso a su inform<br>trabajo, para po También quiero agradecer a la profesora Brígida Fernández por el apoyo que me entregó durante el desarrollo del proyecto y por los consejos entregados.

Además, al Instituto Profesional AIEP, en especial a los funcionarios del Departamento de Matrículas por permitirme el acceso a su información y a su equipo de trabajo, para poder llevar a cabo este proyecto de título.

### **CAPÍTULO I**

# **CAPÍTULOTA ANCO INTRODUCCIÓN**

### **1.1 INTRODUCCIÓN**

En la actualidad, en Chile existe un gran desarrollo en materia de educación. Es por esto que aquellos establecimientos que se encargan de entregar dichos servicios deben estar en constante crecimiento y actualización con el fin de poder dar lo mejor a sus alumnos.

Además, los procesos internos que tiene cada institución también deben ir modificándose y adaptándose a las demandas de sus clientes.

s, los procesos internos que tiene cada institución<br>Sificándose y adaptándose a las demandas de sus c<br>Becto de título que se presenta a continuación co<br>Be los sistemas computacionales y sus procedimient<br>amento de Matrícula El proyecto de título que se presenta a continuación consta de la evaluación de los sistemas computacionales y sus procedimientos de uso, en el Departamento de Matrículas del Instituto Profesional Academia de Idiomas y Estudios Profesionales (AIEP), con el fin de detectar los errores que se realizan en éste, y proponer una solución a ellos.

Por lo anteriormente señalado es que, luego de revisar el funcionamiento interno del Departamento de Matrículas, se pudo observar que los sistemas utilizados por los funcionarios no son adecuados, presentando varios problemas a nivel de capacidad, velocidad, manejo y soporte técnico.

Se realiza una búsqueda para evaluar la mejor solución sistémica al problema planteado y proponerla al instituto, investigando acerca de los proveedores que entregan estos servicios, y realizando un análisis a las características de cada uno de sus productos, para posteriormente escoger aquel que más se acomode a las necesidades actuales del Departamento de Matrículas. Además, se describen las limitaciones que se tuvieron durante el desarrollo del proyecto de título.

**SOLO DE PLANÉES** 

### **CAPÍTULO II**

# **CAPÍTULO IT<br>STIFICACIÓN Y OBJETIVO JUSTIFICACIÓN Y OBJETIVOS**

### **2.1 JUSTIFICACIÓN**

El constante desarrollo que actualmente se observa en materia de educación, donde los alumnos egresados de la enseñanza media persiguen el objetivo de obtener un título profesional, lleva a que la industria de la educación realice mayores esfuerzos y utilice más recursos con el fin de poder satisfacer la demanda de estos alumnos de una forma óptima y eficiente.

anteriormente señalado, es que en forma conjur<br>to de Matrículas del Instituto Profesional Academia a<br>fesionales (AIEP) se ha decidido realizar una evalua<br>tro. Este consiste en detectar los errores que se<br>oceso, enfatizando Por lo anteriormente señalado, es que en forma conjunta con el Departamento de Matrículas del Instituto Profesional Academia de Idiomas y Estudios Profesionales (AIEP) se ha decidido realizar una evaluación de su funcionamiento. Este consiste en detectar los errores que se cometen durante el proceso, enfatizando aquellos puntos en los cuales éste se hace menos eficiente y conllevan a una mala utilización de los recursos disponibles, provocando que el proceso de matrícula no sea lo suficientemente óptimo. Lo anteriormente expuesto tiene como principal consecuencia, que el objetivo de satisfacer la demanda de los estudiantes por este servicio no sea el apropiado.

El proyecto de título se enfoca en proponer mejoras en los sistemas computacionales dentro del Departamento de Matrículas, afectando a los procesos de admisión del alumno, sistema de matrícula, revisión de documentos de respaldo, traspaso al sistema financiero e informes de gestión, tales como la optimización de los recursos y tiempo, manteniendo un registro de fácil acceso, donde se refleje el trabajo realizado en esta área.

Al realizar la evaluación, se detecta que se manejan procesos que son poco eficientes y que generan un costo importante en el recurso monetario y de tiempo. Además, no posee un único sistema que almacene toda la información de cada alumno matriculado en la institución, lo que conlleva a que el proceso de búsqueda no sea óptimo, pues se debe buscar alguna información en un sistema determinado y otra en otros, lo que provoca que la capacitación a la persona que ingresa al departamento sea dificultosa.

Por otro lado, el sistema contable utilizado, no es amigable con el usuario, ya que agrupa la información en diferentes secciones, aumentando la ineficiencia del proceso.

Colado, el sistema contable utilizado, no es amigal<br>que agrupa la información en diferentes<br>la ineficiencia del proceso.<br>sideración y posterior implementación de este proy<br>para el Departamento de Matrículas, ya que per<br>ent La consideración y posterior implementación de este proyecto es de gran utilidad para el Departamento de Matrículas, ya que permitirá que AIEP se encuentre preparado para la demanda de los servicios por parte de los alumnos egresados de la enseñanza media y permita enfrentarse al constante crecimiento que tiene esta industria.

### **2.2 OBJETIVOS**

### **2.2.1 Objetivo General**

Analizar y proponer, sobre los sistemas de matrícula, mejoras de éstos para establecer mayor orden en lo que respecta a los datos del alumno, ya sean personales, financieros y curriculares.

### **2.2.2 Objetivos Específicos**

- Proponer un sistema adecuado y único donde se encuentre toda la información del alumno de manera actualizada, a la cual se pueda tener un acceso fácil por parte de los trabajadores del departamento.
- Optimizar el recurso tiempo.

**SOLO USO ACADÉMICO** 

### CAPÍTULO INCO<br>DUCCIÓN A LA EDUCAC<br>SUPERIOR **CAPÍTULO III INTRODUCCIÓN A LA EDUCACIÓN**  SUPERIOR

### **3.1 EDUCACIÓN SUPERIOR EN CHILE**

La educación superior en Chile está conformada oficialmente por 185 instituciones, las cuales se pueden clasificar de la siguiente forma<sup>1</sup>:

- Universidades (U), que corresponden a 60 establecimientos.
- Institutos Profesionales (IP), que corresponden a 45 establecimientos.
- Centros de Formación Técnica (CFT), que corresponden a 73 establecimientos.
- Establecimientos de Educación Superior de las Fuerzas Armadas y de Orden, que corresponden a 7 establecimientos.

La figura N°1 muestra en forma gráfica la distribución de las instituciones que componen la educación superior en Chile.

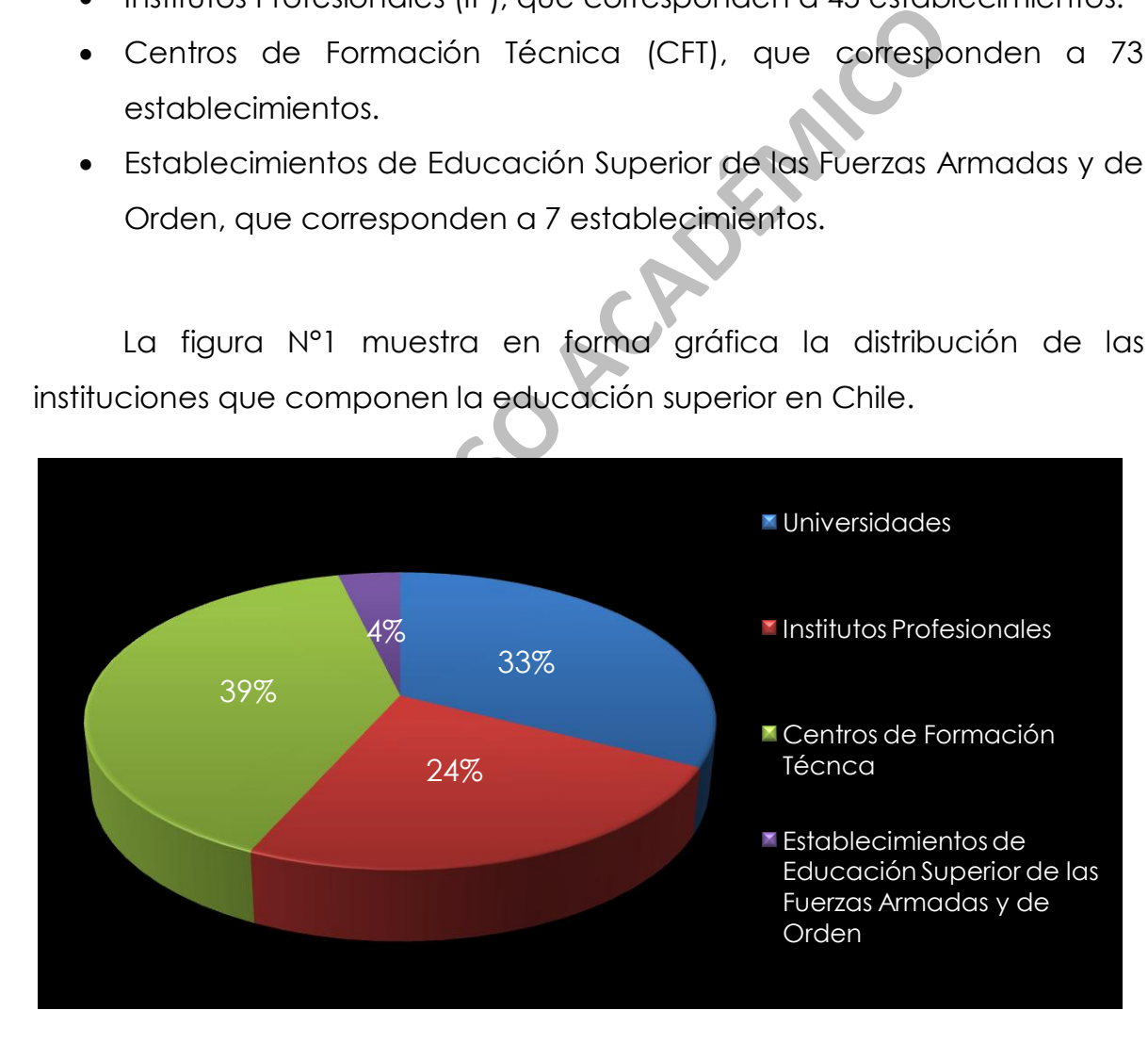

Figura N°1: Instituciones de Educación en Chile.<sup>2</sup>

 $\overline{a}$ <sup>1</sup> Biblioteca del Congreso Nacional de Chile. Ley Orgánica Constitucional de Enseñanza Nº18.962, Artículo 29

En un comienzo, el sistema de educación superior se encontraba regularizada por la Ley Orgánica Constitucional de Enseñanza (LOCE) N°18.962, publicada el 10 de marzo del año 1990. Posteriormente, el 12 de septiembre del año 2009, se reemplaza esta última por la Ley General de Educación (LGE) N°20.370.<sup>3</sup>

En los últimos años, los establecimientos de educación superior han tenido un nivel importante de desarrollo. A contar del año 2006, las vacantes de los IP tienen un importante crecimiento, al igual que las Universidades.<sup>4</sup>

La figura N°2 muestra las vacantes que se disponen por tipo de institución de educación superior en Chile.

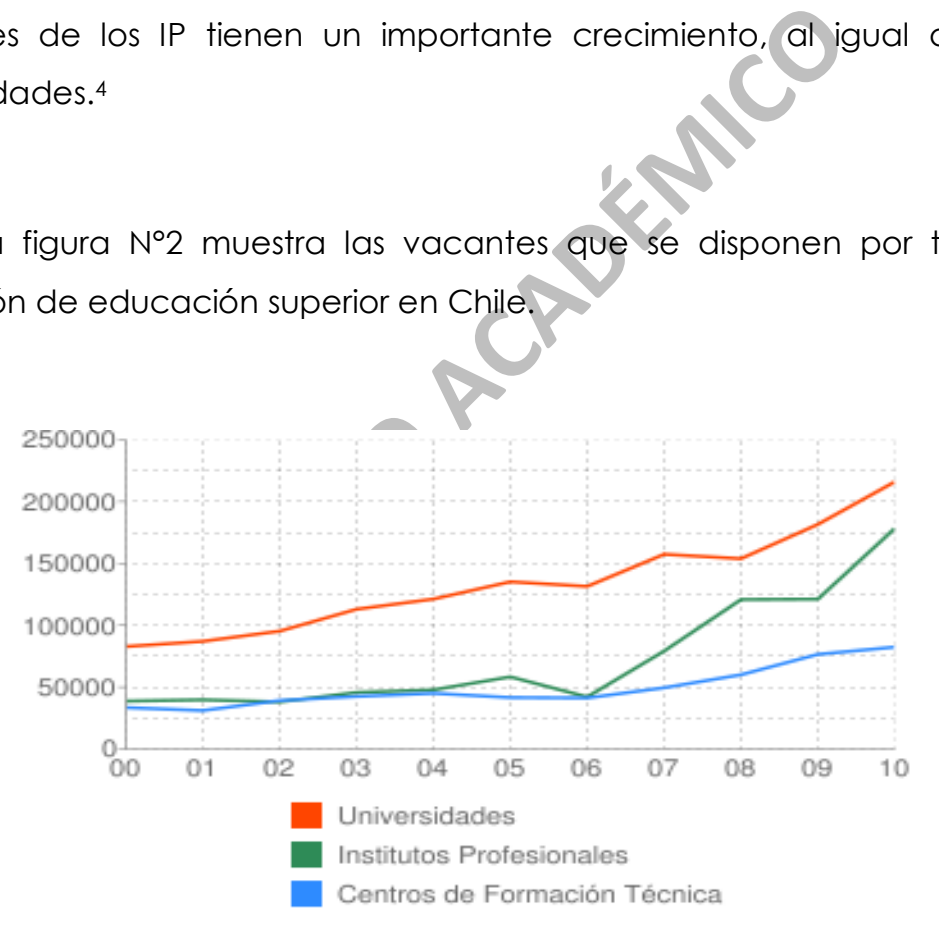

Figura N°2: Vacantes por Tipo de Institución. Periodo 2000 - 2011.<sup>5</sup>

 $\overline{a}$ 

<sup>2</sup> Fuente: Elaboración propia. Datos obtenidos de Ministerio de Educación, revisado el 15/10/2011 en <http://www.mintrab.gob.cl/wp-content/uploads/2011/07/Capacitacin-y-Educacin.pdf> <sup>3</sup> Biblioteca del Congreso Nacional de Chile. Ley Orgánica Constitucional N°18.962 y Ley General de Educación Nº 20.370

<sup>4</sup> [Revisado el 15/10/2011 en http://www.futurolaboral.cl/ofertaPregrado/](file:///E:/Proyecto%20de%20Titulo/Revisado%20el%2015/10/2011%20en%20http:/www.futurolaboral.cl/ofertaPregrado/)

<sup>5</sup> Fuente: Sitio web Futuro Laboral- Ministerio de Educación. [Revisado el 15/10/2011 en](file:///E:/Proyecto%20de%20Titulo/Revisado%20el%2015/10/2011%20en%20http:/www.futurolaboral.cl/ofertaPregrado/)  [http://www.futurolaboral.cl/ofertaPregrado/](file:///E:/Proyecto%20de%20Titulo/Revisado%20el%2015/10/2011%20en%20http:/www.futurolaboral.cl/ofertaPregrado/)

Con el fin de responder a lo planteado en los objetivos de este proyecto, se enfoca el análisis en los IP, para posteriormente dirigirse al problema detectado en los sistemas utilizados por el Departamento de Matrículas del Instituto Profesional AIEP.

### **3.2 INSTITUTOS PROFESIONALES**

conocidos como instituciones de educación superial<br>
ato de sus funciones, deben atender adecuada<br>
acesidades del país, mediante la formación de procimientos necesarios para el ejercicio de sus n<br>
s<br>
s<br>
s<br>
s<br>
s<br>
s<br>
s<br>
s<br>
s<br> Son reconocidos como instituciones de educación superior que, en el cumplimiento de sus funciones, deben atender adecuadamente los intereses y necesidades del país, mediante la formación de profesionales con los conocimientos necesarios para el ejercicio de sus respectivas actividades. <sup>6</sup>

Fueron creados por el DFL N° 5 del Ministerio de Educación que fija normas sobre Institutos Profesionales (IP), el 5 de febrero del año [1981.](http://es.wikipedia.org/wiki/1981)

Los IP sólo podrán otorgar títulos profesionales de aquéllos que no requieren licenciatura, y títulos técnicos de nivel superior en las áreas en que otorgan los centros de formación técnica.<sup>7</sup>

Con respecto a los títulos que otorgan estos establecimientos, se puede decir que8:

1

<sup>6</sup> Biblioteca del Congreso Nacional de Chile. DFL Nº5, Artículo Nº1

<sup>7</sup> Biblioteca del Congreso Nacional de Chile. Ley Orgánica Constitucional de Enseñanza Nº18.962, Artículo 31

<sup>8</sup> Biblioteca del Congreso Nacional de Chile. Ley Orgánica Constitucional de Enseñanza Nº18.962, Artículo 31

- El título de técnico, es otorgado a un egresado que ha aprobado un programa de estudios de una duración mínima de mil seiscientas clases, con esto, el egresado posee la capacidad y conocimientos necesarios para desempeñarse como apoyo al nivel profesional.
- El título profesional, es otorgado a un egresado que ha aprobado un programa de estudios cuyo nivel y contenido permita que éste posea una formación general y científica necesaria para el adecuado desempeño profesional.

**SOLO USO ACADÉMICO** 

### **CAPÍTULO IV**

# CAPÍTULO IV<br>SCRIPCIÓN DE LA EMPRES **DESCRIPCIÓN DE LA EMPRESA**

### **4.1 INSTITUTO PROFESIONAL AIEP**

Tiene su origen el 22 de octubre del año 1960, siendo una institución de carácter privada dentro de la educación superior chilena y registrándose en la posición N°57 dentro de las casas de estudio chilenas según el Consejo Superior de Investigaciones Científicas (CSIC).<sup>9</sup>

A partir del desarrollo que obtuvo AIEP dentro de la industria de la educación, la Universidad Andrés Bello acuerda apoyar, asistir y respaldar al Instituto Profesional a contar del año 2001. 10

r del desarrollo que obtuvo AIEP dentro de la indu<br>a Universidad Andrés Bello acuerda apoyar, asistir y<br>ofesional a contar del año 2001. <sup>19</sup><br>primente, en el año 2003 Laureate International Uniciones académicas privadas, a Posteriormente, en el año 2003 Laureate International Universities, la red de instituciones académicas privadas, acredita al Instituto Profesional, lo que conlleva a que los estudiantes posean una amplia calidad de programas de educación superior.<sup>11</sup>

Actualmente, este establecimiento cuenta con 16 sedes a lo largo del territorio chileno. La figura N°3 muestra la ubicación de las sedes según las regiones donde éstas se encuentran.

 $\overline{a}$ 

<sup>9</sup> Revisado el 15/10/2011 en

[http://www.webometrics.info/rank\\_by\\_country\\_es.asp?country=cl&offset=50](http://www.webometrics.info/rank_by_country_es.asp?country=cl&offset=50)

<sup>10</sup> Revisado el 15/10/2011 e[n http://www.unab.cl/admision/preguntas-frecuentes/](http://www.unab.cl/admision/preguntas-frecuentes/)

<sup>11</sup> Revisado el 15/10/2011 e[n http://www.laureate.net/en/AboutLaureate/TimeLine.aspx](http://www.laureate.net/en/AboutLaureate/TimeLine.aspx)

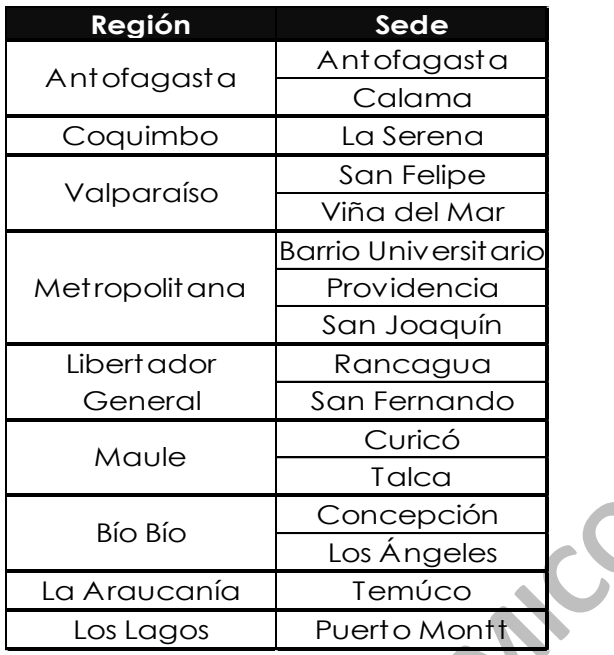

Figura N°3: Ubicación de las Sedes del Instituto Profesional AIEP.<sup>12</sup>

**SOLO** 

### **4.1.1 VISIÓN Y MISIÓN DE AIEP**

### **Visión Institucional**

Ser una de las mejores opciones académicas en la formación técnica y profesional del país, alcanzable para jóvenes y adultos que deseen mejorar su calidad de vida a través de la Educación Superior.<sup>13</sup>

### **Misión Institucional**

La formación de profesionales y técnicos capaces de insertarse eficientemente en el mundo laboral, constituyéndose en un aporte activo

 $\overline{a}$ 

<sup>12</sup> Fuente: Elaboración Propia Datos obtenidos de AIEP, revisado el 15/10/2011 en

<http://www.aiep.cl/sedes.aspx>

<sup>13</sup> Datos obtenidos de AIEP, revisado el 15/10/2011 en<http://www.aiep.cl/brand.aspx>

al desarrollo del país, en diferentes áreas del conocimiento y regiones geográficas.

Educar a jóvenes y adultos cuyo objetivo es el progreso a través de la educación. <sup>14</sup>

El modelo educativo responde a las necesidades del mundo del trabajo, entregando herramientas concretas y prácticas para el desenvolvimiento profesional de sus titulados.

Para ésto, se apoya en tres pilares básicos:

- Calidad Académica y Formación por Competencias.
- **·** Innovación en Modelos Académicos.
- ento profesional de sus fitulados.<br>
Solo en propora en tres pilares básicos:<br>
d Académica y Formación por Competencias.<br>

ación entre Formación Técnica y Profesional: y Conti<br>
S.<br> **AENTO DE MATRÍCULAS DE AIEP**  Articulación entre Formación Técnica y Profesional; y Continuidad de Estudios.

### **4.2 DEPARTAMENTO DE MATRÍCULAS DE AIEP**

### **4.2.1 MISIÓN**

 $\overline{a}$ 

Tener procedimientos de gestión interna que permitan llevar a cabo un buen control de las matrículas y transacciones realizadas en los diferentes sistemas.

<sup>14</sup> Datos obtenidos de AIEP, revisado el 15/10/2011 en<http://www.aiep.cl/brand.aspx>

### **4.2.2 OBJETIVOS GENERALES**

- Apoyar a las sedes con las matrículas en cada proceso de Admisión que se desarrolle en AIEP.
- Mejorar los niveles de servicio a los clientes internos y externos.
- Velar porque los ingresos de la Institución sean ingresados y contabilizados oportunamente.

### **4.2.3 OBJETIVOS ESPECÍFICOS**

- Verificar, asegurar y contabilizar diariamente el proceso de matrícula.
- **SOLUTE ACCEPTED ACCEPTED ACCEPTED ACCEPTED ACCEPTED ACCEPTED ACCEPTED ACCEPTED ACCEPTED ACCEPTED ACCEPTED ACCEPTED ACCEPTED ACCEPTED ACCEPTED ACCEPTED ACCEPTED ACCEPTED ACCEPTED ACCEPTED ACCEPTED ACCEPTED ACCEPTED ACCEPTE**  Mantener las Cuentas Corrientes de los alumnos actualizas y analizadas.
- Preparar y analizar las conciliaciones bancarias de las cuentas.
- Trabajar en base a metas e incentivos, en los procesos de Admisión, que permita autocontrol y la sana competencia.

### **4.2.4 FUNCIÓN**

Cumple un importante rol dentro del establecimiento, debido a que su principal función es administrar los datos de los alumnos con respecto al estado de su matrícula, entre otras. Las más relevantes son:

- Contratar y capacitar a los cajeros de matrículas en cada sede.
- Analizar y regular las cuentas corrientes de los alumnos.
- Procesar y tramitar el Formulario Único de Comunicación (FUC) por retiros, retractos, cierres de carrera, devoluciones de dinero por vuelto, por descuento pago contado, descuentos no aplicados al momento de la matrícula, entre otros.
- Aplicar las Notas de Crédito por pago de arancel alumnos con factura.
- Revisar y traspasar las matrículas diarias al sistema contable FIN700.
- Tramitar Licencias de Enseñanza Media y Certificados de Nacimiento.
- Entregar los documentos de pago a Custodia.
- Cambiar de carrera alumnos nuevos.
- Realizar el soporte telefónico a las sedes.
- Retirar a los alumnos por cierre de carrera.

### **4.2.5 ORGANIGRAMA**

rento.<br> **Solonizo Académico de pago a Custodia.**<br>
Inter de carrera alumnos nuevos.<br>
Inter el soporte telefónico a las sedes.<br> **SIGRAMA**<br> **SORAMA**<br> **SOCOLO EL SOCOLO DE MATIFICULAS está dirigido por la<br>
MATIFICUlas, señora** El Departamento de Matrículas está dirigido por la Directora Nacional de Matrículas, señora María Joaquina Rodríguez, la cual dirige al equipo desde el año 2004. Bajo su subordinación se encuentra el Jefe Nacional de Matrículas, Señor Claudio Faret, quién dirige al equipo de Asistentes de Matrículas conformado por Nadia Cornejo, Samuel Rivera y Catalina Vargas, además del Analista de Matrículas Señor Marco Hermosilla.

Este departamento se encuentra bajo la supervisión del Vicerrector Económico, Señor Nils Lilliegren (Anexo N°1).

### **4.2.6 FORTALEZAS Y DEBILIDADES**

**Fortalezas** 

- Equipo humano profesional y orientado al servicio.
- Personal con experiencia.
- Motivación personal.
- Equipamiento adecuado para cada funcionario del departamento.
- Mantiene una buena relación de trabajo con los otros departamentos de la institución.

**Debilidades** 

- Emisión de informes en forma manual, lo que conlleva a un alto costo.
- miento adecuado para cada funcionario del depar<br>
me una buena relación de trabajo con<br>
amentos de la institución.<br>
de informes en forma manual, lo que conlleva<br>
es, por lo que se debe generar un respaldo a nivel<br>
informaci 16 sedes, por lo que se debe generar un respaldo a nivel central de toda la información recaudada en cada una de ellas.
- No cuentan con las herramientas (software) necesarias para la buena administración del área.

## **CAPÍTULO VANCES<br>STEMAS UTILIZADOS EN EL<br>ARTAMENTO DE MATRÍCULADOS SISTEMAS UTILIZADOS EN EL DEPARTAMENTO DE MATRÍCULAS**

**CAPÍTULO V** 

### **5.1 SISTEMAS UTILIZADOS POR EL DEPARTAMENTO DE MATRÍCULAS**

 El Instituto Profesional AIEP posee 4 software donde contiene la información de los alumnos, los cuales son el Sistema de Matrículas, FIN700, CRM y Académico. De ellos, el Departamento de Matrículas usa el Sistema de Matrículas y FIN700, que se explican a continuación.

### **5.2 SISTEMA DE MATRÍCULAS**

**E MATRÍCULAS**<br>
Staurado en el Departamento de Matrículas<br>
el año 2008. Fue implementado desde la Universid<br>
Utilizaba este sistema para llevar un adecuado cor<br>
La institución.<br>
Comienzo, la Universidad Andrés Bello se enc Fue instaurado en el Departamento de Matrículas el 11 de noviembre del año 2008. Fue implementado desde la Universidad Andrés Bello, la cual utilizaba este sistema para llevar un adecuado control de las matrículas en la institución.

 En un comienzo, la Universidad Andrés Bello se encargaba de capacitar y entregar el soporte necesario al Instituto Profesional AIEP, en el uso del sistema, con el fin de que este último lograra una administración óptima y satisfactoria del proceso de matrículas y el posterior seguimiento de éstas. Luego, el instituto se independiza del soporte entregado por la universidad, y junto al departamento interno de Tecnología de la Información (TI) y del asistente de soporte informático mantienen en funcionamiento el sistema.

 En él se almacena y administra la información del proceso de matrículas, la cual es captada de los clientes que se inscriben para recibir el servicio ofrecido por el establecimiento. Es utilizado en dos instancias, en el proceso de matrículas donde es manejado por los cajeros y jefes de sede, y en el Departamento de Matrículas por parte de los asistentes de matrículas.

### **5.2.1 PROCESO DURANTE LA MATRÍCULA**

 Las funcionalidades del sistema permiten realizar las matrículas de los alumnos, cuyas etapas son:

- 1. Seleccionar al tipo de alumno, ya sea nuevo o antiguo.
- cionalidades del sistema permiten realizar las màtric<br>
as etapas son:<br>
Solonar al tipo de alumno, ya sea nuevo o antiguo.<br>
In (en el caso de los alumnos nuevos) o confirmar («<br>
In (alumnos antiguos) los datos personales de 2. Ingresar (en el caso de los alumnos nuevos) o confirmar (en el caso de los alumnos antiguos) los datos personales del alumno y del tutor financiero.
- 3. Escoger la carrera a la cual se ingresa.
- 4. Generar el valor del arancel de la carrera.
- 5. Aplicar descuentos correspondientes según sea el caso.
- 6. Seleccionar el modo de pago.
- 7. Generar un resumen de matrícula y la boleta correspondiente al alumno.
- 8. Realizar scanner a la huella digital del estudiante y del tutor financiero.
- 9. Seleccionar en el programa los documentos recibidos.
- 10.Proceder a la firma digital del contrato.
- 11.Finalmente, mostrar el resumen de la matrícula realizada.

### **5.2.2 PROCESO EN EL DEPARTAMENTO DE MATRÍCULAS**

 Una vez realizada la matrícula del alumno, en el Departamento de Matrículas se pueden realizar diferentes acciones, donde las más importantes son:

- Modificar los datos: Se puede cambiar algunos datos personales del alumno y del tutor financiero.
- Solonia, Se poetie carribiar algorios datos persons of the solonics. Se poetie carribiar algorios datos persons of the formal diarial of también por la personal encademy data, datamás de los descuentos **realizados**, las ta Revisar informes: Se puede revisar las matrículas realizadas en cada sede de forma diaria o también por la persona encargada de matricular, además de los descuentos realizados, las tarifas de las matrículas, los detalles de pago, las nominas de los alumnos ingresados, las boletas eliminadas y por otro lado se pueden ver los ingresos ya sea por "tipo descuento", "tipo concepto" o "tipo alumno". Se puede obtener informes de todas las matrículas realizadas por periodo, así como también las pre-matrículas.
- Observar estadísticas: Se pueden obtener resúmenes tanto por carrera o por año de ingreso de la cantidad de alumnos matriculados en cada una de las carreras que imparte el instituto.

### **5.3 ENTERPRISE RESOURCE PLANNING (ERP)<sup>15</sup>**

 $\overline{a}$ 

 Son sistemas globales de planificación de recursos y de gestión de información que, de forma estructurada, satisfacen las necesidades de gestión de la empresa. Estos software permiten a las empresas evaluar,

<sup>15</sup> Revisado el 30/10/2011 e[n http://www.capic.cl/capic/media/ART3Benvenuto.pdf](http://www.capic.cl/capic/media/ART3Benvenuto.pdf)

implementar, automatizar, integrar y gestionar de forma eficiente las diferentes operaciones que se presentan en ellas.

 El ERP puede ser utilizado por cualquier empresa, no importando la industria a la que pertenezca, sin embargo, se requiere por parte de éstas que se adapten según las circunstancias y tipo de organización que poseen cada una de ellas.

daquetes de software disponen de módulos específic<br>las exigencias de cada área funcional de la emp<br>un flujo de trabajo entre los diferentes usuarios. Lo<br>evitan que se realicen tareas repetitivas, además, c<br>ción entre todas Estos paquetes de software disponen de módulos específicos, con el fin de cubrir las exigencias de cada área funcional de la empresa y así poder crear un flujo de trabajo entre los diferentes usuarios. Los flujos de información evitan que se realicen tareas repetitivas, además, de mejorar la comunicación entre todas las áreas que integran la empresa.

 El Instituto Profesional AIEP, utiliza un sistema de ERP para poder gestionar la información de la empresa. Este sistema es FIN700.

### **5.4 FIN700**

 $\overline{a}$ 

Es un Software de Gestión Empresarial para empresas medianas y grandes desarrollado en Chile por Sonda con el objetivo de entregar a los clientes una sólida herramienta de gestión y administración del negocio.<sup>16</sup>

<sup>16</sup> Revisado el 15/10/2011 e[n http://www.sonda.com/productos-y](http://www.sonda.com/productos-y-servicios/aplicaciones/aplicaciones-de-negocio/erp-fin-700)[servicios/aplicaciones/aplicaciones-de-negocio/erp-fin-700](http://www.sonda.com/productos-y-servicios/aplicaciones/aplicaciones-de-negocio/erp-fin-700)

Provee una visión global del funcionamiento de la empresa, al integrar la información de todos los departamentos. Es una solución flexible y escalable que crece y evoluciona con la compañía. Está hecha en Chile, aplicada de forma natural a la legalidad del país e incorpora las mejores prácticas de los sistemas de software.<sup>17</sup>

por diferentes áreas, tales como Contabilidad,<br>
umanos, Cuentas Corrientes, Crédito y C<br>
to de Matrículas, además de las disfinitas sedes<br>
ealizan las matrículas.<br>
es la empresa que mantiene el sistema den<br>
pr lo cual, ant Este sistema es utilizado en el Instituto Profesional AIEP a nivel institucional por diferentes áreas, tales como Contabilidad, Tesorería, Recursos Humanos, Cuentas Corrientes, Crédito y Cobranzas, Departamento de Matrículas, además de las distintas sedes donde los cajeros que realizan las matrículas.

 Sonda es la empresa que mantiene el sistema dentro de la institución, por lo cual, ante cualquier problema que se presente, ésta es la encargada de dar la solución correspondiente y de forma oportuna.

 El sistema fue instalado en el Departamento de Matrículas el 11 de noviembre del año 2008, reemplazando al Sistema Estadístico y de Letras (TGA), ya que este último no contenía la información necesaria que requería el departamento. Además, no poseía la capacidad de almacenamiento adecuada para la cantidad de matrículas de AIEP.

 La información que contiene FIN700 viene del Sistema de Matrículas, ya que a través de los traspasos contables se entrega la información

 $\overline{a}$ 

<sup>17</sup> Revisado el 15/10/2011 e[n http://www.sonda.com/productos-y](http://www.sonda.com/productos-y-servicios/aplicaciones/aplicaciones-de-negocio/erp-fin-700)[servicios/aplicaciones/aplicaciones-de-negocio/erp-fin-700](http://www.sonda.com/productos-y-servicios/aplicaciones/aplicaciones-de-negocio/erp-fin-700)

obtenida en él. A pesar de poseer la misma información con lo que respecta al Departamento de Matrículas, se utiliza este sistema porque es la base que posee el departamento para que se puedan generar las cobranzas correspondientes a los alumnos del instituto.

 En este sistema se pueden realizar distintas actividades, según el departamento que lo utilice, como por ejemplo:

- Solicita<br>
Solicita das recaudaciones que generan los cajera<br>
Solición al sistema y efectúa las regularizaciones con<br>
Bolo, puede obtener informes de los documentos proc<br>
Soliciario que ingresa a caja y las conciliaciones<br> Tesorería: realiza las recaudaciones que generan los cajeros en cada sede, se encarga de depositar estos dineros y luego ingresar esta información al sistema y efectúa las regularizaciones contables. Por otro lado, puede obtener informes de los documentos procesados, el monto diario que ingresa a caja y las conciliaciones bancarias realizadas.
- Contabilidad: genera los comprobantes contables cuando existen diferencias de arancel y revisa que las contabilizaciones estén realizadas correctamente.
- Recursos Humanos: realiza las regularizaciones contables del personal.
- Crédito y Cobranzas: realizan las renegociaciones solicitadas por los alumnos y los comprobantes respectivos, además de consultar los bloqueos financieros y administrativos que se realizaron y obtener informes sobre el estado de las cuentas corrientes de los alumnos, los depósitos realizados y los documentos protestados.
- Departamento de Matrículas: realiza regularizaciones contables de los alumnos tales como las notas de crédito cuando se elimina una matrícula; además contabiliza todos los documentos aprobados y

autorizados; también permite obtener informes del estado de las cuentas corrientes de los alumnos y las cartolas bancarias de éstos.

### **5.5 RELACIÓN ENTRE LOS SISTEMAS**

Francisco en Codrilo d'al informacion objetite<br>
e matrículas. Por esto, si el Sistema de Matrículas<br>
resenta problemas de conexión, no es posible utilia<br>
se queda sin datos para procesar y generar las<br>
ntes.<br> **SAS Y DEBILI**  Existe una gran dependencia entre ambos, ya que el Sistema de Matrículas alimenta a FIN700 en cuanto a la información obtenida durante el proceso de matrículas. Por esto, si el Sistema de Matrículas se vuelve inestable y presenta problemas de conexión, no es posible utilizar FIN700, ya que éste se queda sin datos para procesar y generar las cobranzas correspondientes.

### **5.6 FORTALEZAS Y DEBILIDADES DE LOS SISTEMAS**

### **Fortalezas**

- Tanto el Sistema de Matrículas como FIN700 son programas ordenados desde el punto de vista de que su acceso, ya que se realiza mediante perfiles de usuario, con distintos privilegios según corresponda.
- El Sistema de Matrículas posee una interfaz ordenada y de mas fácil acceso para los usuarios.
- El soporte al Sistema de Matrículas es brindado por AIEP y no por una empresa externa, por lo que en caso de que el sistema falle se tiene una rápida solución al problema.

 El personal está familiarizado con ambos sistemas ya que lleva casi tres años de uso.

### **Debilidades**

- Durante el periodo del año donde hay una mayor demanda por el servicio otorgado por el instituto, el Sistema de Matrículas se vuelve muy inestable, lo que provoca demoras durante este proceso. Por ende, se ve afectado el programa FIN700 debido a su estrecha relación con el Sistema de Matrículas.
- Periódicamente, y sin previo aviso, FIN700 se vuelve muy inestable, con un funcionamiento lento y con múltiples errores, lo que entorpece el traspaso de matrículas a este sistema y finalmente la generación de cobranzas a sus clientes.
- estable, lo que provoca demoras durante este prose ve afectado el programa FIN700 debido a su<br>n con el Sistema de Matrículas.<br>Camente, y sin previo aviso, FIN700 se vuelve muy<br>n funcionamiento lento y con múltiples errore<br> La interfaz de FIN700 no es intuitiva, ni amigable con el usuario, provocando que sea necesaria una extensa capacitación para poder utilizarlo. Además, enlentece el trabajo el hecho de que sea necesario ingresar los datos del alumno cada vez que se necesita una información determinada.
- Las distintas funciones de FIN700 no se encuentran localizadas en un orden lógico e intuitivo.

### **CAPÍTULO VANTES**<br>SCRIPCIÓN Y ANÁLISIS DE<br>PROBLEMA **CAPÍTULO VI DESCRIPCIÓN Y ANÁLISIS DEL PROBLEMA**

### **6.1 DESCRIPCIÓN DEL PROBLEMA**

Al momento de realizar la evaluación del funcionamiento del Departamento de Matrículas del Instituto Profesional AIEP, se detecta que tanto el Sistema de Matrículas y FIN700, no tienen un funcionamiento eficiente ya que son lentos y presentan errores en sus procesos, lo que conlleva a que los trabajadores no puedan realizar las labores designadas de forma óptima y oportuna.

Además, estos sistemas no funcionan de manera adecuada debido a que no se utiliza un sistema único donde se almacenan los datos de los alumnos, sino más bien se utilizan ambos software, los cuales además son dependientes el uno del otro.

Ind y oporiuna.<br>
Is, estos sistemas no funcionan de manera adecuacidiza un sistema único donde se almacenan los donés bien se utilizan ambos software, los cuales adecuacidad en los cuales donés de matrícula de son un matrí En la actualidad, estos sistemas presentan un mal funcionamiento. Por ejemplo, cuando es utilizado en los procesos de matrículas de la institución por muchos usuarios, el Sistema de Matrículas colapsa y deja de funcionar, lo que provoca que no se puedan realizar los traspasos financieros a FIN700. También sucede que el sistema se vuelve lento, lo que conlleva a que se produzcan errores en los procesos constantemente.

Por otro lado, la solución al ejemplo mencionado anteriormente no es oportuna y rápida ya que pueden pasar varios días con el mismo problema, lo que provoca que los funcionarios no puedan realizar el trabajo designado, retrasándolo aún más y provocando un mal uso del recurso tiempo y monetario.
### **6.2 METODOLOGÍA UTILIZADA**

Para el adecuado desarrollo de este proyecto de título se establecieron métodos de trabajo, con el fin de recaudar datos, entender el funcionamiento, analizar el problema y resolver dudas para elaborar un informe de calidad y con información verídica.

La metodología desarrollada es la siguiente:

### **Reuniones de Trabajo con el Cliente**

Frabajo con el Cliente<br>
El Trabajo con el Cliente<br>
El Señora María Joaquina Rodríguez, y el Je<br>
Beñor Claudio Faret, El lugar escogido para lleva<br>
bajo es el Departamento de Matrículas de la instruction<br>
tuvieron tres obje Se realizaron con la Directora Nacional de Matrículas del Instituto Profesional AIEP, la Señora María Joaquina Rodríguez, y el Jefe Nacional de Matrículas, Señor Claudio Faret. El lugar escogido para llevar a cabo estas mesas de trabajo es el Departamento de Matrículas de la institución.

Estas tuvieron tres objetivos principales. Primero, recaudar información de importancia para poder llevar a cabo el proyecto, como lo son el actual funcionamiento de los sistemas utilizados, a cargo de quién están estos sistemas, quienes tienen acceso a ellos, el porqué no se planteó antes otro modelo; Segundo, exponer el avance que se ha hecho hasta el momento de la reunión, a través de informes parciales y medios audiovisuales si la situación lo amerita; y Tercero, conocer la opinión del cliente con respecto al proyecto en desarrollo, con el fin de que al finalizar éste, pueda aplicarse en el Departamento de Matrículas, y quizás expandirse a otros sectores de la institución.

### **Reuniones de Trabajo con la Profesora Guía**

Solo de Fesoiver las dodas que soljan dorante el des<br>
como para evaluar el avance realizado hasta ese<br>
el proyecto, cumpliendo los objetivos plantead<br>
el proyecto, cumpliendo los objetivos plantead<br>
al las correcciones cor Las reuniones con la profesora guía se programaron periódicamente con el objeto de resolver las dudas que surjan durante el desarrollo del proyecto, así como para evaluar el avance realizado hasta ese instante y para el planteamiento de sugerencias, con el fin de desarrollar de manera adecuada el proyecto, cumpliendo los objetivos planteados en un comienzo.

Los avances realizados fueron presentados en forma de informes parciales para las correcciones correspondientes.

Estas citas se efectuaron en las instalaciones de la Universidad Mayor, en horarios preestablecidos.

### **Entrega de Informes Parciales**

Como fue mencionado anteriormente, los informes parciales fueron entregados tanto a los clientes como a la profesora guía. Estos documentos tienen dos objetivos:

- Mostrar el avance realizado en el desarrollo del proyecto hasta el momento de la reunión.
- Recibir retroalimentación de parte de los receptores del documento, con el fin de mejorar los aspectos que estén débiles y de potenciar aquellos que se estén desarrollando óptimamente.

Estos informes se caracterizaron por ser breves, dando mayor énfasis a los avances efectuados en el proyecto, además las correcciones realizadas al informe revisado en la reunión anterior, incluyendo las respuestas a las dudas planteadas en aquella ocasión.

### **Trabajo en Terreno**

Formal provisado en la reunión anterior, inclui<br>
Solo dudas planteadas en aquella ocasión.<br>
Solo de la sistema de la sistema en la funcionamiento de éste, su<br>
Solo de la sistema en la funcionamiento de éste, su<br>
Solo de pe Consistió en asistir a los departamentos correspondientes para estudiar el contenido del sistema, el funcionamiento de éste, su manejo y la manera en que es utilizado diariamente por los funcionarios de la institución. Esto permitió evaluar la utilidad de cada uno de los sistemas utilizados, descubrir los errores que contengan, valorar sus funciones y su impacto real al momento de ejecutarlo.

Con la información obtenida en estas visitas se pudo plantear mejoras en los sistemas, siempre enfocadas en el cumplimiento de los objetivos propuestos.

### **Entrevistas**

Finalmente, se utilizaron éstas en dos instancias. En primer lugar dentro de los departamentos correspondientes, entrevistando al personal que trabaja directamente con los sistemas, con el fin de evaluar la situación desde el punto de vista práctico. De esta manera se detectaron aquellas falencias que tienen que ver con la utilización diaria de éstos.

nto es de vital importancia ya que son los funciona<br> **SOLO ES ESSECADES EN ENCADE EN ENCADE ESSECADE ESTENTE EN EN ENCADE ESTENCIA EN EN ENCADER ESTENCIA EN EN ENCADER ESTENCIA EN EL PROBLEMA<br>
DEL PROBLEMA<br>
DEL PROBLEMA** Este punto es de vital importancia ya que son los funcionarios lo que finalmente utilizan los sistemas, y por ende son ellos los que están más familiarizados con los posibles errores que pudieran presentarse.

En segundo lugar, con los representantes de las posibles empresas proveedoras. Esto con el fin de recopilar información para buscar la mejor opción y posible solución al problema planteado.

### **6.3 ANÁLISIS DEL PROBLEMA**

El problema anteriormente descrito surge debido a que las características de los programas utilizados dentro del Departamento de Matrículas son inadecuadas para los requerimientos que éste posee actualmente.

Esto ocurre debido a que los sistemas fueron implementados en el año 2008, momento en el cual se comenzaba a desarrollar con fuerza la educación superior en Chile, aumentando la cantidad de cupos por carreras, debido a la gran demanda por este servicio.

Este proceso también afectó al Instituto Profesional AIEP, la cantidad de alumnos que ingresaron a esta institución creció, conllevando a que los sistemas implementados dejaran de tener la eficiencia y eficacia que tuvieron en el momento de su implementación.

I momento de su implementación.<br> **Solonizar de su implementación.**<br> **Solonizar todos los procesos administrativos requerido:**<br>
Je estos software fueron probados en primera instantantantes Bello, los cuales en ese momento f Por otra parte, el hecho del porque no se instaló un sistema único para poder realizar todos los procesos administrativos requeridos por AIEP, se debe a que estos software fueron probados en primera instancia por la Universidad Andrés Bello, los cuales en ese momento funcionaban adecuadamente según sus necesidades, y posteriormente fueron acogidos por el Instituto Profesional AIEP sin que éste evaluara otra opción frente a sus propias necesidades.

 Para poder plantear una solución al problema señalado anteriormente, se investigó sobre las entidades que podrían entregar la mejor opción para satisfacer las necesidades que posee el Departamento de Matrículas, las cuales se explicitan en el siguiente capítulo.

### **6.4 DESCRIPCIÓN DE REQUERIMIENTOS**

 Es necesario conocer cuáles son los requerimientos que tiene el Departamento de Matrículas del Instituto Profesional AIEP:

- Rapidez, para poder cumplir con los plazos fijados.
- Seguridad, para mantener la confidencialidad de la información.
- Estabilidad, para evitar atrasos en sus funciones.
- Respaldos, para evitar pérdidas de información y trabajo realizado.
- Facilidad de uso, para evitar capacitaciones complejas.
- Accesibilidad restringida, dependiendo del tipo de usuario.
- Sistema único, para la administración de la información.

**SOLO USORE** 

# **CAPÍTULO VII**

# **CAPÍTULO VII**<br>SOLUCIÓN PROPUESTA SOLUCIÓN PROPUESTA

### **7.1 INTRODUCCIÓN**

En este capítulo se presentarán las empresas proveedoras en forma individual, con sus respectivos productos que podrían satisfacer las necesidades del instituto. Luego, se mostrará un cuadro comparativo de las entidades en cuestión, para posteriormente entregar una propuesta de solución al problema expuesto en el capítulo 6.

### **7.2 EMPRESAS PROVEEDORAS**

**SPROVEEDORAS**<br>
STROVEEDORAS<br>
STROVEEDORAS<br>
STROVEGIGIÓN de Recursos Empresariales (Enterprise<br>
STROVEEDORAS<br>
STROVEGIGIÓN de Recursos Empresariales (Enterprise<br>
De entreprise a la cual perfenece y las ne<br>
e.<br>
STROS Caract En la actualidad, existe una gran variedad de empresas que prestan el servicio de Planificación de Recursos Empresariales (Enterprise Resource Planning, ERP). Estos proveedores ofrecen sus productos dependiendo del tamaño de la empresa, la industria a la cual pertenece y las necesidades que ésta tiene.

Según estas características se han escogido dos potenciales proveedores, cuyas características son descritas a continuación.

### **7.2.1 MANAGER SOFTWARE S.A.<sup>18</sup>**

### **7.2.1.1 DESCRIPCIÓN DE LA EMPRESA**

 Esta empresa desarrolla y comercializa soluciones de software Enterprise Resource Planning (ERP) para medianas y pequeñas empresas.

Fivo de esta firma consiste en potenciar la c<br>
de gestión de las empresas chilenas, a través de<br>
Ecación de soluciones que apoyen y faciliten los<br>
cada organización, ofreciendo tecnología de<br>
a los clientes soluciones de a El objetivo de esta firma consiste en potenciar la capacidad administrativa y de gestión de las empresas chilenas, a través del desarrollo y comercialización de soluciones que apoyen y faciliten los procesos críticos de cada organización, ofreciendo tecnología de punta y entregando a los clientes soluciones de alto valor agregado, tanto en la mejora de los procesos internos como en la toma de decisiones, permitiendo fortalecer los negocios y proyectarlos hacia el fututo.

 Fue fundada en Chile en el año 1988, desarrollando aplicaciones para la plataforma Apple.

 En el año 1994 fue la primera compañía en Chile en ofrecer soluciones administrativos y contables para Windows, siendo de esta forma que libera los primeros productos para esta compañía.

 $\ddot{\phantom{a}}$ 

<sup>18</sup> Revisado el 27/10/2011 e[n http://www.manager.cl/nuestra-empresa/](http://www.manager.cl/nuestra-empresa/)

 En el año 2011, se integró a la compañía una de las principales empresas de Chile en soluciones de recursos humanos, Grupo Payroll, en la que también participa Sonda como accionista.

 La posición de liderazgo que mantiene Manager en el mercado chileno se basa en la comercialización de soluciones de software ERP vía Internet para la mediana y pequeña empresa.

Francisco de Consultoría, Capacitac<br>
Envicios de Outsourcing Contable y de Recursos<br>
Además, cuenta con la certificación ISO 9000 en<br>
Regocios.<br> **SOLO EN ENCERCIADE EN ENCERCIADE EN ENCERCIADE EN ENTRE EN ENGADE EN ENGADE**  Manager cuenta con servicios de Consultoría, Capacitación, Mesa de Ayuda, servicios de Outsourcing Contable y de Recursos Humanos, entre otros. Además, cuenta con la certificación ISO 9000 en todos los procesos de negocios.

### **7.2.1.2 ALIANZAS<sup>19</sup>**

Manager posee alianzas importantes con las siguientes empresas:

- EPSON: Líder mundial en impresoras fiscales.
- Payroll: Líder en soluciones de Remuneraciones en el Cono Sur.
- Artikos: Líderes en servicios de comercio electrónico que ofrece una solución integral para toda la cadena de negocios.

 $\ddot{\phantom{a}}$ 19 Revisado el 27/10/2011 e[n http://www.manager.cl/nuestra-empresa/](http://www.manager.cl/nuestra-empresa/)

### **7.2.1.3 ¿QUÉ OFRECE MANAGER?**

La empresa ofrece aplicaciones de negocios Manager ERP, las cuales son utilizadas por los usuarios a través de dos formas, siendo la primera de forma tradicional, en donde se instalan los servicios por medio de la adquisición de la licencia de uso; y la segunda es de una forma más innovadora, en donde la aplicación es vía internet.<sup>20</sup>

La línea de productos que ofrece Manager son:

### **Manager ERP<sup>21</sup>**

a de productos que ofrece Manager son:<br>**21**<br>oftware de gestión empresarial que provee a los cl<br>de gestión para la administración del negocio, que Es un software de gestión empresarial que provee a los clientes una herramienta de gestión para la administración del negocio, que integra los módulos de:

- Ventas.
- **•** Existencias.
- Abastecimientos.
- Contabilidad.
- Tesorería.

 $\overline{a}$ 

Activo Fijo.

<sup>20</sup> Revisado el 27/10/2011 e[n http://www.manager.cl/erp-manager/](http://www.manager.cl/erp-manager/)

<sup>21</sup> Revisado el 27/10/2011 e[n http://www.manager.cl/erp-manager/](http://www.manager.cl/erp-manager/)

- Recursos Humanos.
- CRM y Producción.
- Gestión.
- Finanzas.
- Servicio Técnico y Centro de Información.

Todo esto es sobre una plataforma flexible y escalable.

Manager ERP cuenta con una interfaz amigable para los usuarios, donde estos últimos tiene el control de la información intuitivamente. Por otro lado, este software se adapta a cualquier tipo de industria.

er ERP cuenta con una interfaz amigable para la<br>últimos tiene el control de la información intuitivar<br>e software se adapta a cualquier tipo de industria.<br>ger ERP facilita la comunicación entre el usuario de<br>res, clientes y Mananger ERP facilita la comunicación entre el usuario del software, los proveedores, clientes y empleados, ya que integra todas las áreas operacionales de la empresa. Por otro lado, mediante el uso y explotación de modelos de gestión, los usuarios tienen la posibilidad de crear sus propios reportes, analizar tendencias, revisar resultados y, en general, hacer de la información de la empresa el mejor activo.

### **Características de Manager ERP.<sup>22</sup>**

 $\ddot{\phantom{a}}$ 

El software posee una serie de características, dentro de las cuales se encuentran:

<sup>22</sup> Revisado el 27/10/2011 e[n http://www.manager.cl/erp-manager/](http://www.manager.cl/erp-manager/)

- Multiempresa, multiusuario y multimoneda.
- Múltiples impuestos, múltiples unidades de medida, múltiples bodegas y sucursales.
- Exportación de datos a múltiples plataformas (Excel, HTML, texto, entre otras).
- Consultas e informes definibles por el usuario.
- $\bullet$  Integración con aplicaciones móviles.
- $\bullet$  Integración con otros sistemas a través de Web Services.
- Información en línea.

### **Manager ERP por Internet.<sup>23</sup>**

**Solon** en linea.<br> **Solonization**<br> **Solonization Construida en base a tecnología Ric<br>
SIA). Las aplicaciones RIA, son desarrolladas a pe<br>
Je la experiencia que posee el usuario en herra<br>
escritorio que son como el copiar,** Es una aplicación construida en base a tecnología Rich Internet Aplication (RIA). Las aplicaciones RIA, son desarrolladas a partir de la utilización de la experiencia que posee el usuario en herramientas y funciones de escritorio que son como el copiar, pegar, cortar, ordenar, etc. Se utilizan los módulos mencionados en Manager ERP sin ninguna alteración además, se tiene el alcance, flexibilidad de presentación y despliegue que ofrecen las aplicaciones web junto con la mejor capacidad multimedia (gráficos, voz, video).

### **Características de Manager ERP RIA.<sup>24</sup>**

 $\overline{a}$ 

Este software presenta características que caben destacar como:

Una interfaz gráfica de última generación.

<sup>23</sup> Revisado el 27/10/2011 e[n http://www.manager.cl/erp-manager/](http://www.manager.cl/erp-manager/)

<sup>24</sup> Revisado el 27/10/2011 e[n http://www.manager.cl/erp-manager/](http://www.manager.cl/erp-manager/)

- Construcción por capas basadas en arquitectura Orientada a Servicios (SOA), hace muy fácil la integración con soluciones especiales que tenga cada cliente.
- No necesita instalación (sólo es necesario mantener actualizado el navegador web).
- Las actualizaciones hacia nuevas versiones son automáticas.
- Se puede utilizar desde cualquier computador con una conexión a internet, sin depender del sistema operativo y navegador que se utilice.
- Capacidad de respuesta muy superior, ya que el usuario interactúa directamente con el servidor, sin recargar la página.
- readed de respuesta muy superior, ya que el usuario<br>
somente con el servidor, sin recargar la página,<br>
interactividad que tecnologías tradicionales, pour y pegar y confeccionar cálculos sin necesidad<br>
ación al servidor,<br>
v Mayor interactividad que tecnologías tradicionales, permitiendo arrastrar y pegar y confeccionar cálculos sin necesidad de enviar información al servidor.
- Incentiva el trabajo orientado a procesos de la empresa y su interrelación entre ellos.

### **Plataforma de Gestión Educativa**

Manager posee un subsistema especializado en el área de la educación, donde se consideran los siguientes puntos:

- Administración de los datos del tutor financiero y el alumno.
- Control y gestión de admisión.
- Administración y seguimiento del historial académico del alumno.
- Control y gestión de docentes y personal no docente.
- Administración de planes de estudio y materias.
- Cuentas corrientes por tutor financiero/alumno.
- Facturación mensual de aranceles.
- Generación de matrículas e inscripciones.
- Control y gestión de la biblioteca.

### **7.2.1.4 SERVICIOS COMPLEMENTARIOS.<sup>25</sup>**

La empresa junto con los productos ERP ofrece una variedad de servicios para el perfecto funcionamiento del software, los cuales constan de:

- nentación: Se pone a disposición un staff de proferentas que apoyan todo el ciclo de vida del proyerentancias de planificación y ejecución, como las relections de su avance y aquellas que permiten peño del personal del cli • Implementación: Se pone a disposición un staff de profesionales y herramientas que apoyan todo el ciclo de vida del proyecto, tanto en las instancias de planificación y ejecución, como las relacionadas con el control de su avance y aquellas que permiten evaluar el desempeño del personal del cliente. Esto se lleva a cabo a través de sesiones de trabajo donde participa el Consultor de Manager y los usuarios finales. Todo esto es controlado y supervisado por los jefes de proyecto de ambas empresas.
- Consultoría de Mejora: El objetivo es diagnosticar y evaluar el uso de la aplicación en función de las realidades operativas y administrativas después de realizada la implementación del software y habiendo transcurrido un tiempo razonable de uso. El propósito es implementar las mejoras que ayuden a obtener el máximo provecho de la herramienta y de mejorar los procesos operativos.
- Capacitación: Se implementan cursos de capacitación para los usuarios del nuevo sistema, con el objetivo de potenciar el conocimiento y el uso del software. Estos cursos se dictan en la

 $\ddot{\phantom{a}}$ 25 Revisado el 27/10/2011 e[n http://www.manager.cl/servicios/](http://www.manager.cl/servicios/)

modalidad de abierto y cerrados, y son bajo la franquicia del Servicio Nacional de Capacitación y Empleo (SENCE).

**SOLO USO ACADÉMICO** Mesa de Ayuda: Los requerimientos son atendidos por un staff de profesionales que tienen la experiencia y conocimiento en el uso del producto, lo que facilita la aclaración de dudas e inquietudes. Todo esto a través de la página web, chat, mail o en forma telefónica. Por otro lado se contemplan visitas a terreno, con el fin de asistir y apoyar a los usuarios finales, para que éstos obtengan el máximo de los beneficios que ofrece el software.

### **7.2.2 SOFTLAND CHILE<sup>26</sup>**

 $\overline{a}$ 

## **7.2.2.1 DESCRIPCIÓN DE LA EMPRESA**

 Pertenece al holding tecnológico Grupo Softland y es una de las empresas pioneras en el desarrollo de soluciones de gestión administrativa. Cuenta con 27 años de experiencia en el mercado chileno, a través de la oferta en aplicaciones de ERP.

 Fue fundada en el año 1982 en Madrid, España donde aún se mantiene la base del Grupo Softland.<sup>27</sup>

 La amplia variedad de la plataforma de productos que ofrece Softland, se comercializa para empresas de todos los tamaños y giros,

<sup>26</sup> Revisado el 30/10/2011 e[n http://www.softland.cl/somos.asp](http://www.softland.cl/somos.asp)

<sup>27</sup> Revisado el 16/11/2011 e[n http://www.softland.com.pa/quienes-somos](http://www.softland.com.pa/quienes-somos)

incorporando soluciones ERP destinadas a medianas y grandes empresas, así como aplicaciones PYME diseñadas especialmente para micro y pequeñas empresas. Por otro lado, cuenta con servicios asociados como son la capacitación, mantención y actualización del software, lo que se realiza bajo las normas de la ISO 9001-2008 y NCH 2728, y que conlleva a tener prestigio a nivel nacional e internacional.

### **7.2.2.2 ¿QUÉ OFRECE SOFTLAND?<sup>28</sup>**

Sorianu?<sup>20</sup><br>dependientemente de su tamaño y sector, ya que c<br>ariedad de productos, con el fin de satisfacer las ne<br>mpañía. Por lo anteriormente mencionado, Softlar<br>ucto para las medianas y grandes empresas que e<br>que para Softland ofrece soluciones de gestión para la administración de las empresas, independientemente de su tamaño y sector, ya que cuenta con una amplia variedad de productos, con el fin de satisfacer las necesidades de cada compañía. Por lo anteriormente mencionado, Softland cuenta con un producto para las medianas y grandes empresas que es Softland ERP, mientras que para las pequeñas empresas posee el producto Softland Pyme.

 Los productos pueden ser adquiridos a través de la compra, en donde el software es instalado en la empresa y se utiliza dentro de la red; el arriendo, donde se tiene acceso a todos los módulos a través de internet y no requiere ningún tipo de instalación en los servidores; y rental, donde se adquiere la licencia del producto, en donde se estipula el plazo de expiración.<sup>29</sup>

 $\ddot{\phantom{a}}$ 

<sup>28</sup> Revisado el 30/10/2011 e[n http://www.gruposoftland.com/nuestro-negocio/nuestros](http://www.gruposoftland.com/nuestro-negocio/nuestros-productos/que-ofrecemos/)[productos/que-ofrecemos/](http://www.gruposoftland.com/nuestro-negocio/nuestros-productos/que-ofrecemos/)

<sup>29</sup> Revisado el 30/10/2011 e[n http://www.softland.cl/modalidades.asp](http://www.softland.cl/modalidades.asp)

La línea de productos Softland ERP son:

### **Softland ERP Unlimited.<sup>30</sup>**

**SURPLIE**  Este software es para grandes empresas, en donde los módulos se orientan a una red sin límite en usuarios concurrentes a la base de datos, y por otro lado no posee restricciones en la cantidad de usuarios simultáneos por módulo.

### **Softland ERP Advance.<sup>31</sup>**

 El software es para medianas y grandes empresas, en donde la plataforma posee módulos orientados a una red con un máximo de 30 usuarios concurrentes a la base de datos, y con una configuración mínima de 5 usuarios.

### **Módulos que contempla el ERP**

 Finanzas: con los submenús de Contabilidad y Presupuestos, Clientes y Cobranzas, Proveedores y Tesorería y Portal.

 $\overline{a}$ 

<sup>30</sup> Revisado el 30/10/2011 en

<http://www.softland.cl/productos/default.asp?ap=productos&pd=unlimited> <sup>31</sup> Revisado el 30/10/2011 en

<http://www.softland.cl/productos/default.asp?ap=productos&pd=advance>

- Comercial: con los submenús de Inventario y Facturación, Puntos de Ventas, Cotización y Notas de Venta, Órdenes de Compra, E-CRM y Store.
- Operaciones: con los submenús de Producción, Gestión de Proyectos, Activo Fijo y Help Desk.
- Gestión de Negocios: con los submenús de Gestión y Generador de Informes.
- Recursos Humanos.

### **Softland ERP vía Internet.<sup>32</sup>**

Figures 12021<br>
Solution of the procession of the process of the control of the process of the process of the control of the<br>
Solution of the process of the control of the control of the chocal<br>
Solution of the computation Los programas mencionados anteriormente de la empresa Softland, también se pueden utilizar vía internet. Esto no posee alteración de los módulos, ya que funciona de igual forma, cambiando el hecho de que no se deben instalar los software en un computador.

### **7.2.2.3 SERVICIOS COMPLEMENTARIOS**

 $\ddot{\phantom{a}}$ 

 La empresa en forma conjunta al software ofrece servicios, orientados a la correcta utilización del sistema. Estos son los siguientes:

• Implementación<sup>33</sup>: Este servicio posee un alto valor agregado, y se encuentra en tres formas ya sea básica, estándar y premium, esto es según el tamaño y las necesidades de la empresa. La

<sup>32</sup> Revisado el 30/10/2011 e[n http://www.softland.cl/productos/erp/ASP/erp-asp.asp?ap=productos](http://www.softland.cl/productos/erp/ASP/erp-asp.asp?ap=productos) <sup>33</sup> Revisado el 30/10/2011 en

[http://www.softland.cl/formacion/default\\_puesta.asp?ap=formacion&pd=puesta](http://www.softland.cl/formacion/default_puesta.asp?ap=formacion&pd=puesta)

implementación se estructura de acuerdo a una metodología de orientación teórica/práctica.

La metodología a utilizar para la formulación y desarrollo del plan de implementación se basa en el resultado de la primera reunión, donde se busca identificar y priorizar las necesidades de gestión de la empresa, donde además, se determinan las actividades globales de implementación, el programas a seguir y se designan el jefe del proyecto y los participantes de éste.

Durante el desarrollo de la implementación se realizan informes periódicos donde se refleja el grado de avance de cada actividad para que tanto el cliente como el jefe de proyecto estén informados de lo que sucede con la implementación.

to y los participantes de este.<br>
e el desarrollo de la implementación se realizar<br>
cos donde se refleja el grado de avance de cada<br>
ue tanto el cliente como el jefe de proyecto estén in<br>
ue sucede con la implementación.<br>
i Capacitación34: Éstas se realizan en salas de clases que cuentan con el equipamiento tecnológico necesario y con un profesor capacitado para que los clientes aprendan a cabalidad el funcionamiento del sistema administrativo. El fin de la capacitación es permitir a los usuarios desempeñarse en forma óptima con el software dentro de la empresa.

Por otro lado, el proceso de aprendizaje es reforzado con material de apoyo como guías de trabajo y manuales; monitoreo constantemente por parte de los profesores, y por último, se realiza la evaluación correspondiente a cada participante, entregando a la empresa los resultados correspondientes.

 $\overline{a}$ <sup>34</sup> Revisado el 30/10/2011 en

<http://www.softland.cl/formacion/training.asp?ap=formacion&pd=training>

- Mantenimiento<sup>35</sup> : La empresa se encarga de la mantención del producto, con un servicio completo de apoyo en donde se realizan actualizaciones gratuitas y servicios de soporte que permiten la continuidad operacional del producto. Las actualizaciones de versión se realizan con el fin de mantener al día el producto con las nuevas tecnologías y en especial con las nuevas normas legales.
- Central Telefónica: Este servicio posee una tecnología avanzada y cuenta con 36 profesionales para la atención directa de los clientes, con el fin de solucionar las dudas y problemas que tenga el usuario del producto.
- **Solonization** de solucionar las dudas y problemas que tenga<br>
fin de solucionar las dudas y problemas que tenga<br>
ducto.<br> **Solonization de temas relacionados con la funcionale:**<br> **I, además de generar requerimientos y ver e**  Soporte vía Web: Permite a los usuarios acceder a una base de conocimientos de temas relacionados con la funcionalidad del sistema, además de generar requerimientos y ver el estado en que se encuentran los últimos, solicitar la visita de los analistas y bajar las actualizaciones.
- Soporte en Terreno: La asistencia personalizada de parte de los analistas es para apoyar a los clientes en el proceso de la instalación del sistema, permitir la optimización de la velocidad de las redes, trasladar el sistema de un servidor a otro, entre otros.
- Soporte de Trabajos Especiales: Es para efectuar análisis específicos que se soliciten por parte de los clientes, revisión de las bases de datos y el traslado de éstos de una plataforma a otra.

 $\ddot{\phantom{a}}$ 

<sup>35</sup> Revisado el 30/10/2011 e[n http://www.softland.cl/ex\\_clientes/soporte.asp?ap=servicios](http://www.softland.cl/ex_clientes/soporte.asp?ap=servicios)

## **7.3 ANÁLISIS DE LOS PROVEEDORES**

 La figura N° 4 muestra una comparación funcional de los dos proveedores mencionados anteriormente:

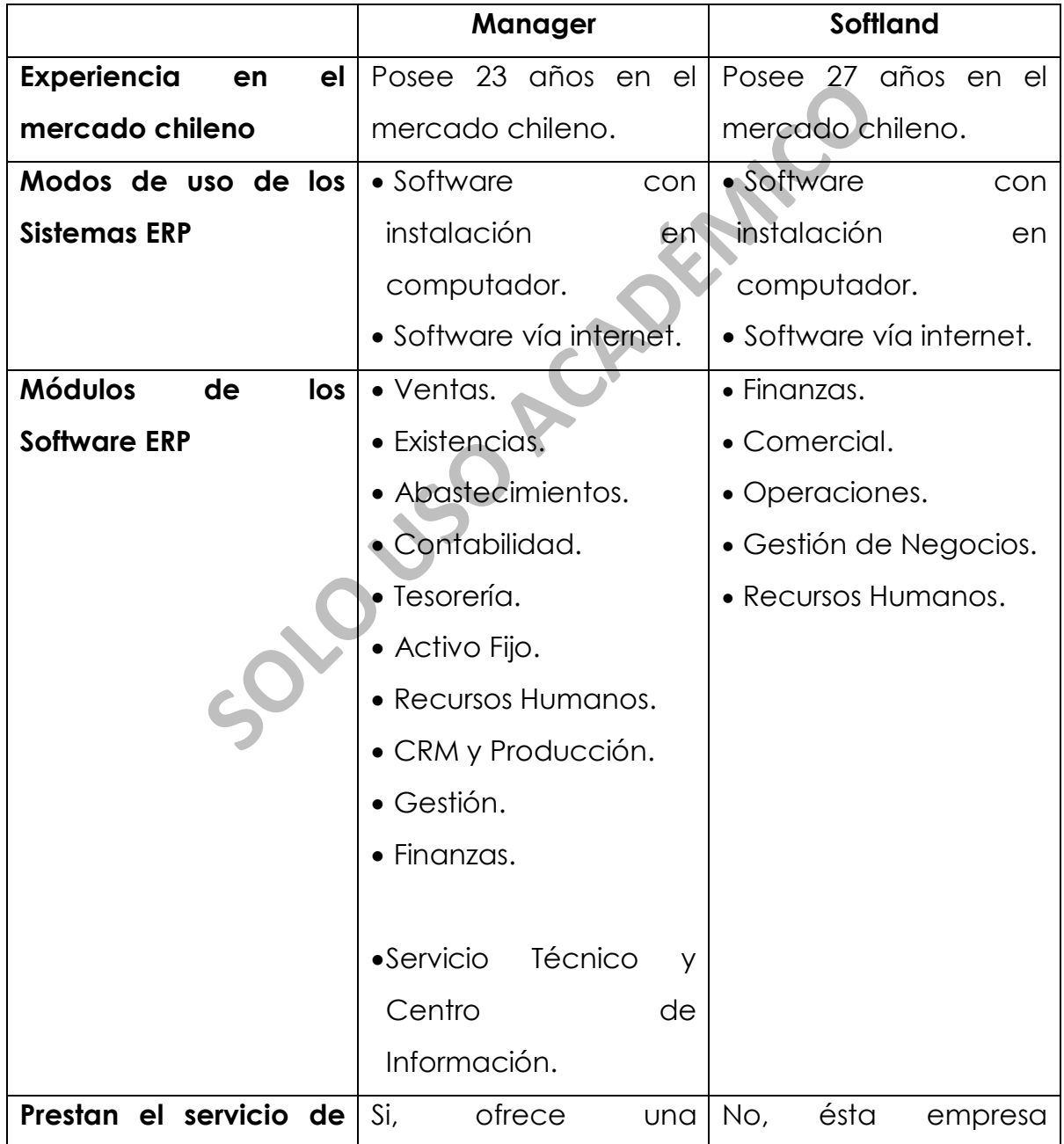

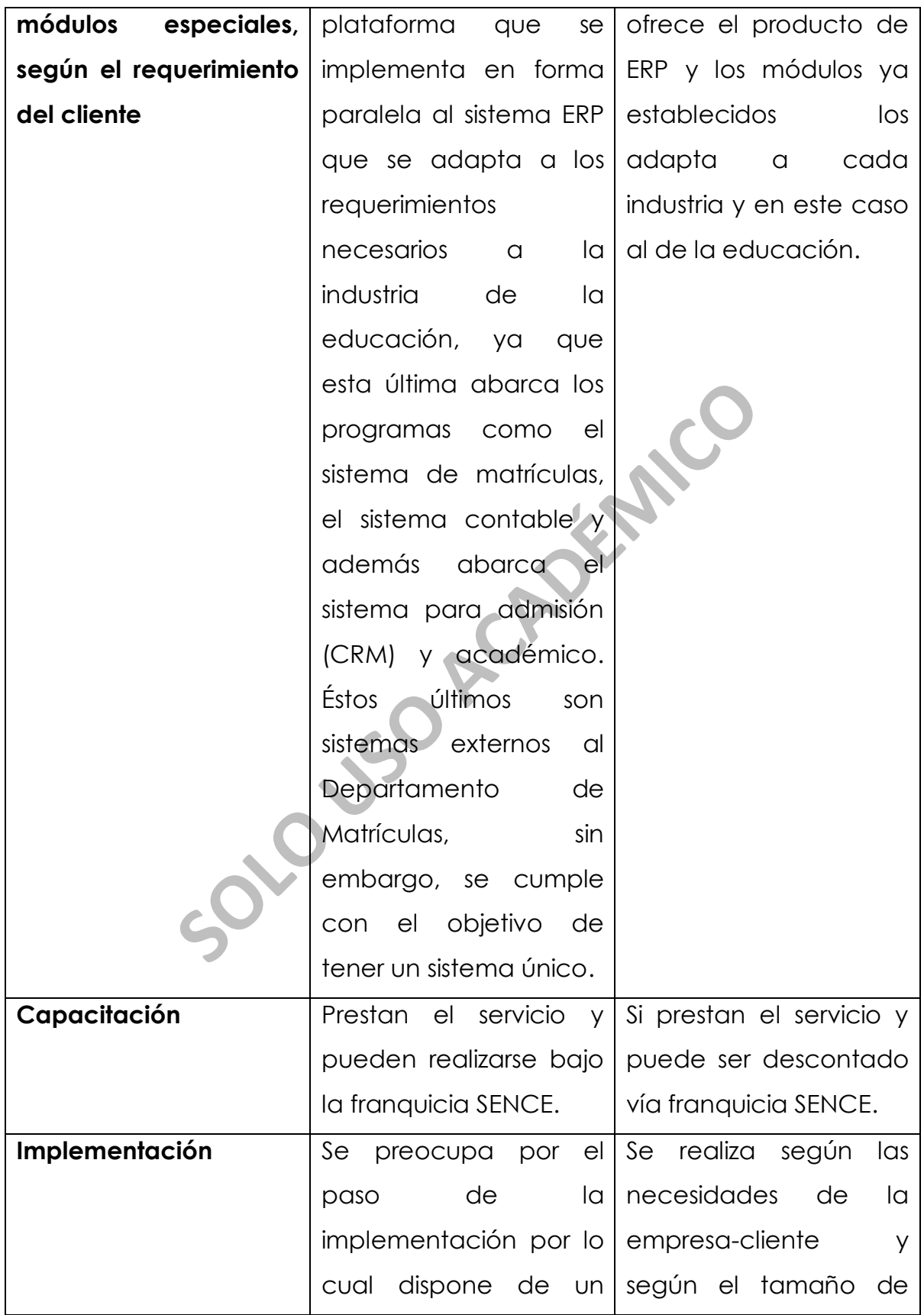

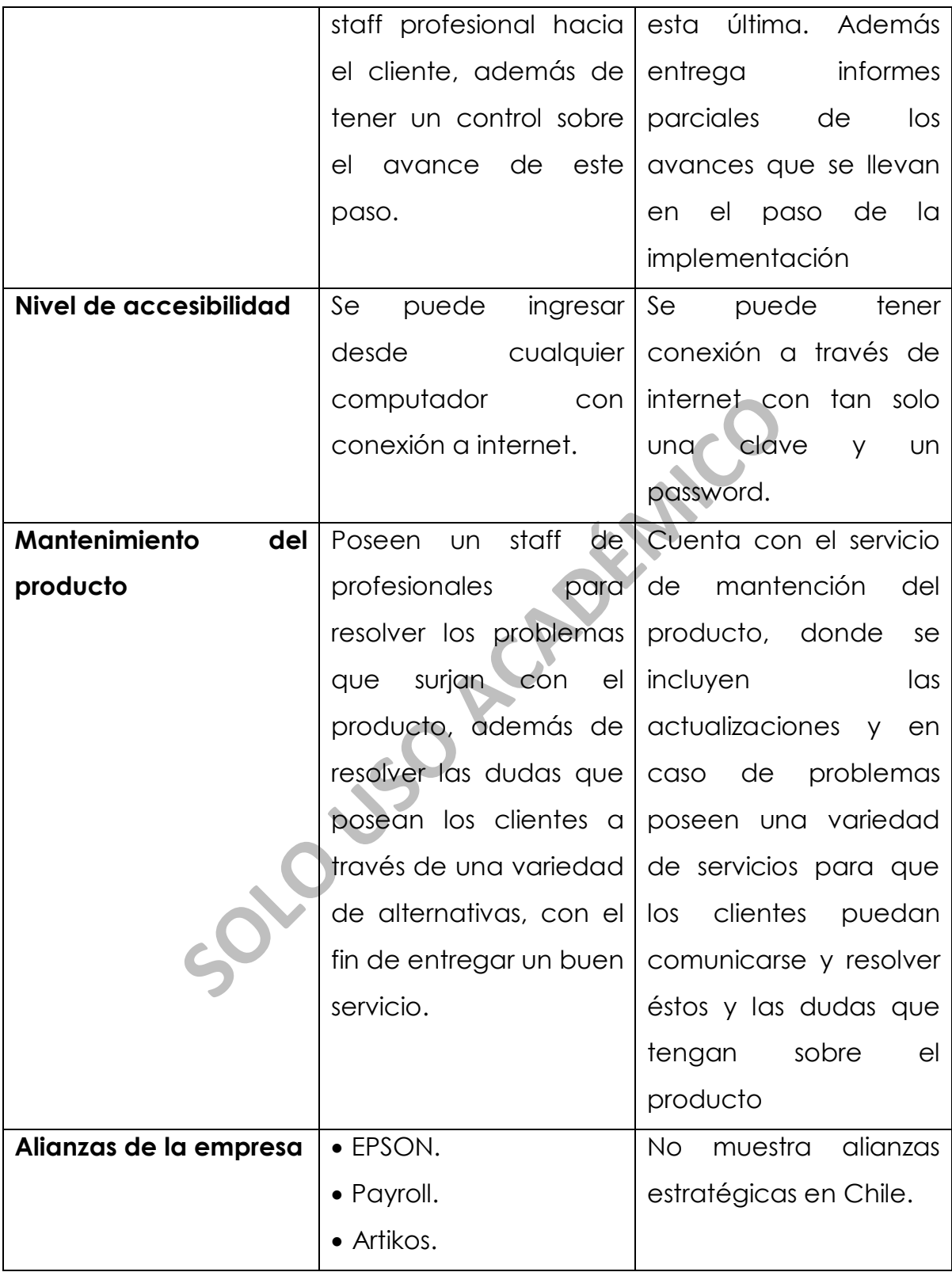

Figura N°4: Comparación Empresas Proveedoras.<sup>36</sup>

 $\ddot{\phantom{a}}$ 

<sup>36</sup> Fuente: Elaboración propia.

### **7.4 SOLUCIÓN PROPUESTA**

 Para poder dar una solución al problema planteado en el capítulo 6, se propone cambiar los sistemas utilizados en el Departamento de Matrículas por otro único que se adecue a las necesidades actuales de esta área administrativa.

Io, una de las principales características que se bussante es que sea único, es decir, que abarque e realiza el departamento, mejorando de esta r<br>
a que el usuario puede acceder a la información,<br>
Ios datos desde la admisi Para ello, una de las principales características que se busca en este nuevo software es que sea único, es decir, que abarque todas las funciones que realiza el departamento, mejorando de esta manera la rapidez con la que el usuario puede acceder a la información, ya que se administraría los datos desde la admisión hasta el egreso del alumno, pasando por los procesos de inscripción y matrículas, la gestión contable y el seguimiento académico.

 Además, se requiere de un sistema estable, que sea de un fácil manejo para los usuarios y que a la vez sea seguro, ya que contiene información confidencial de cada alumno.

 Por otra parte, se busca que la plataforma sea implementada por una empresa que cuente con un servicio técnico y de soporte que sea eficiente y de calidad, cumpliendo con los requerimientos del instituto, es decir, que dé una solución rápida a los problemas que pueda presentar este sistema implementado, y que además se dé respaldo a la información y trabajo realizado por los funcionarios del departamento, evitando potenciales pérdidas de recursos monetarios y de tiempo.

 La plataforma debe contar con un sistema de acceso restringido según el cargo que tenga cada usuario, con el fin de que cada persona tenga su responsabilidad sobre el área de trabajo.

 Por todo lo anteriormente señalado y bajo la comparación realizada de las empresas, se toma la determinación de recomendar como proveedor a la empresa Manager.

la empresa Manager.<br>
considera bajo los parámetros funcionales de lo<br>
en el punto 7.3, a pesar de que hay aspectos simi<br>
seas, lo que marca la diferencia es que Softland no<br>
lataformas especiales para la industria de la ed Esto se considera bajo los parámetros funcionales de los software comparados en el punto 7.3, a pesar de que hay aspectos similares entre ambas empresas, lo que marca la diferencia es que Softland no entrega el servicio de plataformas especiales para la industria de la educación; en cambio, Manager posee esta modalidad que considera administrar la información ingresada desde la admisión hasta el egreso del alumno, abarcando más allá del Departamento de Matrículas y permitiendo una mejor gestión de los datos que maneja el Instituto Profesional AIEP, donde además se obtiene una mejor ejecución del Sistema de Matrículas y Sistema Contable. Manager posee menos años de experiencia en el mercado chileno, no obstante, satisface los objetivos planteados en este proyecto en un comienzo.

 A pesar de la solución propuesta, la decisión final de que proveedor escoger es del Departamento de Matrículas del Instituto Profesional AIEP, según los parámetros adicionales que ellos puedan establecer como institución, por ejemplo, un factor de alta relevancia son los costos que conllevan la adquisición de un nuevo sistema ERP, lo que claramente puede generar una toma de decisión diferente a la planteada.

### **7.5 LIMITACIONES**

 Durante el desarrollo del proyecto título se tuvo diferentes complicaciones, principalmente en la adquisición de información, siendo la razón fundamental que esta última posee la categoría de confidencial.

res, principalmente en la dadoisición de informacion<br>amental que esta última posee la categoría de cont<br>nera instancia, en el Departamento de Matrícula<br>formación relevante sobre los sistemas utilia<br>tro de éstos, quienes lo En primera instancia, en el Departamento de Matrículas se logró recaudar información relevante sobre los sistemas utilizados, el funcionamiento de éstos, quienes lo utilizaban, entre otros datos, sin embargo, al momento de solicitar los costos que conllevan la mantención, el personal se excusó diciendo que los últimos eran confidenciales.

 La segunda instancia donde se presentaron inconvenientes, fue al momento de buscar proveedores para presentar diferentes alternativas de solución y escoger la que mejor se adapte a la necesidad del Departamento de Matrículas, por lo cual se escogieron tres proveedores de software ERP, entre los cuales se encuentran Manager, Softland e Infor.

 Con la primera empresa se tuvo entrevistas donde se logró recolectar información importante sobre los productos que ofrecen al mercado, como funciona y principalmente se logró una introducción a los sistemas ERP, ya que fue la primera empresa con que se tuvo

comunicación. Sin embargo, al momento de solicitar información más especifica cómo funciona la implementación, cuanto demora, como funciona la plataforma de la industria de la educación, además de los costos o presupuestos, el representante de Manager pide reuniones con los representantes del IP, lo cual no fue factible y la información solicitada no fue entregada.

rmación sobre los productos de la entidad s<br>
solicitar un presupuesto del software ERP para<br>
filand ERP Unlimited), la ejecutiva se escusa de que<br>
costos de ese producto, ya que no se cumple co<br>
costos de ese producto, ya Al momento de contactarse con Softland, la ejecutiva designada entrega información sobre los productos de la entidad sin ningún problema, contesta la preguntas que se le realizan con amabilidad, pero al momento de solicitar un presupuesto del software ERP para medianas empresas (Softland ERP Unlimited), la ejecutiva se escusa de que no puede entregar los costos de ese producto, ya que no se cumple con el perfil para el producto, sin embargo, ofrece un presupuesto como cliente pyme, además de enviar el folleto donde se describen las funciones de cada módulo del producto (Anexo N°2 y N°3).

 Finalmente, con Infor se logró sólo la comunicación inicial, ya que al momento de solicitar información sobre los productos que ofrecen, explican que si pueden entregar información, sin embargo, derivan de ejecutivo en ejecutivo no llegando a una respuesta concreta, ni logrando obtener datos de la empresa.

 Por lo anteriormente señalado, es que se decide realizar un análisis solamente funcional de los sistemas utilizados por el Departamento de Matrículas y también de los productos ofertados por las empresas proveedoras Manager y Softland.

# **CAPÍTULO VIII**<br>CONCLUSIÓN<br>SOLO VE **CAPÍTULO VIII**

# **CONCLUSIÓN**

### **8.1 CONCLUSIÓN**

 Como se observa en el desarrollo del proyecto, la educación superior en Chile ha tenido un importante crecimiento en los últimos años, por lo cual las entidades que componen esta industria deben realizar mayores esfuerzos para satisfacer la fuerte demanda por los servicios que éstas entregan. Sin embargo, para lograr ésto, se debe tener una buena gestión en la administración interna de la empresa.

daministración interna de la empresa.<br> **Solo** de Matrículas del Instituto Profesional AIEP se de<br>
a funcionalidad, ya que los sistemas utilizados no cui<br>
des actuales del departamento como cuandos.<br>
Jos.<br> **Solo de propuso**  Durante el desarrollo de la investigación realizada en el Departamento de Matrículas del Instituto Profesional AIEP se detectó que no posee esta funcionalidad, ya que los sistemas utilizados no cumplen con las necesidades actuales del departamento como cuando fueron implementados.

 Por esto, se propuso realizar un cambio de la empresa proveedora de software ERP, que sea capaz de cubrir las necesidades actuales del departamento en cuestión, y que además implemente una plataforma especializada en la industria de la educación.

 Luego del análisis en base a características y funciones de los sistemas evaluados a cada uno de los proveedores, se llegó a la conclusión de que el que cumple de mejor manera las necesidades actuales del Departamento de Matrículas es Manager, debido a que además de implementar su sistema ERP, entrega una plataforma especializada en el área de la educación, lo cual logra la integración total de la información administrada no tan solo por el Departamento de Matrículas, sino que por el Instituto Profesional AIEP en su conjunto.

 Además, gracias a los servicios complementarios que ofrece el proveedor, tales como el sistema de mesas de ayuda, la consultoría de mejoras y el servicio técnico, se puede optimizar el tiempo de los funcionarios del Departamento de Matrículas frente a cualquier problema que presente el software. A esto se le suma el hecho de que este sistema funciona más rápido y tiene una interfaz más amigable que los utilizados actualmente, lo cual potencia la optimización del recurso tiempo.

 Por lo tanto, con la elección de este proveedor y en base a toda la información entregada, se cumple con los objetivos planteados para este proyecto.

Ferreix statistics and the statistics of each of the statistics of eigenst analysis of the statistics of the statistics of the statistics of the statistics of the statistics of the statistics of the statistics of the stati De todas maneras cabe recalcar que la decisión final de considerar el software y proveedor propuesto en este proyecto para su implementación es del Departamento de Matrículas del Instituto Profesional AIEP.

### **REFERENCIAS**

- 1. Schmelkes, C. Manual para la Presentación de Anteproyectos e Informes de Investigación. Segunda Edición (1998). Editorial Oxford.
- 2. Hernández, R.; Fernández, C.; Baptista, P. Metodología de la Investigación. Primera Edición (1991). Editorial Mc Graw Hill.
- 3. Arias, F. El Proyecto de Investigación, Guía para su Elaboración. Tercera Edición (1999). Editorial Episteme.
- 4. Biblioteca del Congreso Nacional de Chile. Ley Orgánica Constitucional de Enseñanza N°18.962, Artículos 29 y 31.
- El Proyecto de Investigación, Guía para su Elaborad<br>
1 Edición (1999). Editorial Episteme.<br>
ca del Congreso Nacional de Chile. Ley<br>
ucional de Enseñanza N°18.962, Artículos 29 y 31.<br>
rio de Educación. Revisado en http://ww 5. Ministerio de Educación. Revisado en http://www.mintrab.gob.cl/wpcontent/uploads/2011/07/Capacitacin-y-Educacin.pdf el 15/10/2011.
- 6. Biblioteca del Congreso Nacional de Chile. Ley General de Educación N°20.370.
- 7. Futuro Laboral Ministerio de Educación. Revisado en http://www.futurolaboral.cl/ofertaPregrado/ el 15/10/2011.
- 8. Biblioteca del Congreso Nacional de Chile. Decreto con Fuerza de Ley N°5, Artículo N°1.
- 9. Ranking web de las universidades del mundo. Revisado en [http://www.webometrics.info/rank\\_by\\_country\\_es.asp?country=cl&of](http://www.webometrics.info/rank_by_country_es.asp?country=cl&offset=50) [fset=50](http://www.webometrics.info/rank_by_country_es.asp?country=cl&offset=50) el 15/10/2011.
- 10.Universidad Andrés Bello. Revisado en <http://www.unab.cl/admision/preguntas-frecuentes/>el 15/10/2011.
- 11.Laureate International Universities. Revisado el http://www.laureate.net/en/AboutLaureate/TimeLine.aspx en [15/10/2011.](http://www.laureate.net/en/AboutLaureate/TimeLine.aspx%20en%2015/10/2011)
- 12.Instituto Profesional AIEP. Revisado en http://www.aiep.cl/sedes.aspx y http://www.aiep.cl/brand.aspx el 15/10/2011.
- Modern Control About Laureate/TimeLine.aspx<br> [SOL](http://www.sonda.com/productos-y-servicios/aplicaciones/aplicaciones-de-negocio/erp-fin-700)I.<br>
SProfesional AIEP. Revisado en http://www.aiep.cl/<br>
SProfesional AIEP. Revisado en http://www.aiep.cl/<br>
SWAW.aiep.cl/brand.aspx el 15/10/2011.<br>
Nuto, A. Implementación de 13.Benvenuto, A. Implementación de Sistemas ERP, su impacto en la gestión de la empresa e integración con otras TIC. Universidad de Concepción. (2006).
- 14.Sonda. Revisado en http://www.sonda.com/productos-yservicios/aplicaciones/aplicaciones-de-negocio/erp-fin-700 el 15/10/2011.
- 15.Manager. Revisado en el portal [www.manager.cl](http://www.manager.cl/) el 27/10/2011.
- 16.Softland. Revisado en el portal [www.softland.cl](http://www.softland.cl/) el 30/10/2011.
- 17.Infor. Revisado en el portal [www.infor.es](http://www.infor.es/) el 30/10/2011.

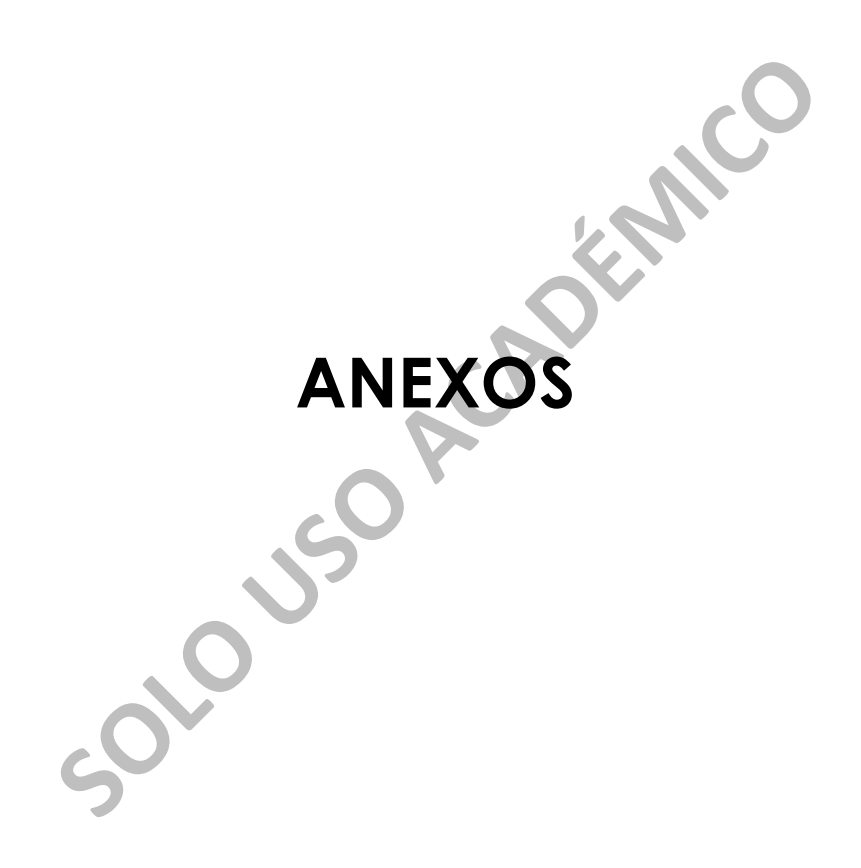

### **ANEXO N° 1: ORGANIGRAMA DEL DEPARTAMENTO DE MATRÍCULAS AIEP**

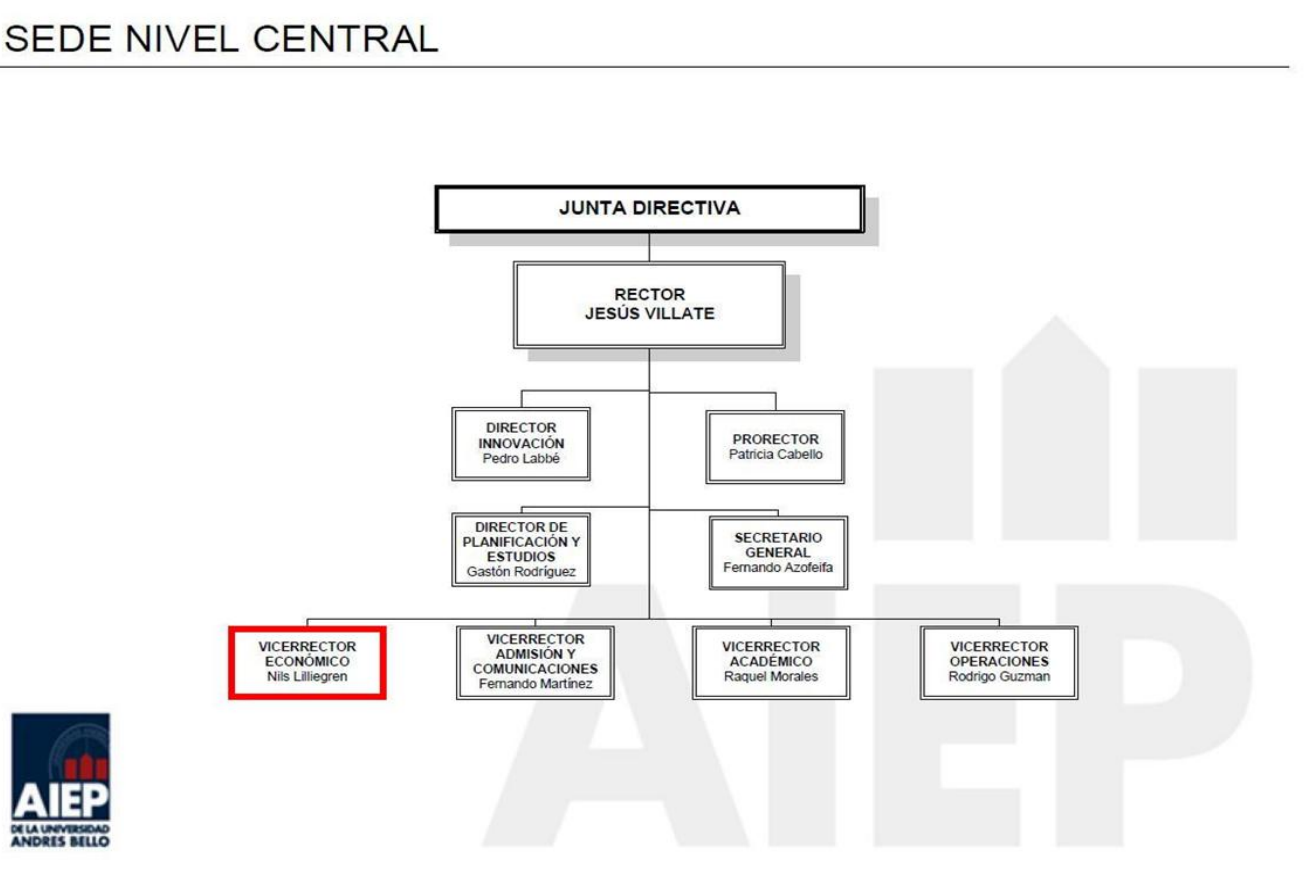

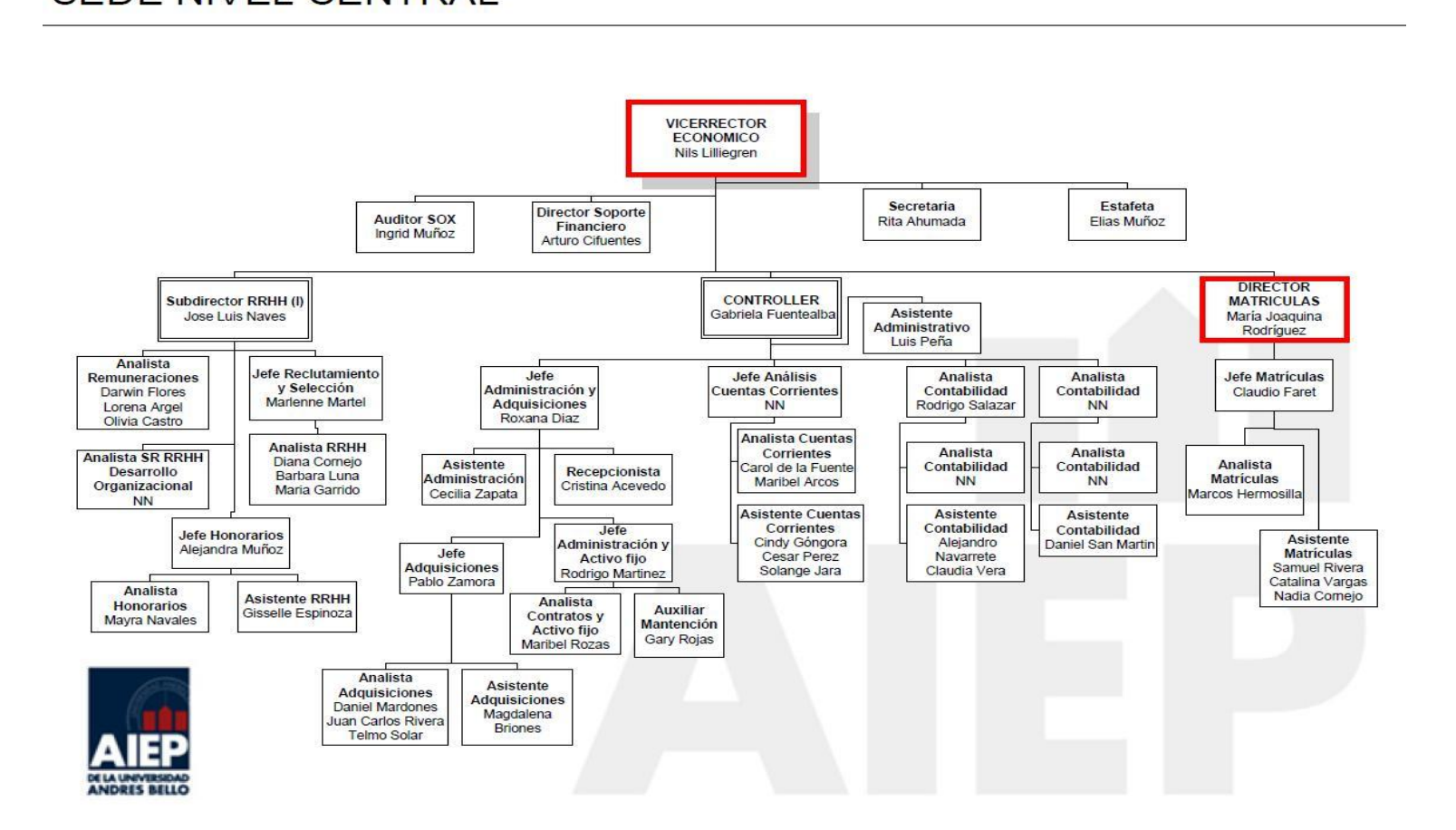
### **ANEXO N° 2: FOLLETO DEL SOFTWARE ERP DE SOFTLAND**

#### **Elementos de la sección Comercial:**

 **Inventarios y Facturación:** La mejor herramienta para rentabilizar sus inventarios.

Lleva un preciso control de las entradas y salidas de mercadería desde y hacia las distintas bodegas, maneja adecuadamente los niveles de inventario y entrega toda la información para la administración de éstos. Además permite efectuar todos los movimientos relativos a las ventas, obteniendo las estadísticas necesarias para la toma oportuna de decisiones.

### **Funciones:**

**Solution de la serificació y solució de la serificació de inventario y entrega toda la información stración de éstos. Además permite efectuar entos relativos a las ventas, obteniendo las entres para la toma oportuna de de** o Completa ficha de productos: Los productos son creados con códigos alfanuméricos de hasta 20 caracteres, y estructurados bajo grupos y subgrupos. Se les asocia su código de barra, fotografía, ficha técnica, ubicación en las bodegas, niveles de inventario óptimo, distintas unidades de medidas con sus conversiones, así como distintos atributos: Nº de Serie, partida/pieza, talla/color, kit, vencimiento, productos sustitutos, complementarios, impuestos a los que está afecto, etc.

Posee botones para consulta directa del Stock, así como un detalle de las ventas y compras efectuadas, del producto en consulta.

o Emisión de etiquetas de productos: Genera etiquetas para los productos seleccionados, con las características que se

indican, permitiendo distintos formatos de impresión que requieran los usuarios.

- o Múltiples bodegas: Permite crear un ilimitado número de bodegas, controlando el movimiento de entrada y salida de éstas, así como los niveles de stock.
- ordenes de trabajo, etc. Para administrar las bodegation diferentes conceptos los movimientos de entraction de processervas (por cliente, orden de trabajo, orden de profonductos en consignación, los despachos por fations e o Control de reservas, consignaciones y consumo: Lleva un exhaustivo control de los productos en reserva, ya sea de los clientes o internos de la empresa para centros de costos, órdenes de trabajo, etc. Para administrar las bodegas clasifica con diferentes conceptos los movimientos de entrada y salida. Por ejemplo, controla las entradas y salidas de productos en reservas (por cliente, orden de trabajo, orden de producción), productos en consignación, los despachos por facturar, las ventas efectuadas y por despachar, los consumos internos hacia los centros de costo, entre otros.
- o Toma de inventario: A través de este proceso se emiten los informes para toma de inventario, se capturan tomas efectuadas, se generan informes comparativos y se generan automáticamente las correspondientes guías de entrada y salida por ajustes al Inventario.
- o Ficha del Cliente: Maneja una completa ficha del cliente con sus datos básicos, direcciones de despacho, plazo de pago, autorización de crédito, lista de precio asociada, impuestos a los que está sujeto, etc.
- o Optimización de los niveles de stock: Lleva el control de los niveles de stock mínimo, reposición y máximo, ya sea a nivel de bodega o consolidado de la empresa.
- o Completo manejo de impuestos: Permite manejar distintos tipos de impuestos, como IVA, alcoholes, etc., que son en

base a porcentajes, u otros que son valores fijos por unidad. Así también permite ingresarles valores con vencimientos, para el caso que cambien en el tiempo.

- o Listas de precios: Permite manejar listas de precios en base a márgenes sobre costos, recargos o descuentos sobre precios base, así como el manejo de ofertas y promociones con fechas de vigencia. Las listas son actualizadas masivamente en base a operadores.
- o Formularios diseñados por el usuario: Todos los documentos, facturas, boletas, notas de crédito, etc., son configurables por el usuario, definiendo la información a imprimir y la ubicación de cada campo en el formato.
- ormularios disenados por el usuario: Todos los do<br>acturas, boletas, notas de crédito, etc., son configu<br>el usuario, definiendo la información a imprimir y la<br>de cada campo en el formato.<br>Corrección monetaria: El proceso de o Corrección monetaria: El proceso de corrección monetaria contempla tanto la corrección de los productos nacionales como los importados, generando automáticamente los comprobantes contables en el sistema contabilidad y presupuestos.
- o Facturación normal y electrónica: Genera los documentos relativos a las ventas, ya sea en papel o electrónicamente. Permite facturar tanto en línea, rebajando inventario, o anticipadamente controlando los despachos pendientes, así como facturar en forma batch, grupos de guías de despacho, o nota de venta, en distintas monedas.
- o Facturación periódica de convenios: Permite dejar establecidos convenios para emitir las facturas (o boletas) respetivas con la periodicidad que se desee, hasta la fecha de término. En todo momento se puede consultar por el estado por las Facturas efectuadas de cada convenio.
- o Contabilización automática: En base a las cuentas asociadas

a cada producto en su ficha, se generan automáticamente los comprobantes contables en la contabilidad, por las compras, ventas y consumos efectuados.

- o Conexión con puntos de ventas: Trabaja con los puntos de venta, ya sea en línea o en forma remota, para lo cual transmite información de productos, precios, etc., a las sucursales y recibe de éstas los movimientos de bodega y las ventas efectuadas para consolidarlas.
- o Costeo de las Importaciones: Permite ingresar un factor para costear las importaciones, y así ingresar a la bodega los productos importados a su valor final.
- Costeo de las Importaciones: Permite ingresar un talentaria de la importaciones, y así ingresar a la bandador de involuctos importados a su valor final.<br>Captura de documentos: Permite captura los documentas, los cuales pas o Captura de documentos: Permite captura los documentos de ventas, los cuales pasan a ser partes de la gestión y por lo tanto del libro de ventas y estadísticas pertinentes.

# **Consultas / Informes:**

- o Stock por bodegas.
- o Guías de entrada y salida.
- o Tarjeta de control de existencias.
- o Control de niveles de stock.
- o Consumo interno por orden de trabajo, centro de costo y órdenes de producción.
- o Compras efectuadas.
- o Listas de precios.
- o Reservas por cliente, bodega, producto, centro de costo, órdenes de trabajo.
- o Libro de venta normal y electrónico.
- o Foliador único.
- o Informe de productos paramétrico.
- o Consignaciones por cliente y producto.
- o Estadísticas de ventas por producto, cliente, vendedor, ciudad, región, etc.
- o Informe de clientes paramétrico.
- o Informe de ventas para pago de comisiones.
- o Control de número de series vendidas.
- o Ventas pendientes por despachar.
- o Vencimiento de productos.
- o Márgenes de ventas.
- o Guías pendientes de facturar.
- o Rotación de inventario.
- o Toma de inventario.
- Margenes de ventas.<br>
Suías pendientes de facturar.<br>
lotación de inventario.<br> **de Venta:** Para una gestión de ventas ágil y expedite:<br>
efectuar las ventas en cada uno de los puntos de v<br>
as funciones necesarias para una ráp **Puntos de Venta:** Para una gestión de ventas ágil y expedita. Permite efectuar las ventas en cada uno de los puntos de venta, con todas las funciones necesarias para una rápida atención a los clientes, trabajando en línea con la central, o en forma remota, efectuando posteriormente la consolidación.

### **Funciones:**

- o Administración centralizada: En el caso de una administración centralizada, trabaja conectado directamente con el sistema inventario y facturación, rebajando de inmediato los stocks de los productos y obteniendo en línea los informes estadísticos para el control de los inventarios y la gestión de ventas.
- o Administración descentralizada: En el caso de una administración descentralizada, las sucursales trabajan en forma aislada, capturando desde la central la información de productos, precios y otras políticas comerciales. Posteriormente

envían a la central por cualquier medio, la información de las ventas. En la central se captura la información recibida contando así con las ventas y el inventario actualizado de todas las sucursales, pudiendo obtener información consolidada para la gestión.

- o Ficha de productos: Completa ficha del producto, con su fotografía, código de barra, ficha técnica, Nº de serie, partida/pieza, talla/color, kit, vencimiento, impuestos asociados, productos sustitutos o complementarios, etc.
- o Ficha del cliente: Maneja una completa ficha del cliente con sus datos básicos, direcciones de despacho, Plazo de pago, autorización de crédito, lista de precio asociada, impuestos a los que está sujeto, etc.
- ssociados, productos sustitutos o complementarios, e<br>icha del cliente: Maneja una completa ficha del c<br>us datos básicos, direcciones de despacho, Plazo<br>autorización de crédito, lista de precio asociada, in<br>os que está suje o Listas de precios: Permite manejar listas de precios en base a márgenes sobre costos, recargos o descuentos sobre precios base, así como el manejo de ofertas y promociones con fechas de vigencia. Las listas son actualizadas masivamente en base a operadores.
- o Cajas: En el punto de venta, se definen las cajas con sus parámetros básicos, con el fin de agilizar la operación de ventas. Es decir, por cada caja se definen los tipos de documentos que podrán operar: facturas, boletas, etc., la impresora donde se imprimirán los documentos, los valores que estarán predeterminados como bodega de donde rebajar stock, lista de precios a usar, vendedor, etc.
- o Formatos de documentos: Los diseños de formatos de documentos: boletas, facturas, notas de crédito, vales / cotizaciones, guías de entrada y de salida, los define el usuario de acuerdo a sus requerimientos.
- o Emisión de vales/cotizaciones: A través de este proceso se pueden efectuar cotizaciones a los clientes o generar vales, con toda la información de la venta, para posteriormente emitir la boleta o factura en la caja.
- o Emisión de boletas y facturas: Emite boletas, facturas y notas de crédito, en base a documentos con diseños definidos por el usuario. Estas pueden generarse directamente o a partir de un vale de venta.
- Bulas de entrada/salida: Por medio de estas guias s<br>as entradas, salidas, traspasos entre bodegas y<br>sfectuados, aumentando en línea el stock si<br>rabajando centralizado, o diferi**do al** traspasar c<br>central.<br>Consulta stock: E o Guías de entrada/salida: Por medio de estas guías se registran las entradas, salidas, traspasos entre bodegas y consumos efectuados, aumentando en línea el stock si se está trabajando centralizado, o diferido al traspasar datos a la central.
- o Consulta stock: En el caso de una administración centralizada, se podrá consultar en todo momento el Stock disponible en las distintas sucursales y si es descentralizada, el stock hasta la última conexión con la central.
- o Formas de pago: Cuenta con una variedad de alternativas para efectuar los pagos, los cuales se ingresan directamente en las boletas y facturas y que son: efectivo, cheque (imprimiéndolo automáticamente en impresora fiscal IBM), tarjetas de crédito, tarjeta de débito, cuotas con intereses, aplicar una nota de crédito o alguna promoción que descuente valor.
- o Control de cajas: Permite llevar un exhaustivo control de las cajas, en cuanto a sus horarios de aperturas, cierres, ingresos, egresos y cuadraturas. Los informes de arqueo permiten detallar los pagos recepcionados, por cada tipo: efectivo, cheques, etc., relacionándolos con las ventas.
- o Administración de las impresoras: Contempla una administración de impresoras que permite asignarlas fijas a los PCs y/o en esquema centralizado, para optimizar su uso. Permite el uso de impresoras fiscales y tradicionales.
- o Control de anticipos recibidos y entrega de trabajos efectuados: Al efectuar ventas de productos que se mandan a hacer, si se requiere dejar un anticipo, éste se registra en la venta, indicándose el número del trabajo y el monto abonado. Al retirar el trabajo se controla lo ya abonado y se efectúa la venta por la diferencia.

N retirar el trabajo se controla lo ya abonado y se<br>
venta por la diferencia.<br>
in todo momento se puede conocer los trabajos r<br>
vendientes.<br> **SOLO EXECO EXECO EXECO ACADEMICO EXECO EXECO EXECO EXECO EXECO EXECO EXECO EXECO** En todo momento se puede conocer los trabajos retirados o pendientes.

# **Consultas / Informes:**

- o Arqueo de cajas.
- o Libro de ventas.
- o Listas de precio.
- o Stock de productos.
- o Promociones / Ofertas.
- o Histórico impresoras fiscales (X y Z).
- **[Cotizaciones y notas de ventas:](http://www.softland.cl/softland_chile/productos/erp/front_notas.asp?ap=productos&pd=advance&sistema=nw&url=/softland_chile/demoerp/productos/advance/FrontOffice/wcnv_03.htm)** Administre eficientemente sus compromisos de ventas y controle la eficacia de los ejecutivos comerciales.

Podrá llevar el control de los ejecutivos de venta, en relación a su productividad y efectividad, relacionando las cotizaciones y notas de venta efectuadas, así como el control del cumplimiento de lo comprometido en las ventas y responder adecuadamente a los clientes.

#### **Funciones:**

- o Ficha de productos: Completa ficha del productos, con su fotografía, código de barra, ficha técnica, Nº de serie, partida/pieza, talla/color, kit, vencimientos, impuestos asociados, productos sustitutos o complementarios, etc.
- o Ficha del cliente: Maneja una completa ficha del cliente con sus datos básicos, direcciones de despacho, plazo de pago, autorización de crédito, lista de precio asociada, impuestos a los que está sujeto, etc.
- icha del cliente: Maneja una completa ticha del c<br>us datos básicos, direcciones de despacho, plazo<br>autorización de crédito, lista de precio asociada, in<br>os que está sujeto, etc.<br>istas de precios: Permite manejar listas de o Listas de precios: Permite manejar listas de precios en base a márgenes sobre costos, recargos o descuentos sobre precios base, así como el manejo de ofertas y promociones con fechas de vigencia. Las listas de precios son actualizadas masivamente en base a operadores.
- o Cotizaciones tipo: Permite manejar cotizaciones tipo con el fin de efectuar cotizaciones en forma eficaz y por lo tanto responder rápidamente a los clientes.
- o Descuentos: Se manejan hasta 5 descuentos por producto y otros 5 a nivel global de la venta. Los descuentos son definibles por cada empresa según sus políticas comerciales. Se pueden restringir los porcentajes de descuentos máximos en las cotizaciones y notas de ventas, tanto a un producto en particular como a nivel de totales.
- o Seguimiento de cotizaciones: Permite a los ejecutivos comerciales llevar un completo seguimiento de las

cotizaciones y una vez que el cliente acepta, ésta se convierte en nota de venta.

- o Notas de venta: Para facilitar la labor del ejecutivo comercial, al generar las cotizaciones y notas de venta, se tiene en todo momento acceso a consultar el stock disponible de los productos y sus sustitutos, así como del estado de la cuenta corriente del cliente**.** Las notas de venta pueden ser aprobadas en forma automática o requerir del visto bueno del supervisor.
- Upervisor.<br>Captura de notas de venta externas: Para el caso c<br>notas de venta en forma remota, el sistema con<br>captura de un archivo plano de notas c<br>nocorporándolas al sistema, optimizando la gestión de<br>iomularios paramétri o Captura de notas de venta externas: Para el caso de generar notas de venta en forma remota, el sistema contempla la captura de un archivo plano de notas de venta, incorporándolas al sistema, optimizando la gestión de ventas.
- o Formularios paramétricos: El diseño de la cotización y de la nota de venta es realizado por el usuario de acuerdo a sus propias necesidades, de manera muy sencilla.
- o Conexión con inventario y facturación: Este sistema se conecta automáticamente con inventario y facturación Softland, donde se efectúan los despachos asociados a las notas de venta y las facturaciones.
- o Seguimiento de las notas de venta: En todo momento se puede saber el estado en que se encuentra cada uno de los productos involucrados en una Nota de Venta, en cuanto a los despachos efectuados, las facturas generadas, así como saber lo que está pendiente.
- o Información para la gestión: Se cuenta con una serie de consultas e informes, que permiten obtener información de seguimiento de la venta, así como estadísticas para control del equipo de ventas y causas de pérdida de cotizaciones.

# **Consultas / Informes:**

- o Cotizaciones según su estado: Pendiente, en nota de venta, nula o pérdida, dentro de un rango de fechas o por cliente, vendedor, producto, etc.
- o Notas de Venta según su estado: Pendiente, en proceso o concluida, dentro de un rango de fechas o por cliente, vendedor, producto, fecha de entrega y Nº de nota de venta.
- o Cartola de auxiliares.
- o Stock de productos.
- o Compromisos versus stock.
- o Estadística de cotizaciones perdidas.
- o Análisis estadístico de cotizaciones.
- **Órdenes de Compra:** Para una eficaz negociación con sus proveedores.

Fenta.<br>
Sartola de auxiliares.<br>
tock de productos.<br>
Sompromisos versus stock.<br>
Stadística de cotizaciones.<br> **Sociación dores.**<br> **Sociación dores.**<br> **Sociación dores.**<br> **Sociación dores.**<br> **Sociación dores.**<br> **Sociación dor** En todo momento podrá efectuar el seguimiento de las compras realizadas, así como obtener una serie de reportes históricos relativos a volúmenes de compra por proveedor, precios, etc. para una eficaz negociación.

### **Funciones:**

o Ficha de productos: Completa ficha del producto, con su fotografía, código de barra, ficha técnica, Nº de Serie, partida/pieza, talla/color, kit, vencimiento, impuestos asociados, productos sustitutos o complementarios, etc.

- o Convenios con proveedores: Maneja una completa base de datos de proveedores, asociando a cada uno la posibilidad de tener convenios de precios y descuentos por producto o financieros a nivel de cada orden, así como manejar los códigos de productos y servicios equivalentes de los proveedores para imprimirlos en las órdenes de compra.
- o Requisiciones: Completo módulo que permite a cada centro de costo efectuar sus solicitudes de compra y llevar un detallado control del estado y avance de cada una de las requisiciones generadas.
- o Cotizaciones a proveedores: En base a una selección múltiple de proveedores y productos, se envían solicitudes de cotización vía e-mail de acuerdo a formato que se diseñe. Estas cotizaciones pueden ser directas o automáticas en base a requisiciones.
- detallado control del estado y avance de cada u<br>
equisiciones generadas.<br>
Cotizaciones a proveedores: En base a una selecció<br>
de proveedores y productos, se envían solici<br>
cotización vía e-mail de acuerdo a formato que<br>
si o Órdenes de compra a proveedores: Se manejan distintas formas de generar órdenes de compra, con el fin de hacer más eficiente el trabajo para el usuario, como es el caso de mantener órdenes de compra tipo, tomar las requisiciones de los distintos centros de costo, para optimizar las compras o efectuarlas directamente.
- o Conexión con sistema inventario y facturación: Si se tiene el sistema inventario y facturación Softland, las recepciones de productos efectuadas en las bodegas son descontadas de las órdenes de compra respectivas en forma automática, obteniéndose en todo momento el estado de avance de las órdenes de compra.
- o Información para la gestión: En todo momento se cuenta con la información de gestión necesaria para la toma de

decisiones, como por ejemplo, los últimos precios a los que se ha comprado un producto, el volumen comprado a un proveedor en un cierto tiempo, descuentos obtenidos, etc. Así también se lleva un control exhaustivo de las órdenes de compra, con el detalle de cada una de sus recepciones y su saldo pendiente. Controla las compras por áreas de negocio y por centro de costo.

#### **Consultas / Informes:**

- o Estado de avance de las requisiciones.
- o Listado de órdenes de compra.
- **Solonization de Solonization de la sequisiciones.**<br>
Sistado de órdenes de compra.<br>
Sindenes de compra por proveedor, producto y<br>
entrega.<br>
Sistado de guías de Ingreso de servicios y k<br>
ventariables.<br>
Sista de proveedores o Órdenes de compra por proveedor, producto y fecha de entrega.
- o Listado de guías de Ingreso de servicios y bienes no inventariables.
- o Lista de proveedores por producto.
- o Informe histórico de órdenes de compra por producto y proveedor.
- **[eCRM:](http://www.softland.cl/softland_chile/productos/erp/front_ecrm.asp?ap=productos&pd=advance&sistema=ec&url=/softland_chile/demoerp/productos/advance/FrontOffice/wecrm_01.htm)** Para lograr una ventaja competitiva al mantener clientes satisfechos y leales.

Con un enfoque orientado a clientes, esta herramienta que opera vía internet, le permitirá a su empresa y fuerza de ventas, ir mejorando continuamente el servicio, lo que hará aumentar sus ventas y obtener mayores beneficios al identificar nuevas oportunidades de negocio, y lograr una buena fidelización de los clientes.

#### **Funciones:**

o Interacción con los clientes: Una característica importante de este producto es la facilidad de trabajar con él vía internet, lo que le proporciona una flexibilidad de trabajo tanto a la plana ejecutiva como a la fuerza de ventas.

Se pueden manejar diversas bases de datos de clientes para ofrecer productos y servicios, registrar posibilidades de negocio y establecer compromisos con el objeto de dar un completo seguimiento a un prospecto.

eguimiento a un prospecto.<br>Cada usuario a través de este sistema tendrá una prabajo con toda la información necesaria relativa c<br><sup>1</sup> de los productos a ofrecer, es decir, dato:<br>comerciales, clasificación en base á atributo Cada usuario a través de este sistema tendrá una pantalla de trabajo con toda la información necesaria relativa a su cliente y de los productos a ofrecer, es decir, datos básicos, comerciales, clasificación en base a atributos, productos ya adquiridos, estado de la cuenta corriente, cotizaciones realizadas, conversaciones previas, ventas realizadas en un período, contactos del cliente, compromisos establecidos y otros, lo que le permitirá dar una respuesta adecuada a las necesidades de cada negocio.

Así también se pueden manejar escaneados todos los documentos que se estime necesario asociar al cliente para una oportuna consulta.

Adicionalmente interactúa con Outlook, para agendar compromisos y enviar correo electrónico.

El integrar toda la información relativa a la interacción entre el cuerpo de ventas y sus clientes le permitirá tener un control centralizado de las acciones que se están llevando a cabo, su grado de avance y también evaluar en todo momento las posibilidades concretas de cierres de negocio, logrando que esta información sea un activo real de la empresa y no un patrimonio individual de cada vendedor.

- o Evaluación de campañas de marketing y medios de comunicación: Se podrán manejar distintas campañas de marketing y definir script de llamados para cada una de ellas. De esta manera se podrán ingresar en línea las respuestas de los clientes, permitiendo hacer un análisis del resultado de este telemarketing. Adicionalmente para los llamados entrantes, permite identificar los medios por los cuales los clientes han tomado conocimiento de la empresa o del producto ofertado, permitiendo un análisis posterior de la efectividad de los distintos medios de comunicación.
- **Solution Exploration Solution Solution Solution Solution Solution Solution Solution Solution Solution Solution Solution Solution Solution Solution Solution Solution Solution Solution Solution Solution Solution Solution So** o Fidelización de clientes: Parte de la estrategia del negocio es lograr la fidelización de los clientes, fortaleciendo las relaciones con éstos en base a la satisfacción continua de sus necesidades, y esto se logra con una información oportuna que permite tomar decisiones adecuadas.
- o Evaluación de prospectos y cierres de negocios: El poder evaluar los prospectos en relación a sus posibilidades de cierre, conocer los prospectos generados por tipo de productos, así como estimar los posibles montos de ventas, son algunos de los análisis que ofrece este sistema para la gestión comercial. Al cerrar los negocios se generan automáticamente las

cotizaciones y/o las notas de ventas, las cuales quedan ingresadas directamente al sistema respectivo, para su posterior gestionamiento.

# **Consultas / Informes:**

- o Ventas / Oportunidades pendientes.
- o Gestión por tipo de transacción.
- o Evaluación de acciones de marketing.
- o Análisis de gestión por ejecutivo.
- o Eficacia de la gestión comercial.
- o Análisis de pérdida por concepto.
- o Consulta paramétrica de empresas.
- o Consulta de Clientes no contactados.
- **[Store:](http://www.softland.cl/softland_chile/productos/erp/ecomerce_store.asp?ap=productos&pd=advance&sistema=ws&url=/softland_chile/demoerp/productos/advance/e-Commerce/ws_01.htm)** Su propia tienda electrónica.

Genere de una manera simple su propia tienda electrónica integrada a su sistema de Ventas Softland ERP.

# **Funciones:**

Consulta de Clientes no contactados.<br>
U propia tienda electrónica.<br>
e de una manera simple su propia tienda e<br>
da a su sistema de Ventas Softland ERP.<br> **nes:**<br>
tore es un conjunto de componentes que le<br>
generar su tienda e o Store es un conjunto de componentes que le permitirán generar su tienda electrónica en pocos minutos, integrándola con la información contenida en la base de datos gestionada por los sistemas Softland ERP.

A través de ella sus clientes consultarán sus productos, sus características, precios y su disponibilidad, todo esto integrado a sus sistemas de información Softland ERP.

# **Con Store podrá:**

- o Publicar su catálogo de productos.
- o Incrementar su cartera de clientes.
- o Responder a consultas de precios, características y disponibilidad.
- o Vender sin necesidad de un vendedor al frente.
- o Personalizar los precios de acuerdo a su cliente.
- o Y lo más importante, todo esto integrado a su página web, con su imagen corporativa y accediendo directamente a la base de datos de su empresa.
- o Permite captura los documentos de ventas, los cuales pasan a ser partes de la gestión y por lo tanto del Libro de Ventas y estadísticas pertinentes.

### **Elementos de la sección de Finanzas**

 **Contabilidad y Presupuestos:** Eficaz herramienta para la gestión financiera – contable.

Basada en una estructura de áreas de negocio y centros de costos, que permite obtener en forma oportuna toda la información necesaria para un eficaz control y manejo de la empresa.

### **Funciones:**

**Solution de Finanzas<br>
Solution de Finanzas**<br>
Solution de Armanienta para<br>
Bord - contable.<br>
Bord - contable.<br>
Bord active de áreas de negocio y centros<br>
ermite obtener en forma oportuna toda la in<br>
tria para un eficaz con o Planes de cuenta y períodos contables paramétricos: Permite a cada empresa determinar la forma de operar y controlar su negocio, en base a un plan de cuentas de hasta 5 niveles, con atributos asignables a cada cuenta, como manejo de auxiliares, control de documentos, detalle de gastos, conciliación bancaria, flujo efectivo, etc. A través de planes de cuenta paralelos, se definen distintas vistas de la contabilidad y se generan los informes financieros según las exigencias de cada institución. Con el concepto de "Periodo contable móvil", se define el periodo fiscal que corresponde a cada empresa.

- o Áreas de negocio y centros de costos: A través de una estructura de áreas de negocio y centros de costo, permite controlar los resultados de las distintas sucursales, proyectos, etc., obteniéndose información de gestión independiente por cada una o consolidada.
- o Multimoneda: Entre los atributos de las cuentas, destaca el manejo de multimoneda, ya sea para todo el plan de cuentas, en el caso de requerir una contabilidad bimoneda; o exclusivamente para algunas, en el caso de llevar, por ejemplo, sólo cuentas corrientes en otras monedas. Así también se cuenta con un proceso de cálculo automático por efecto de la diferencia de cambio.
- exclusivamente para algunas, en el caso de l'<br>Bijemplo, sólo cuentas corrientes en otras mortambién se cuenta con un proceso de cálculo autor<br>sfecto de la diferencia de cambio.<br>Clasificación según normas contables: Para la o Clasificación según normas contables: Para la línea Advance Unlimited, los asientos contables pueden ser clasificados de acuerdo a la norma contable a la cual están sujetos, ya sea IFRS, tributaria o a ambas. Esto se verá reflejado al momento de generar los informes que solicitarán indicar bajo que norma se quieren emitir.
- o Presupuesto de caja: A través de la definición de conceptos de caja, los cuales se presupuestan mensualmente a nivel de área de negocio y centro de costo, asociándolos a los movimientos de entrada y salida de caja, es posible obtener en cada momento un control del presupuesto tanto del mes como acumulado.
- o Presupuesto operacional: Permite efectuar y controlar el presupuesto operacional, tanto a nivel de área de negocio como centro de costo, y conocer en todo momento el avance del mes y acumulado.
- o Conciliación bancaria: A través de la captura las cartolas magnéticas bancarias permite efectuar, de manera muy amistosa, la conciliación bancaria, llevando el control de lo pendiente de registrar, tanto en la contabilidad como en la cuenta bancaria.
- o Consolidación de empresas: A través de la definición de distintos grupos de empresas que forman los holding, se podrán obtener los balances y estados de resultados consolidados.
- consolidados.<br> **Solujo** efectivo, efectuando las clas<br>
sorrespondientes de los movimientos contables, o<br>
os informes de flujo efectivo y conciliación, así<br>
análisis para revisión.<br>
Control de cuentas corrientes: Permite<br>
s o Flujo efectivo: Posee un completo módulo para la obtención del flujo efectivo, efectuando las clasificaciones correspondientes de los movimientos contables, obteniendo los informes de flujo efectivo y conciliación, así como de análisis para revisión.
- o Control de cuentas corrientes: Permite manejar cuentacorrentistas, con un detallado control de documentos pendientes, proyectar los flujos de vencimientos y emitir libros de compra y ventas.
- o Corrección monetaria y ajuste por diferencia de cambio: Estos proceso son efectuados con la frecuencia que se determine, y dependiendo de la naturaleza de la cuenta, se corrige por IPC, variación de la moneda extranjera, etc.

### **Consultas / Informes:**

- o Listado plan de cuentas.
- o Foliación de papel para timbraje.
- o Libro diario.
- o Libro mayor y caja.
- o Libro de compras y ventas.
- o Libro de compras electrónico.
- o Declaración de IVA anual.
- o Libro de retenciones.
- o Balance comprobación y saldos.
- o Balance tributario.
- o Libro de inventario y balance.
- o Clasificado y estado de resultados.
- o Balance comparativo por área de negocios.
- o Balance por centros de costo.
- o Balance comparativo por centros de costo.
- o Libro mayor por centros de costo.
- o Detalle de gastos.
- o Presupuestos de caja.
- o Presupuestos de operación.
- o Balance consolidado.
- o Informes paramétricos.
- o Balance tributario consolidado.
- dalance comparativo por area de negocios.<br>
Idance por centros de costo.<br>
Idance comparativo por centros de costo.<br>
Detalle de gastos.<br>
Presupuestos de caja.<br>
Presupuestos de operación.<br>
Idance consolidado.<br>
Idance consolid o Clasificado y estado de resultado consolidado.
- o Comprobantes ingresados.
- o Analíticos de cuentas.
- o Estado de cuentas corrientes.
- o Estado de flujo efectivo.
- o Conciliación flujo efectivo.
- **[Clientes y Cobranzas:](http://www.softland.cl/softland_chile/productos/erp/back_clientes.asp?ap=productos&pd=advance&sistema=xw&url=/softland_chile/demoerp/productos/advance/BackOffice/wcc_02.htm)** Para lograr una eficaz administración de los deudores.

Permite llevar un completo control de las cuentas por cobrar, efectuar cobranzas y obtener una serie de reportes con el fin de lograr una adecuada administración de los deudores.

### **Funciones:**

- o Ficha del cliente: Maneja una completa ficha del cliente con sus datos básicos, direcciones de despacho, condiciones de venta, autorización de crédito, lista de precio asociada, impuestos a los que está sujeto, etc.
- mpuestos a los que esta sujeto, etc.<br>Control de documentos: El usuario puede definir la<br>pos de documentos de deuda que desea contra<br>acturas, letras, pagarés, cheques, etc., indic<br>características y si se verán o no reflejad o Control de documentos: El usuario puede definir los distintos tipos de documentos de deuda que desea controlar, como facturas, letras, pagarés, cheques, etc., indicando sus características y si se verán o no reflejados en el libro de ventas.
- o Pagos en línea: permite ingresar directamente los pagos en línea efectuados por los clientes exhibiendo en pantalla toda la deuda detallada de éstos y permitiendo al usuario seleccionar los documentos a pagar y los montos correspondientes.
- o Contabilización automática: Por los pagos en línea se genera automáticamente un comprobante de pago para el cliente y, paralelamente un voucher contable que rebaja la deuda en el sistema de contabilidad y presupuestos.
- o Generación de letras: Esta opción permite seleccionar los documentos pendientes que van a ser documentados por medio de la emisión de letras, lo que genera automáticamente comprobantes en el sistema de contabilidad y presupuestos, saldando así los documentos

pendientes y dejando las Letras como nueva deuda a controlar.

- o Cobranzas: Maneja un completo control de las cobranzas, ofreciendo reportes detallados para los cobradores en relación a los compromisos adquiridos y las gestiones a realizar. Genera automáticamente cartas de cobranza a los clientes y por cada documento pendiente permite llevar un registro de las conversaciones de cobranza. Esto a su vez permite administrar los compromisos de pago establecidos con los clientes, con fechas y tipos de compromiso, realizando de este modo un seguimiento a la cobranza difícil de eludir.
- o Control de las deudas: Emite cartolas con la deuda de cada cliente, detallando los documentos con sus pagos parciales y saldos.

Genera una serie de reportes para la gestión, como flujos de vencimiento, estado de deudas, cartera Vencida, etc., para los periodos que se desee.

administrar los compromisos de pago establecida<br>Clientes, con fechas y tipos de compromiso, realizana<br>modo un seguimiento a la cobranza difícil de eludir.<br>Control de las deudas: Emite cartolas con la deuda<br>Cliente, detalla o Factoring: Este módulo permite efectuar la compra de documentos y controlarlos en relación a sus vencimientos y pagos. Así también entrega reportes relativos a los intereses devengados y el comportamiento de los cuenta correntistas.

### **Consultas / Informes:**

- o Cartola detallada del estado de deuda de clientes.
- o Flujo de vencimientos.
- o Clientes vigentes con su saldo.
- o Pagos efectuados en un período.
- o Búsqueda de documentos.
- o Selección de clientes por atributos.
- o Documentos vencidos por ciudad.
- o Saldos por cobrador/vendedor.
- o Libro de letras.
- o Estado de deuda en distintos períodos.
- o Listado de clientes.
- o Documentos por ubicación.
- o Ventas por vendedor/clientes.
- o Comportamiento de clientes.
- o Cartas de cobranzas a clientes.
- o Control de despacho de documentos.
- o Cobranzas a realizar por cobrador, vendedor, cliente.
- o Factoring.
- o Intereses devengados.
- o Relación protesto/depósito.
- o Movimientos por cuenta corriente bancaria.
- Comportamiento de clientes.<br>
Cartas de cobranzas a clientes.<br>
Cobranzas a realizar por cobrador, vendedor, cliente<br>
actoring.<br>
Intereses devengados.<br>
Relación protesto/depósito.<br>
Movimientos por cuenta corriente bancaria.<br> **Proveedores y Tesorería:** Para lograr una eficaz administración de sus cuentas por pagar.

Permite llevar un eficiente y completo control de las cuentas por pagar, emitir cheques a proveedores, proyectar flujos de vencimientos, y todo lo necesario para la administración de los acreedores.

### **Funciones:**

o Ficha del proveedor: Maneja una completa ficha del proveedor, con sus datos básicos, contactos y condiciones comerciales existentes con cada uno de ellos. Además permite

llevar un completo historial de las conversaciones y acuerdos convenidos.

- o Control de documentos: El usuario puede definir los distintos tipos de documentos de deuda que desee controlar, como facturas, letras, pagarés, cheques, etc., indicando sus características y el libro en el cual se reflejarán (compras o retenciones).
- o Escaneo de documentos: Los documentos de los proveedores (órdenes de compra, facturas, etc.) se pueden escanear y tenerlos asociados a los proveedores para consultarlos en cualquier momento.
- o Recepción de documentos electrónicos: Los documentos electrónicos recibidos son capturados automáticamente, y dejados en espera de aprobación para su contabilización. Al seleccionar uno en particular se despliega en pantalla para su visualización.
- profenes de compra, facturas, etc.) se pueden e<br>enerlos asociados a los proveedores para construalquier momento.<br>ecepción de documentos electrónicos: Los da<br>electrónicos recibidos son capturados automática<br>ejados en espera o Tesorería: A través de la opción de tesorería se ingresan las facturas de los proveedores en forma masiva, las que posteriormente son aprobadas por parte de un supervisor y se contabilizan automáticamente en el sistema de contabilidad. Para la aprobación de las facturas se muestra el estado da las órdenes de compra asociadas respecto a sus recepciones.
- o Contabilización automática: Los documentos aprobados son contabilizados automáticamente en el sistema contabilidad y presupuestos, generándose los vouchers correspondientes. Para la contabilización automática el usuario puede definir distintos tipos de comprobantes, dependiendo de la naturaleza de la operación a efectuar.
- o Emisión de cheques/nómina: Este sistema contempla la emisión de nóminas o directamente la emisión de cheques en forma masiva para el pago a los acreedores, donde el usuario selecciona los documentos a pagar, por vencimiento, proveedor, etc., generando automáticamente los vouchers en el sistema de contabilidad y presupuestos, con la contabilización de los pagos.
- rutomaticamente los archivos necesarios para los<br>proveedores a través de los bancos de Chile, BCI,<br>antiago y Citibank, y la contabilización de éstos en<br>le contabilidad y presupuestos.<br>Seneración de facturas de compra: Perm o Pago electrónico a través de bancos: Genera automáticamente los archivos necesarios para los pagos de proveedores a través de los bancos de Chile, BCI, Santander Santiago y Citibank, y la contabilización de éstos en el sistema de contabilidad y presupuestos.
- o Generación de facturas de compra: Permite generar facturas de compra por cuenta de terceros, las cuales quedan listas para ser aprobadas y contabilizadas.
- o Control de las deudas: Emite cartolas con la deuda de cada proveedor, detallando los documentos con sus pagos parciales y saldos.

Genera una serie de reportes para la gestión, como flujos de vencimiento, estado de deudas, cartera vencida, etc., para los períodos que se desee.

### **Consultas / Informes:**

- o Estado de deudas en distintos períodos.
- o Flujo de vencimientos.
- o Saldos de proveedores.
- o Cartola detallada del estado de deuda del proveedor.
- o Compra por proveedor o área de negocio.
- o Documentos ingresados.
- o Búsqueda de documentos.
- o Listado de proveedores.
- **[Portal:](http://www.softland.cl/softland_chile/productos/erp/portal_cus.asp?ap=productos&pd=advance&sistema=ws&url=/softland_chile/demoerp/productos/advance/e-Commerce/ws_01.htm)** Una manera de integrar a sus clientes y proveedores.

Portal es un conjunto de componentes orientadas a dar una excelente atención a sus clientes y proveedores a través de consultas vía Internet, lo que se traducirá en una rápida y oportuna respuesta a sus inquietudes con una muy buena imagen, y lo que es más atractivo, un ahorro de horas hombre orientado a dar respuestas que pueden ser automatizadas.

### **Funciones:**

ds via internet, lo que se traductia en una tapida y<br>sta a sus inquietudes con una muy buena imagen, y<br>tractivo, un ahorro de horas hombre orientad<br>stas que pueden ser automatizadas.<br>**nes:**<br>ortal es un conjunto de componen o Portal es un conjunto de componentes que le permitirán, en forma muy sencilla, integrar en su sitio web a sus clientes y proveedores, entregándoles información oportuna respecto a precios, pagos y estado de la cuenta corriente.

Los componentes de portal trabajan directamente con la información actualizada de la empresa alimentada por los módulos de inventario y facturación, cotizaciones y notas de venta, clientes y cobranzas, proveedores y tesorería.

### **Con portal sus clientes podrán:**

- o Consultar precios y disponibilidad de los productos.
- o Generar cotizaciones en línea sin la necesidad de un vendedor al frente.
- o Consultar el estado de su cuenta corriente.

## **Con Portal sus Proveedores podrán:**

- o Averiguar el estado de un pago.
- o Consultar el estado de su cuenta corriente.

## **Elementos de la sección Operaciones**

 **[Producción:](http://www.softland.cl/softland_chile/productos/erp/back_prod.asp?ap=productos&pd=advance&sistema=dw&url=/softland_chile/demoerp/productos/advance/BackOffice/wp_08.htm)** Para planificar y controlar la producción de su empresa. Permite planificar los requerimientos de materias primas y maquinarias para cumplir con la producción estipulada, y llevar un control exhaustivo de los insumos, tiempos involucrados y costos, obteniendo las desviaciones respecto a lo presupuestado.

### **Funciones:**

- **SOLO EXECTE DE CONCERT DE SOLON DE SOLON DE SOLON DE SOLON DE SOLON DE SOLON DE SOLON DE SOLON DE SOLON DE SOLON DE SOLON DE SOLON DE SOLON DE SOLON DE SOLON DE SOLON DE SOLON DE SOLON DE SOLON DE SOLON DE SOLON DE SOLON** o Características de los insumos y productos de fabricación Estos son creados con códigos alfanuméricos de hasta 20 caracteres, y estructurados bajo grupos y subgrupos. Se les asocia su código de barra, fotografía, ficha técnica, ubicación en las bodegas, niveles de inventario óptimo, fecha de vencimiento, productos sustitutos, complementarios, así como otros atributos que los caracterizan.
- o Recetas: Se podrán crear distintas recetas por cada producto a fabricar, especificando una cantidad base o lote económico, para el cual se indican las materias primas y sus cantidades, así como los procesos involucrados. Permite el manejo de productos intermedios, con varios niveles de explosión de materiales. En todo momento se puede valorizar la receta e ir haciendo cambios en materiales y procesos.
- o Procesos: Los procesos que intervienen en la producción, tienen asociados máquinas y mano de obra, así como documentos descriptivos y estándares de tiempo y producción para planificación y costeo. los procesos pueden separarse en lotes en las órdenes de fabricación y emitir tickets para control de avance y liquidación de tratos.
- o Máquinas: Las máquinas que participan en el proceso productivo, tienen asociados elementos de costos con sus consumos (electricidad, petróleo, etc.), documentos técnicos, disponibilidad (para efectuar proyecciones), etc.
- o Elementos de costos: Se podrán definir todos los elementos de costos necesarios en la producción, con su unidad de medida, su costo estándar para efectuar presupuestos y sus costos reales en el tiempo, para valorizar las órdenes de fabricación una vez terminadas.
- consumos (electricidad, petroleo, etc.), documento<br>disponibilidad (para efectuar proyecciones), etc.<br>clementos de costos: Se podrán definir todos los electos<br>costos necesarios en la producción, con su unidad d<br>u costo está o Mano de obra calificada: Se manejan distintos tipos de mano de obra, con su unidad de medida para el costo, ya sea por hora o unidades producidas, sus costos estándares para presupuestar, sus valores reales en el tiempo para valorizar las órdenes de producción terminadas, la disponibilidad (para proyecciones), etc.
- o Órdenes de fabricación: Las órdenes de fabricación pueden ser solicitadas por clientes o internamente y se asocian a un área de negocios y/o centro de costos. Se especifican los productos a fabricar y sus cantidades.

Se deciden las recetas a utilizar, obteniéndose en línea los costos de cada alternativa.

Informa las necesidades de materias primas y como trabaja en línea con los inventarios, avisa los itemes faltantes permitiendo efectuar directamente una orden de requisición.

El formato para la orden de fabricación es diseñado por el usuario de acuerdo a los datos que requiera que se impriman y la ubicación de éstos.

- o Emisión de etiquetas de fabricación: Genera etiquetas para los productos seleccionados, con las características que se indican, permitiendo distintos formatos de impresión que requieran los usuarios.
- ndican, permitiendo distintos formatos de impre<br>
equieran los usuarios.<br>
Sonexión con sistemas de inventario y contabilida<br>
sonsumo de materiales se generan directamente en<br>
equerimientos de la orden de fabricación, o mate o Conexión con sistemas de inventario y contabilidad: Por el consumo de materiales se generan directamente guías de salida en las bodegas, ya sea automáticamente en base a los requerimientos de la orden de fabricación, o manualmente indicando específicamente los materiales requeridos. Los productos terminados podrán ser ingresados automáticamente a las bodegas, generándose las guías de entrada respectivas. Los productos en proceso son contabilizados directamente en Contabilidad, en base a los avances ingresados de cada proceso.
- o Seguimiento y control de la producción: En base a los avances ingresados se tiene en todo momento información de la orden de fabricación, como su estado (no iniciado, en proceso, o terminado), el consumo de materiales efectuado, el avance de los procesos, etc.

### **Consultas / Informes:**

o Requerimientos de materias primas.

- o Recetas de un producto.
- o Estado de avance de una orden de fabricación.
- o Explosión de materiales de una receta.
- o Lista maestra de partes valorizada.
- o Productos en fabricación.
- o Control de presupuestos de materias primas.
- o Valorización de órdenes de producción terminadas.
- o Simulación de escenarios/carga por posición.
- o Liquidación de empleados.
- o Distribución de elementos de costos en procesos.
- o Explosión de materias primas valorizadas.
- o Rendimiento ordenes de producción.
- o Utilización de materiales en producto/receta.
- **[Activo Fijo:](http://www.softland.cl/softland_chile/productos/erp/back_activo.asp?ap=productos&pd=advance&sistema=aw&url=/softland_chile/demoerp/productos/advance/BackOffice/waf_07.htm)** Completa herramienta para el control y gestión de los activos fijos de su empresa

iguidacion de empleados.<br>
Sistribución de elementos de costos en procesos.<br>
Sistribución de materias primas valorizadas.<br>
Sendimiento ordenes de producción.<br> **Solo** elementales en producto/feceta.<br> **Fijo:** Completa herrami Lleva un control exhaustivo de los bienes del activo fijo, controlando las ubicaciones en que se encuentran, los responsables a cargo, las readecuaciones y mantenciones efectuadas, las revalorizaciones, depreciaciones y valor libro, y efectúa automáticamente la contabilización en el sistema de contabilidad y presupuestos.

### **Funciones:**

o Ficha del activo: Este sistema maneja una ficha completa para cada activo, donde se especifican, tanto las características para los cálculos de revalorizaciones y depreciaciones, como el valor de compra, vida útil, valor residual, entre otros, así como la historia de las readecuaciones y traslado entre las distintas ubicaciones. Los activos pueden ser ingresados unitariamente o en bloque.

- o Estructura de ubicaciones: Permite hasta 5 niveles de jerarquía para las ubicaciones de los activos, con sus respectivos responsables, y así tener información de los bienes existentes y la valorización de éstos.
- o Funciones paramétricas para cálculos: Cada empresa define, de acuerdo a sus requerimientos, el tipo de depreciación a utilizar (lineal o acumulada), y por cada activo, si va a ingresar los datos de la compra o los valores al último cierre, si es revalorizable, si es depreciable (lineal o acelerada), si se deprecia por tiempo o por unidades producidas, etc.
- o Traslados de los activos: Permite efectuar traslados de activos en forma individual o masiva, llevando un control exhaustivo de los movimientos.
- Itilizar (lineal o acumulada), y por cada activo, si va<br>os datos de la compra o los valores al último ci<br>evalorizable, si es depreciable (lineal o acelera<br>deprecia por tiempo o por unidades producidas, etc<br>raslados de los o Toma de inventario: Se pueden capturar archivos con una toma de inventario global o de una cierta ubicación, de ciertos grupos de activos, etc., así como ingresarla directamente y emitir reportes comparativos con la información existente en el sistema.
- o Crédito de adquisición: Entrega información para calcular el crédito de adquisición y permite aplicarlo considerando las rebajas pertinentes en los cálculos y contabilizaciones.
- o Readecuaciones: Permite llevar un control de las readecuaciones efectuadas al activo (fecha, monto invertido, monto a agregar al valor), considerándolas en los cálculos de revalorizaciones y depreciaciones.
- o Mantenciones: Permite planificar las distintas mantenciones de los activos, programándolas en el tiempo, ya sea en forma

individual o grupal, y llevar un control exhaustivo del cumplimiento de las fechas programadas y un histórico de mantenciones efectuadas (fecha, responsable, tipo de mantención).

- o Apoyo a la gestión: Para apoyar a la gestión, en cualquier momento se puede consultar por el valor de un activo a una cierta fecha, el de un grupo de ellos, el valor de todos los activos pertenecientes a una ubicación específica, o centro de costo, etc. Así también permite conocer la ubicación física de un activo en particular, qué activos están a cargo de un centro de costo, de un responsable, etc.
- de costo, etc. Así tambien permite conocer la ubica<br>de un activo en particular, qué activos están a ca<br>centro de costo, de un responsable, etc.<br>Contabilización automática: Se efectúan directa<br>contabilizaciones de las nueva o Contabilización automática: Se efectúan directamente las contabilizaciones de las nuevas adquisiciones, así como los cálculos de revalorizaciones y depreciaciones de los períodos que se indiquen.

# **Consultas / Informes:**

- o Activos valorizados a una fecha.
- o Activos por ubicación.
- o Movimientos de activos entre centros de costo, ubicaciones, etc.
- o Bajas producidas en un rango de fechas.
- o Activos totalmente depreciados.
- o Informe analítico por cuenta contable.
- o Informe de auditoría paramétrico.
- o Foliador único nacional (FUN).
- o Consulta de mantenciones realizadas/pendientes.

**[Help Desk:](http://www.softland.cl/softland_chile/productos/erp/help_help.asp?ap=productos&pd=advance&sistema=hw&url=/softland_chile/demoerp/productos/advance/HelpDesk/whd_01.htm)** Ofrezca el mejor soporte a sus clientes.

Permite llevar un completo control de la mesa de ayuda, con el seguimiento de las conversaciones sostenidas, los compromisos pendientes, el control de las garantías y contratos, todo esto apoyado por una serie de informes y estadísticas para administrar de forma eficiente sus recursos.

### **Funciones:**

nformación referente al cliente, si tiene garantía con<br>Información referente al cliente, si tiene garantía co<br>Iddo de la cuenta corriente, productos adquiridos, s<br>Bendientes, etc., permitiendo registrar la situación<br>Invisa o Atención a clientes: Esta pantalla cuenta con toda la información referente al cliente, si tiene garantía o contrato, saldo de la cuenta corriente, productos adquiridos, situaciones pendientes, etc., permitiendo registrar la situación reportada, revisar su relación con otro evento anterior, informar de estados de avance, y comprometer acciones, generándose un N° de HelpDesk por cada nueva situación.

Para dar una rápida respuesta frente a alguna inquietud planteada, se accede directamente a la Base de conocimientos, y si es necesario una visita a terreno se genera directamente la Orden de Salida con todas las indicaciones registradas.

o Seguimiento de conversaciones: En cualquier momento, se puede consultar por el estado de un HelpDesk de un cliente, donde se muestra un completo seguimiento de las conversaciones que se han tenido, desde que se originó la llamada inicial con la situación planteada, la solución dada, los compromisos pendientes, etc.

Generación de un HelpDesk a través de Internet

Desde el sistema de Gestión Softland, se podrán generar directamente HelpDesk a través de Internet, permitiendo a los

analistas de terreno que estén dando soporte a un cliente, generar nuevos HelpDesk o informar estados de avance de uno existente.

- o Base de conocimiento: En base a tópicos creados por cada empresa, se van organizando documentos de interés, tanto para dar soporte a clientes, como para soporte interno, los cuales son rápidamente accesados por los usuarios buscándolos por diversos tópicos, con el fin de dar un soporte eficiente.
- struciente.<br>
Sontratos/garantías: Se pueden crear distintos<br>
sontratos o garantías, según las políticas comercial<br>
sepecíficas como fecha de inicio, de términ<br>
sepecíficas como fecha de inicio, de términ<br>
sepecíficas como o Contratos/garantías: Se pueden crear distintos tipos de contratos o garantías, según las políticas comerciales de la empresa, dándole para cada uno las características específicas como fecha de inicio, de término, horas contratadas, etc., y posteriormente controlarlos a través de consultas e informes que se tienen para dicho efecto.
- o Conexión con sistemas Softland: Dependiendo de los sistemas Softland que estén presentes, se tiene acceso a la información comercial del cliente, respecto a cotizaciones efectuadas, facturaciones, productos adquiridos, estado de cuenta corriente, etc.
- o Salidas a terreno: Al requerirse una visita a terreno, desde el Help Desk se permite generar un formulario de salida a terreno", el cual es diseñable por el usuario, y una vez efectuada la visita, se ingresa la información relativa al trabajo efectuado en terreno.
- o Información para la gestión: Con el fin de administrar recursos y gestionar los soportes, este sistema permite clasificar, de acuerdo a los requerimientos de cada empresa, conceptos como tipos de compromisos, prioridades, estados de un

HelpDesk, tipos de contrato/garantía y tópicos, obteniéndose la información orientada a estas clasificaciones.

### **Consultas / Informes:**

- o HelpDesk por responsable y por estado.
- o Estadísticas de HelpDesk, por rango de fecha, mostrando por cada responsable la cantidad de HelpDesk efectuados y el tiempo ocupado, separando a los clientes con contrato/garantía de los que no tienen.
- o HelpDesk pendientes por responsable.
- o Help Desk efectuados a un cliente y su estado actual.
- o HelpDesk por tipo de compromiso, donde el usuario elige los períodos de análisis, y por cada responsable se indican los HelpDesk pendientes.
- o Contratos y garantías, por tipo de contrato o por cliente, indicando los días y horas disponibles.
- Ferriton Couplation, Separantao a los clientes contrato/garantía de los que no tienen.<br>
HelpDesk pendientes por responsable.<br>
HelpDesk pendientes por responsable.<br>
HelpDesk pendientes au maliente y su estado actual<br>
HelpDe o Vencimiento de contratos y garantías, donde se pueden seleccionar en forma paramétrica los que vencen en una cierta cantidad de días o les queden un número determinado de horas, para gestionar renovaciones.
- o Horas imputadas a contrato/ Garantía por responsable, indicando en detalle los clientes atendidos y la gestión realizada.
- o Horas de contrato ocupadas versus horas contratadas.
- o Tiempos off line.
- o Cambios en fechas de compromiso.

### **Elementos de la sección de Recursos Humanos**

 **[Recursos Humanos:](http://www.softland.cl/softland_chile/productos/erp/back_rrhh.asp?ap=productos&pd=advance&sistema=sw&url=/softland_chile/demoerp/productos/advance/BackOffice/wrh_06.htm)** Facilita y optimiza la gestión de los Recursos Humanos de todas las áreas involucradas.

Orientado al manejo y administración del personal, tanto en lo relativo al pago de remuneraciones y leyes sociales, como al control de préstamos, vacaciones y control de asistencia, entre otros, permitiendo un trabajo en línea con las sucursales o descentralizado con consolidación posterior.

### **Funciones:**

- Franco un irabajo en linea con las sucursales o descentivation posterior.<br> **Solonization** posterior.<br> **Solonization** posterior del personal, fotografía, datos<br>
cargo, centro de costo, contratos, previsión, etc.), d<br>
cargos o Completa ficha del personal: Completa ficha del empleado con toda la información personal, fotografía, datos laborales (cargo, centro de costo, contratos, previsión, etc.), currículum, cargas familiares, asignación a reloj control, entre otros. Manejo con seguridad de la información del personal perteneciente al rol privado.
- o Modelo de cálculo paramétrico Posee un esquema sumamente flexible que permite a cada empresa adecuar su propio modelo según sus necesidades, creando los haberes, descuentos y parámetros, junto a las fórmulas que los relacionan, para efectuar las liquidaciones de pagos al personal.
- o Contratos y finiquitos: Genera tanto los contratos como los finiquitos, ya sean individuales o por grupos, en base a la información de cada empleado.
- o Evaluación de desempeño: Permite registrar todas las evaluaciones efectuadas con sus compromisos, así como los diferentes eventos en los que han participado los empleados, como capacitaciones, charlas, etc., obteniéndose posteriormente informes con la información que se desee.
- o Atributos de los empleados: Se definen los atributos que se estimen adecuados a las necesidades de la empresa, y se asignan a los empleados para posteriormente obtener información respecto a quienes poseen una característica en particular.
- naticular.<br>
Solaritales conrientes del personal: Pe**rmite** la creativersos préstamos que otorga la empresa al person<br>
solar diversos préstamos que otorga la empresa al person<br>
características de plazo, cuotas, moneda, etc. o Cuentas corrientes del personal: Permite la creación de diversos préstamos que otorga la empresa al personal, con sus características de plazo, cuotas, moneda, etc., y se controlan las cuotas descontadas automáticamente en la liquidación, obteniendo en todo momento el saldo pendiente.
- o Manejo de tratos: Se definen los distintos tratos que se requieren con sus respectivos valores, permitiendo controlar el trabajo de cada empleado en distintos periodos de tiempo y considerarlos automáticamente en la liquidación de sueldos.
- o Licencias médicas Registra el detalle de las licencias médicas del personal y las considera para el cálculo mensual de remuneraciones. Genera las justificaciones de ausentismos en la opción de control de asistencia y entrega estadísticas para la gestión, como licencias en un período por centro de costo, por tipo de licencia, etc.
- o Control de asistencia: Realiza un completo control de las horas trabajadas, atrasos, ausentismos, etc., en base a la definición de turnos de trabajo y la captura de las marcaciones efectuadas a través de un reloj control.
- o Distintas formas de pago al personal: Pago en efectivo, generando informe con cada detalle de billetes; pago con cheques, a través de la emisión de cheques o depósitos bancarios, a través de conexiones electrónicas con los bancos.
- o Pagos electrónicos: Genera automáticamente los archivos para la conexión electrónica con las cajas de compensación, previred, y bancos, tanto para el pago de cotizaciones provisionales como de remuneraciones.
- Planificación y control de vacaciones.<br>Planificación y control de vacaciones: Completo r<br>racaciones donde se ingresan las solicitude:<br>signan. Lleva un control de las vacaciones asign<br>endiente, generando planiflas generales o Planificación y control de vacaciones: Completo módulo de vacaciones donde se ingresan las solicitudes de los empleados, se planifican en base a diferentes criterios y se asignan. Lleva un control de las vacaciones asignadas y lo pendiente, generando planillas generales, por centro de costo o individuales. Genera las justificaciones de ausentismos en la opción de control de asistencia.
- o Rentas accesorias: Para entregar bonos u otras rentas accesorias, correspondientes a un período, en esta opción se definen y se efectúan los cálculos correspondientes a Impuestos y Leyes Sociales a pagar, así como los montos líquidos resultantes.
- o Certificados de rentas y declaraciones juradas: Sobre la base de toda la información histórica de remuneraciones y rentas accesorias, emite los respectivos certificados de rentas de acuerdo a la categoría de cada empleado, y las declaraciones juradas.
- o Conexión al sistema contabilidad y presupuestos: Contempla un proceso de contabilización automático, donde el usuario define el voucher con las cuentas a considerar y la forma de

contabilizar, generando un comprobante contable directamente en el sistema de contabilidad y presupuestos.

o Trabajo remoto con sucursales u obras: Permite trabajar un esquema de central y sucursales (obras), traspasando información de las fórmulas de cálculo, tablas básicas, etc., y recibiendo de las sucursales información de contratos, finiquitos, valores del mes y otros, con el fin de consolidar posteriormente.

# **Consultas / Informes:**

- **Soloniaris de la personal de la personal de la personal de la personal de la personal de la personal de la personal de la personal de la personal de la personal de la personal de la personal de la personal de la personal** o Reportes definibles por el usuario con toda la información asociada al personal.
- o Formularios paramétricos para entrada de datos.
- o Modelo de cálculo (descuentos, haberes y parámetros).
- o Planillas de AFP, Isapres, INP, cajas de compensación, INE.
- o Planificación de vacaciones.
- o Ficha de vacaciones individual.
- o Cuenta corriente del personal, por empleado y tipo de préstamo.
- o Distribución de remuneraciones por centro de costo.
- o Contratos y finiquitos.
- o Comprobantes de pago.
- o Depósitos para bancos.
- o Detalle de billetes.
- o Certificados de renta.
- o Declaraciones juradas.
- o Libro de remuneraciones.
- o Boleta de honorarios / libro de honorarios.
- o Liquidación de Tratos.
- o Libro de asistencia.
- o Atrasos y ausentismos.
- o Detalle licencias por trabajador.
- o Licencias recibidas por centro de costo, tipos de licencia, etc.
- o Historia rentas imponibles / descuentos.
- o Certificado de antigüedad.

# **Elementos de la sección de Gestión de Negocios.**

**Ia sección de Gestión de Negocios.**<br> **SOLO II:** La nueva forma de administrar su empresa.<br>
Do momento y en cualquier lugar, con la tecnologo prada, este sistema pone en sus manos los resultorefectuada en todas las áreas d **[Gestión:](http://www.softland.cl/softland_chile/productos/erp/intelligence_ges.asp?ap=productos&pd=advance&sistema=wg&url=/softland_chile/demoerp/productos/advance/Intelligence/wg_01.htm)** La nueva forma de administrar su empresa. En todo momento y en cualquier lugar, con la tecnología Internet incorporada, este sistema pone en sus manos los resultados de la gestión efectuada en todas las áreas de su empresa.

# **Funciones:**

# Ventas.

o Comportamiento de las ventas: Podrá informarse en todo momento del avance de las ventas, ya sea para cada sucursal o global de la empresa, tanto día a día como mensualmente a través del tiempo. Permite efectuar análisis de las ventas realizadas, ya sea de un cliente en particular, de un grupo/subgrupo o de un producto específico, así como las ventas por vendedor, mostrando en cada uno de los casos, tanto las ventas diarias, como mensuales. Genera gráficos de

resultados, en barras, líneas o puntos, para cualquiera de los análisis efectuados.

- o Márgenes de ventas: Permite efectuar un análisis de los márgenes de ventas realizadas en distintos períodos (diario, mensual, etc.), ya sea por productos, vendedor, cliente o sucursal. El margen de las ventas podrá solicitarse en base al costo de los productos o al precio de la última compra.
- o Presupuesto de ventas: Permite generar varios presupuestos para un período, tanto en cantidades como valorizados, por cada bodega y global empresa. Los presupuestos se pueden generar automáticamente en base a las ventas del período anterior o de otros presupuestos y llevar el control de éstos permanentemente.
- oard un periodo, tanto en cantidades como valori<br>Cada bodega y global empresa. Los presupuestos s<br>generar automáticamente en base a las ventas d<br>anterior o de otros presupuestos y llevar el contro<br>bermanentemente.<br>Centrabi o Rentabilización del inventario en las bodegas: Esta información permitirá conocer los márgenes de contribución de los productos comparativamente en las distintas bodegas, así como las unidades vendidas y el stock, con el fin de poder maximizar la rentabilidad de los inventarios en un momento dado.

Finanzas.

- o Resultados: Permite visualizar rápidamente el resultado que se está obteniendo, en un determinado momento así como de los meses anteriores, y obtener gráficos de comportamiento. Cada mes puede ser analizado al detalle que se requiera, navegando a través de los distintos niveles de las cuentas.
- o Análisis de saldos: Se podrán analizar los saldos de las cuentas, ya sea a último nivel o consolidado a niveles superiores, al

detalle que se requiera, con todos los antecedentes que corresponda.

- o Control presupuestario: El control presupuestario se podrá solicitar a nivel global de la empresa, a nivel de área de negocio o incluso a nivel de centros de costos. En esta comparación se presenta, tanto lo presupuestado v/s lo real mes a mes, como lo acumulado, indicándose la respectiva desviación en cada caso, en monto y en porcentaje.
- o Flujo de caja: El usuario podrá modelar distintos flujos de cajas asignando las cuentas a los distintos conceptos del flujo de caja y los factores de probabilidad. en todo momento se tendrá la proyección del flujo día a día. Stock.
- tujo de caja: El usuario podra modelar distintos flujo<br>signando las cuentas a los distintos conceptos d<br>caja y los factores de probabilidad. en todo mo<br>endrála proyección del flujo día a día.<br>tock.<br>os análisis de stock se o Los análisis de stock se podrán efectuar en un determinado período, ya sea para el global de la empresa o para una sucursal específica. Por cada producto se podrá obtener información de niveles de stock, productos sustitutos y complementarios, clientes que lo han adquirido en el período, proveedores a los que se les ha comprado, etc.

En relación a la valorización del inventario, ésta se podrá obtener a costo, a precio de última compra o a precio de venta.

Sugiere los niveles de stock mínimo, reposición y máximo para los productos, en base a parámetros de días de stock, tiempo de reposición y factor de seguridad, permitiendo actualizar en línea la información hacia las fichas de los productos.

La rotación media se puede calcular basándose en distintos períodos, informándose por cada producto los consumos y las existencias promedio.

**Clientes** 

o Para optimizar la gestión de los clientes, se cuenta con toda la Información de éstos en línea: conversaciones mantenidas, cotizaciones efectuadas, ventas, estado de cuenta, contratos, encuestas, etc.

Cubos OLAP

o Permite un exhaustivo análisis del presupuesto operacional, del estado de resultado y de las ventas, visualizadas desde distintos puntos de vista, estructurando la información respecto a parámetros tales como: áreas de negocios, centros de costo, períodos de tiempo, etc.

La información podrá ser enviada a Excel, desde donde además podrá ser manejada a través de tablas dinámicas, lo que le otorga un amplio poder sobre los informes.

Consultas paramétricas.

distintos puntos de vista, estructurando la información<br>1 parámetros tales como: áreas de negocios, c<br>costo, períodos de tiempo, etc.<br>2 información podrá ser enviada a Excel, desendemás podrá ser manejada a través de tabla o El usuario podrá crear, de acuerdo a sus requerimientos, consultas en Excel a la base de datos y engancharlas a los módulos de este sistema para dejarlas a disponibilidad del personal que lo requiera.}

Activación de alarmas.

o Las alarmas son definidas por los usuarios, en base a ciertas condiciones que se desea que sean informadas cuando ocurran, indicando en cada caso los responsables a los cuales se les deberá enviar un correo informativo. A modo de ejemplo, las alarmas pueden ser de saldos de cuentas, stock de productos, compromisos, vencimientos, cumpleaños, etc.

## Informes

o En esta opción se presentan todos los reportes generados a través del sistema generador de informes, a los cuales tiene acceso el usuario de acuerdo a los permisos de su perfil.

# Seguridad

o Cuenta con un completo módulo de seguridad en base a permisos por perfiles y/o usuarios, asignando autorizaciones para cada opción.

Pocket PC

- France Cada opción.<br>
Socket PC<br>
Socket PC<br>
Socket PC<br>
Socket PC<br>
Socket PC<br>
Socket PC<br>
Socket PC<br>
Socket PC<br>
Socket PC<br>
Socket PC<br>
Socket PC<br>
Socket PC<br>
Socket De Use De La Empresa, last<br>
socket de un cliente, como los con o Al tener instalado el sistema de gestión en su empresa, a través de Internet, con la Pocket PC podrá consultar en todo momento como va el resultado de la Empresa, las ventas, el stock de un determinado producto, así como información específica de un cliente, como los contactos, estado de su cuenta corriente, conversaciones, etc.
- **Generador de Informes:** Ahora podrá obtener y presentar sus mejores informes con el nuevo sistema generador de informes de Softland. Esta poderosa herramienta ha sido diseñada para cumplir con las cambiantes necesidades de información que requieren las empresas exitosas en el mundo de los negocios.

Está especialmente desarrollada para usuarios finales, con una interfaz amistosa, lo que les permite en poco tiempo diseñar sus reportes obteniendo la información organizada de acuerdo a lo requerido.

# **Funciones:**

- o Creación de informes: Interfaz amistosa e intuitiva Posee una interfaz fácil de usar y con gran funcionalidad. Permite setear la vista para el diseñador, activando o desactivando elementos del menú, botones de las toolbars, y muchos otros.
- o Plantilla de trabajo: A diferencia de muchos generadores de Informes, el generador de informes Softland divide la plantilla de informes en páginas. Cada página puede tener su propio tamaño y ámbito de la impresión. Esta estructura le da más flexibilidad a la construcción del informe.
- plantilla de informes en páginas. Cada página plantilla de informes en páginas. Cada página plantil est propio tamaño y ámbito de la impresión. Esta le da más flexibilidad a la construcción del informe Manejo de datos: Los o Manejo de datos: Los datos pueden ser ordenados, sorteados, filtrados, agrupados y unidos lógicamente. Poderoso sistema de cálculo de totales. Se puede calcular el total del reporte, de un grupo, columna, página e incorporar condiciones. Están disponibles las funciones suma, contador, promedio, máximo, mínimo, primero, último. Los totales pueden mostrarse en cualquier parte del reporte.

# **Formatos de informes**

- o Reportes jerárquicos: No es necesario usar sub reportes, ya que pueden crearse rápidamente y visualizarlos con gran número de niveles anidados.
- o Reportes side by side: Este tipo de informe puede ser en dos listas, lo que implica que ambos son absolutamente independientes el uno del otro.
- o Reportes multicolumnas: Disponible en 3 modos de columnas, las cuales se pueden poner en una página o en una banda, o bien combinarlos.
- o Reportes con agrupamiento: Permite agrupar información utilizando condiciones simples o complejas. Se permiten múltiples anidamientos.
- o Gráficos: Dispone de un set de gráficos diseñados para aumentar el impacto visual de los reportes, como: barras, columnas, área, pie, etc. Los gráficos se actualizan automáticamente.
- columnas, area, pie, etc. Los graticos se<br>sutomáticamente.<br>Vista previa de los informes: Se pued**e edit**ar el r<br>sudaquier zoom, permitiéndose ver la página<br>mostrar cualquier parte específica del reporte,<br>áginas, etc. Tiene o Vista previa de los informes: Se puede editar el reporte en cualquier zoom, permitiéndose ver la página completa, mostrar cualquier parte específica del reporte, múltiples páginas, etc. Tiene la habilidad de editar los reportes en la vista previa, marcando el componente. Se puede correr el diseñador en la ventana de vista previa y editar cualquier página del reporte.
- o Exportación de informes: Los reportes se pueden exportar a varios formatos: Pdf, RTF, HTML, Excel, Txt, XML, Emf, Bmp, Gif, JPEG, Png, TIFF.
- o Código del informe: Cuando se crea un nuevo informe su código fuente se genera automáticamente. Esto da un potencial enorme permitiendo al usuario generar sus propias aplicaciones haciendo uso del código generado por esta herramienta.
- o Integración con gestión Softland ERP: El sistema de gestión Softland ERP, rescata estos reportes y los presenta en un menú para poder ser vistos a través de Internet.

# **ANEXO N° 3: COTIZACIÓN ERP DE SOFTLAND**

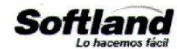

Santiago, 07 de Nov de 2011<br>
G.V. **65639**<br> **SOLUS SANYEDRA**<br>
Solution SANYEDRA<br>
Solution SANYEDRA<br>
Interior (a):<br>
for the solution of the 20 años de experiencia en Sistemas ERP, y certificada ISO9001 desde<br>
e.<br>
for execute

### EVELYN NUÑEZ P.

Ejecutivo Comercial

## **IVONNE ALIAGA H.**

Gerente Comercial

 $\mathbf{0}$ 

c.c.: archivo ventas

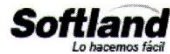

# CONTENIDO

## 1.- Resumen

- \* Resumen costo total del Proyecto
- ❖ Condiciones comerciales
- Detaile de costos de Productos y servicios

## 2.- Propuesta de Software

- ❖ Sistemas contemplados
- \* Instalación de los sistemas
- Configuración de Hardware

### 3.- Propuesta de Servicios

- ❖ Servicios de Consultoría
	- o Objetivos
	- o Alternativas de Servicios
	- o Detalle del Servicio Ofertado
	- o Otros Servicios del Área
- ❖ Servicios de Mantenimiento del Software
	- o Objetivo
	- Servicios de Mantenimiento.

 $\bf{l}$ 

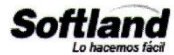

# 1.- RESUMEN

## Resumen costo total del Proyecto

A continuación presentamos un resumen del Proyecto de productos y servicios, que conforman nuestra propuesta a sus requerimientos.

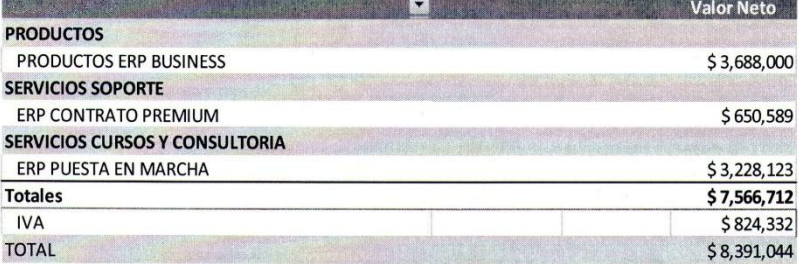

Los valores son netos y en el caso de productos y servicios de mantenimiento están afectos a IVA.

\* Softland Ingeniería Ltda. no aceptará devolución ningún producto o servicio con posterioridad a los 90 días de realizada la compra.

### **Condiciones Comerciales**

Condiciones de pago hasta 3 meses sin interés:

Documentado con cheque o letra al momento del cierre de la venta.  $\bullet$ El valor de la UF será actualizado al momento de la compra.

"ESTA COTIZACIÓN TIENE UNA VALIDEZ DE 5 DIAS HABILES."

 $\overline{c}$ 

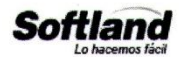

## Detalle de costos de productos y servicios

De acuerdo a sus requerimientos, a continuación indicamos los sistemas Softland ERP, con sus respectivos costos.

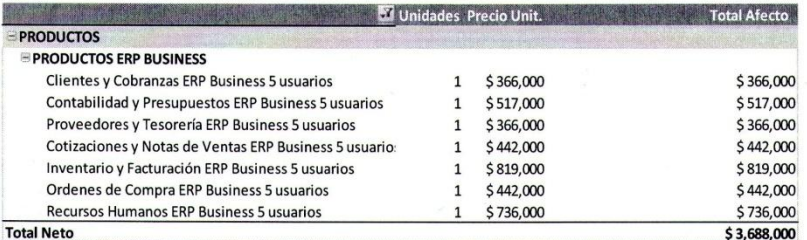

### Notas:

(1) MSDE es una base de datos desarrollada por Microsoft, que tiene la particularidad de no estar afecta a pago de licenciamiento por usuarios, con la limitación de un tamaño máximo de cada Base de datos de hasta 2 Giga Byte. El motor de base de datos MSDE es 100% escalable a SQL Server de Microsoft, lo que garantiza su futuro crecimiento en forma transparente desde el punto de vista de la información de los sistemas.

(2) Softland Business, es la versión de Software ERP que trabaja sobre Base de datos MSDE, con un tope máximo de 15 usuarios concurrentes al servidor de Base de Datos, pudiendo crecer hasta un tope definitivo de 30 usuarios concurrentes.

No puede estar presente en el servidor una versión de SQL Server.

Los sistemas operativos a 32 BIT y 64 BIT.

De acuerdo a sus requerimientos, a continuación indicamos los servicios de Implementación cotizados:

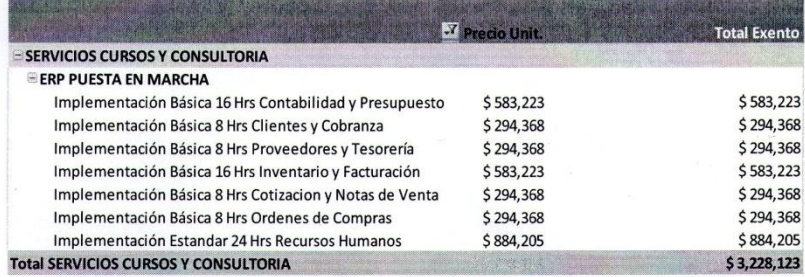

 $\ensuremath{\mathsf{3}}$ 

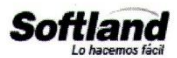

### **Otras Notas Importantes**

- Cabe mencionar que los montos asociados a Cursos e Implementaciones pueden ser  $\bullet$ descontados vía franquicia Sence de acuerdo a DISPONIBILIDAD SENCE DEL CLIENTE.
- · En caso de requerir horarios especiales (fuera de horario laboral de Softland), deberán ser evaluados con anterioridad, con el objetivo de hacer los respectivos recargos a la cotización del proyecto.
- En el caso que la Empresa utilice OTIC o corporaciones, el cliente deberá entregar un  $\bullet$ documento que garantice el pago del organismo por anticipado a Softland Ingeniería Ltda., y al momento de la cancelación el documento será devuelto al propietario.
- El Departamento de Formación y Consultoría está en condiciones de iniciar el Proyecto en un día y en un horario a convenir, sujeto a confirmación y disponibilidad en el momento del cierre efectivo y pagado del Proyecto.

### TODO PROYECTO DEBERÁ SER DOCUMENTADO ANTES DE SU INICIO.  $\bullet$

En caso de Cambio de Horario por parte del Cliente, deberá avisar por escrito con un mínimo de 3 días hábiles, informando la fecha solicitada para reanudar el servicio, la cual quedará sujeto a la disponibilidad de recursos. Si no se cumple con lo anterior, las horas previamente coordinadas se considerarán como realizadas por Softland para efectos de costo del proyecto.

Los servicios de inducción y curso en salas, son programados acorde a quórum mínimo requerido por Softland.

Para los servicios realizados fuera de la ciudad de Santiago, se deberá considerar un recargo adicional al total de la cotización.

Los gastos de traslado, estadía y alimentación del consultor fuera de la ciudad de Santiago corresponderán al cliente.

### **Condiciones de Traslados**

Los consultores se trasladaran por medio terrestre hasta un máximo de 300 Kilómetros (punto de partida Santiago), toda distancia superior tendrá que ser vía Aérea y su posterior traslado vía terrestre si así lo requiriera.

 $\overline{4}$ 

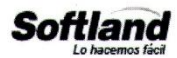

De acuerdo a sus requerimientos, a continuación indicamos los servicios de Soporte acorde a sus necesidades, con sus respectivos costos.

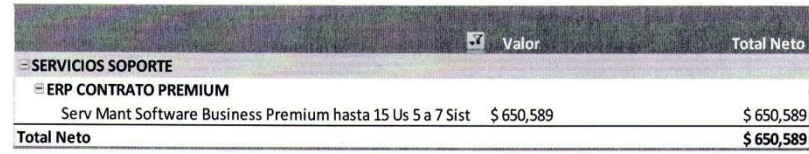

 $\mathfrak{s}$ 

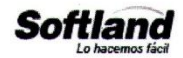

### PROPUESTA DE SOFTWARE  $2 -$

## **Sistemas Contemplados**

sistemas administrativos de nuestra plataforma de Software **Softland ERP**, poseen<br>serie de características que estamos seguros le permitirán llevar en forma óptima la<br>tión de su empresa.<br>posible adquirir cada módulo de Sof

- 
- 

Utilizando la Herramienta "Servicios de Terminal" incluida por Microsoft en Windows 2003 Server, usted podrá extender las aplicaciones Softland a más usuarios a través de Internet. De manera rápida, eficaz y muy segura sus sucursales y oficinas remotas, podrán hacer uso de las aplicaciones Softland, con solo una clave de usuario, un password y una conexión a Internet, incluso usted podría si así lo requiere, dar acceso a distribuidores, socios comerciales, proveedores y clientes. Todas estas facilidades y mas le permitirán sacar el máximo de provecho al software Erp permitiendo actualizaciones en tiempo real y consultas de información desde cualquier parte.

125

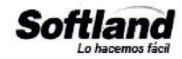

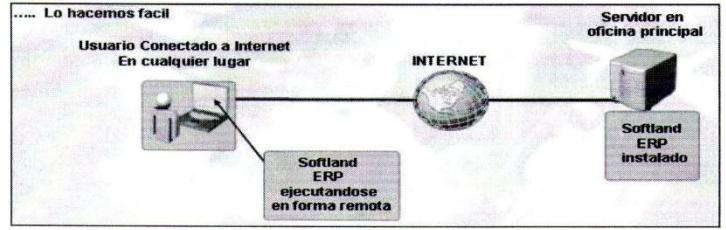

Los "Servicios de Terminal" se habilitan en un servidor con Windows 2003 Server que tenga conexión a Internet, teniendo una IP Pública Fija. Por otro lado las estaciones que se conectan no requieren de ningún software en particular, solamente un Internet Explorer (que esta incluido en cualquier sistema operativo de Microsoft) y un acceso a Internet. Con estas configuraciones estará listo para llevar las aplicaciones Softland a cualquier escritorio remoto en cualquier lugar a donde llegue Internet.

Recomendamos que el Servidor de Terminal Server cuente con un Antivirus actualizado, y se mantenga un mantenimiento del mismo, para no tener problemas de Virus, Spyware y otros. Junto con ello, el Sistema Operativo debe mantenerse actualizado.

Las licencias de SQL Server usted las puede adquirir en Softland en cuyo caso la instalación de los Sistemas considera también la instalación del Software SQL Server de Microsoft, en su servidor debidamente preparado para este servicio. En el caso que usted haya adquirido las licencias de SQL Server en forma externa a Softland, la instalación de este Software no será de responsabilidad de Softland.

 $\overline{7}$ 

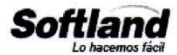

## CONFIGURACIÓN DE HARDWARE Y SOFTWARE

## Requerimientos mínimos Terminal Server:

Servidor: Sistema operativo a 32 bit o 64 bit

### 'Hardware:

Procesador: (Mínimo) Pentium IV o superior, 1 GB de Memoria RAM y Discos duros de 80 GB o Superior.

(Recomendado) Xeon de 2.X GHz, 2 GB de Memoria RAM y Discos duros SATA o SAS.

### ' Sistema Operativo Servidor:

- · Windows 2003 Server vs. Standard o Enterprise, Service Pack 2.
- · Windows 2008 Server vs. Standard o Enterprise, Service Pack 2
- (Windows 2003 Server Small Business no es compatible con **Terminal Server).**

### ' Importante

- · El servidor deberá tener instalado Internet Explorer 7.0 o superior.
- Debe contar con una IP Publica Fija.  $\bullet$
- Debe contar con un Antivirus actualizado, y tener un  $\bullet$ mantenimiento periódico respecto a Virus, Spy ware, etc.
- Cabe recordar que las licencias CAL de Terminal son licencias para  $\bullet$ poder utilizar el servicio de Terminal Server sobre un sistema operativo Windows 2003 Server, que usted previamente debe tener instalado y configurado, estas licencias NO SON DEL SISTEMA OPERATIVO. Para mayor información sobre licenciamiento, consulte la página:

### http://www.microsoft.com/latam/licenciamiento

- Se recomienda que el servidor de Terminal Server, sea un equipo dedicado a esa función, por lo tanto no debe tener activados servicios como: Directorio Activo, DNS Server o DHCP Server.
- Al momento de habilitar las CAL de TS, quizás sea necesario utilizar el CD del Windows 2003 Server del Cliente.

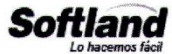

Requerimientos mínimos Softland ERP Small Business:

## **Hardware**

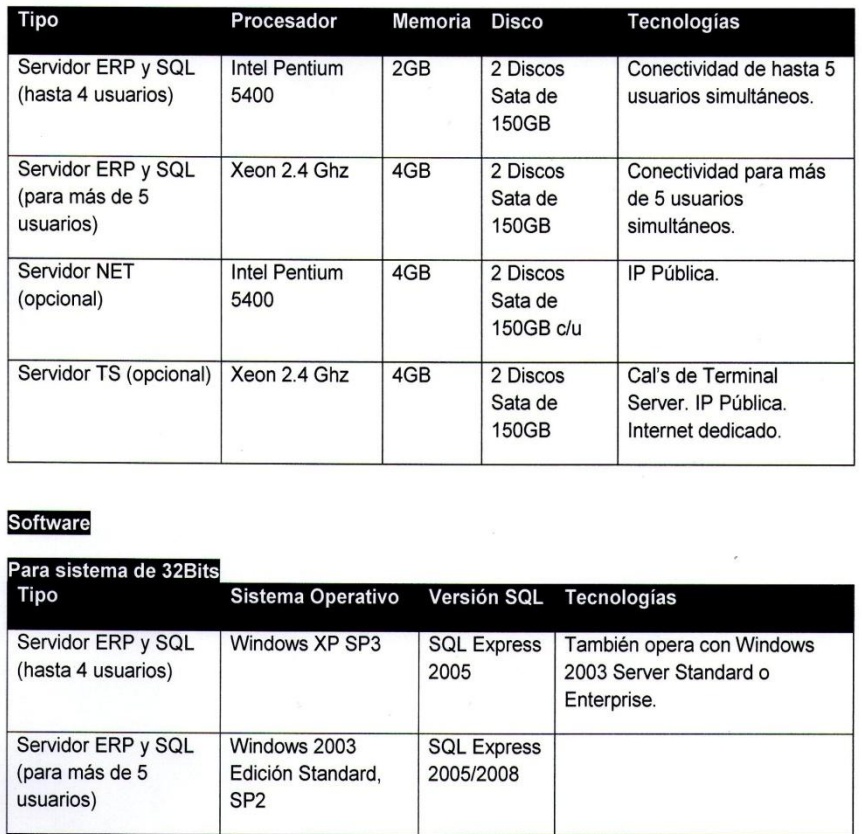

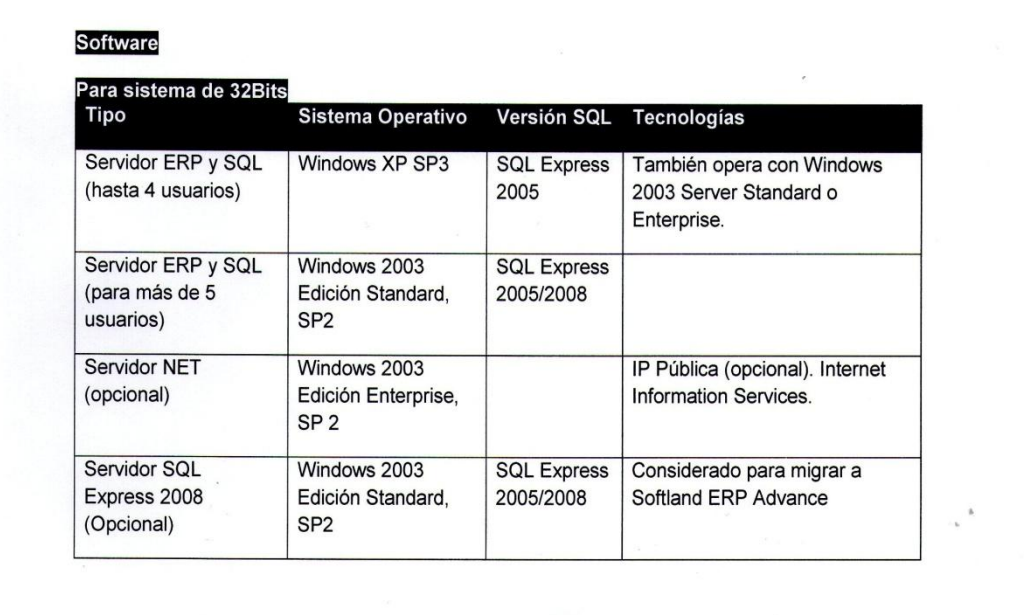

 $\boldsymbol{9}$ 

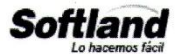

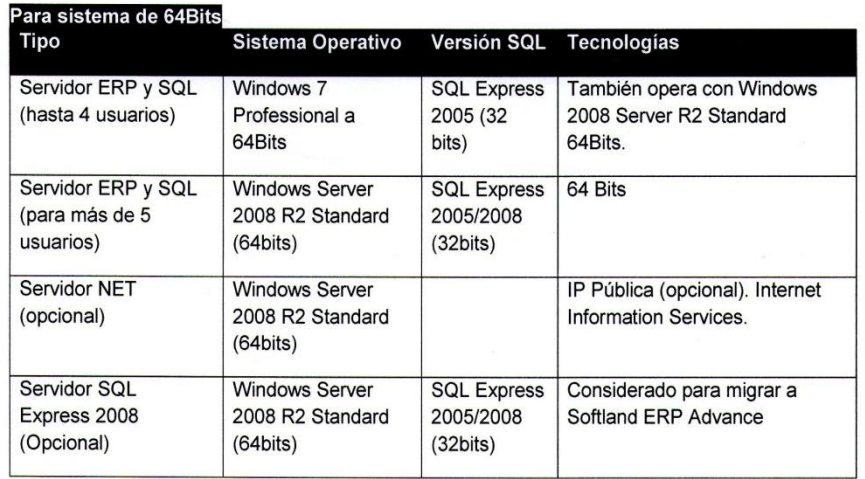

Servidor ERP y SQL: Esta máquina tendrá instalado las licencias ERP y el motor SQL Express. A este equipo se conectan los usuarios del sistema y conjuntamente administra las bases de datos que se utilicen en el ERP, y los formatos que se generen por cada una de las empresas. El dimensionamiento del servidor dependerá de la cantidad de usuarios simultáneos que utilicen el sistema.

Servidor NET: Es un servidor de aplicación para administrar los Sistemas Softland NET, a los cuales se acceden desde Internet Explorer. Este Servidor debe manejar una cuenta de correo en Microsoft Outlook dedicada a los Sistemas Softland, tener Internet Information Services, y si el Cliente desea acceder a los Sistemas desde fuera de su oficina también debe manejar IP Pública.

Servidor SQL Express 2008 (Opcional): Opcionalmente puede separar en dos equipos las funciones de ERP y SQL, de forma tal que en esta máquina se instala de forma dedicada el SQL Express. Este servidor será el responsable de administrar el motor de SQL y las bases de datos de cada una de las empresas del ERP.

Servidor TS: Es un servidor de Terminal Server; se utiliza para que usuarios remotos se conecten al ERP. Su dimensionamiento dependerá de la cantidad de usuarios simultáneos que se conectarán y de la cantidad de aplicaciones que cada usuario utilizará de forma paralela con los demás usuarios. Este servidor también cumple las funciones de servidor ERP.

Nota: En caso de tener Servidor TS y Sistemas NET, se puede manejar TS y NET en la misma máquina. Servidor SQL y ERP también puede administrar Sistemas NET.

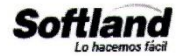

### **Sistemas Operativos Servidor**

- 1. Windows 2008 Server ediciones Standard o Enterprise (32bits), ambas con Service Pack 2.
- 2. Windows 2003 Server ediciones Standard o Enterprise (32bits), ambas con Service Pack 2.
- 

- 
- 
- 

- 
- 
- 
- 
- 
- S. Windows Server 2006 N2 eductor Startiand 94 Bis.<br> **SIMPS CONSTED ACT CONSTED ACT CONSTEM**<br> **SOLO THE CONSTERNATION CONSTERNATION**<br> **SOLO THE CONSTERNATION**<br> **SOLO THE CONSTERNATION**<br> **SOLO THE CONSTERNATION**<br> **SOLO EXPR**
- 
- 
- Las redes inalámbricas tienen más probabilidades de presentar interrupciones, y esto 9. podría afectar el funcionamiento normal de los Sistemas Softland al conectarse al SQL Server.
- 10. Cliente debe contar con los CD o DVD de instalación de los Sistemas Operativos, en caso que estos sean requeridos durante la instalación de Softland ERP.
- 11. El ERP puede instalarse sobre máquinas virtuales, siempre y cuando las claves de seguridad se instalen en un disco físico.

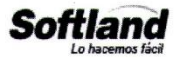

Requerimientos específicos para Sistemas Softland ERP de la línea NET:

Los Sistemas Softland ERP que requieren de servidor especial Internet son los

- 
- 
- 
- 
- 

Gestión, e-CRM, Portal, Store<br> **El equipo Servidor sobre el cual se instalarán los sistemas debe tener las<br>
sigueintes características:<br>
• Pentium IV, 1 GB RAM (Configuración Mínima), Espacio en disco suficiente,<br>
mínimo 1** 

- Si es solo Intranet, los requerimientos anteriores son suficientes
- o Si adicionalmente se desea acceso a través de Internet, es necesario una conexión dedicada (no telefónica) a Internet con IP fija (es decir, de la serie 200. x. x. x.).

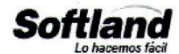

# 3.- PROPUESTA DE SERVICIOS

## 3.1 Servicio de Consultoría

**OBJETIVOS**<br>
Los servicios entregados se enmarcan en el concepto de capacitación y guia en el<br>
proceso de implantación de los Sistemas ERP en su empresa, es decir, su<br>
realización persigue obtener mejoramientos efectivos u

seguimiento de la implementación

Estos servicios de implementación se ofrecen en tres modalidades de acuerdo a las necesidades y posibilidades de inversión en materia de formación de cada cliente.

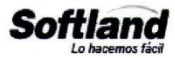

### Modalidad 1: Servicio de Implementación Básica

Es un servicio orientado a lograr la explotación de los procesos básicos de los Sistemas ERP, con el único fin de entregar al cliente la formación y herramientas necesarias para hacer uso de la aplicación en su potencial básico de operación. Este servicio considera entre 8 y 16 horas de consultor por cada módulo del ERP (lo

anterior es función del módulo a implementar)<br> **Modaidad 2: Servicio de Implementación Estándar**<br>
Es un servicio en el cual se analiza en conjunto con el cliente todas las opciones que<br>
ofrecen los modoulos adquirinos del

Adicionalmente si usted lo requiere, el Departamento de Consultoría ofrece asesorías por horas, servicio que su Empresa podrá solicitar en cualquier momento acordando por ambas partes fecha y hora de la visita de nuestro consultor. El tiempo mínimo de una asesoría es de 4 horas y su costo es de 2 UF la hora mas Iva

## Cursos en salas

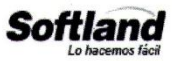

El Departamento de Formación y Consultoría también ofrece cursos de capacitación en nuestras oficinas, para aprender el uso de los productos ERP y herramientas complementarias, ellos son:

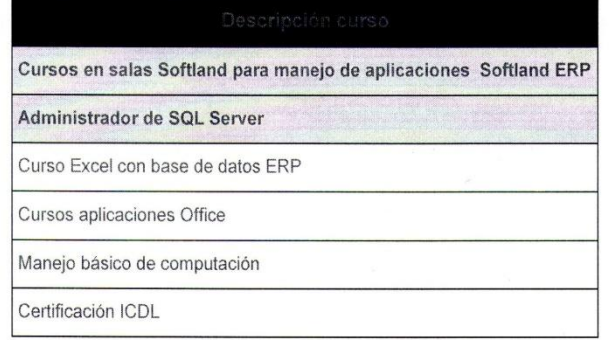

### Servicio de Inducción

Para aquellos clientes que requieran un apoyo en la decisión del tipo de Servicio de implementación adecuado a su empresa, se ofrece este servicio de Inducción, que está orientado a mostrar todas las funcionalidades que poseen las aplicaciones ERP, y en conjunto analizar aquellas aplicables a su realidad y concluir de esta manera en el tipo de Servicio de Implementación. Este proceso tiene una duración entre 4 a 8 horas, y en el caso de optar por el Servicio de Implementación Premium, su costo será rebajado del total del Proyecto.

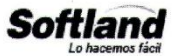

## 3.2 Servicio de Mantenimiento de Software.

### Objetivo

A través de este Servicio de Mantenimiento de Software, Softland pone a disposición de su empresa: las últimas versiones de los sistemas Softland

- 
- librardas al mercado, la asistencia de Soporte Técnico Preferencial y el<br>
Acceso a descuentos especiales en servicios adicionales de soporte, todo<br>
durante la vigencia del servicio.<br>
Con el propósito de asegurar un óptimo
	- (que no estén incluidos en Servicio de Mantenimiento Premium) · Migraciones • Instalaciones de Nuevas versiones • Traslado de Sistemas de un servidor a otro · Instalación y Configuración de Terminal Server · Reposiciones de carga, entre otros.

### Opción 2: Servicio de Mantenimiento Remoto

Nuevas versiones sin costo, lo que proporciona al Cliente una constante actualización tecnológica de los productos adquiridos, Disponibilidad de todas las funcionalidades que se incorporan a los sistemas, mantención de cambios legales

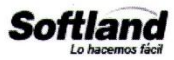

- · Acceso a consultas preferenciales: Línea telefónica especial (Control de llamadas a través de sistema computacional HelpDesk), 5 horas de Asistencia Virtual vía acceso remoto / Contacto a través de Correo Electrónico directamente con los Supervisores de Soporte / Soporte vía Web
- **A Accedera descuentos especiais en servicios generalses de Soporte, como son:** Revisión temas de trabajos especiais en laboratorio de Softland <sup>4</sup> Aesorias de Soporte en Terreno dentro y fuera de Santiago (que no esten in

 $17\,$